# **OASIS N**

- **ebXML Registry Profile for Web Ontology** 3
- **Language (OWL)** 4
- **Version 1.0 Draft 2** 5

## **Draft OASIS Profile, January 27, 2006** 6

[1.pdf](http://www.oasis-open.org/committees/regrep/documents/)

#### **Document identifier:** 7

regrep-owl-profile-1.0-draft 2 8

#### **Location:** 9

- [http://www.oasis-open.org/committees/regrep-semantic/documents/profile/regrep-owl-profile-1.0-draft-](http://www.oasis-open.org/committees/regrep/documents/)10
	-

#### **Editors:** 12

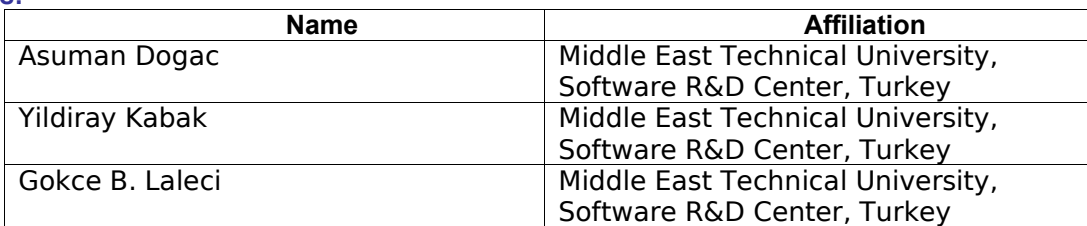

## 13

11

1

#### **Contributors:** 14

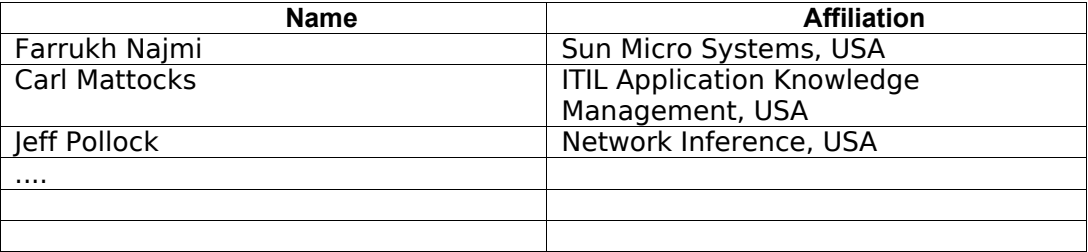

## 15

#### **Abstract:** 16

- 17
- This document defines the ebXML Registry profile for enhancing ebXML Registry with OWL semantics to make it OWL aware. 18

19

#### **Status:** 20

- This document is an OASIS ebXML Registry Semantic Content Management Committee Working Draft Profile and the work by the Editors is realized within the scope of the IST 2104 SATINE Project sponsored by the European Commission, DG Information Society and Media, eBusiness Unit. 21 22 23 24
- Committee members should send comments on this specification to the [regrep-](mailto:regrep@lists.oasis-open.org)25
- [semantic@lists.oasis-open.org](mailto:regrep@lists.oasis-open.org) list. Others should subscribe to and send comments to the [regrep](mailto:regrep-comment@lists.oasis-open.org)[comment@lists.oasis-open.org](mailto:regrep-comment@lists.oasis-open.org) list. To subscribe, send an email message to [regrep-comment](mailto:regrep-comment-request@lists.oasis-open.org?body=subscribe)[request@lists.oasis-open.org](mailto:regrep-comment-request@lists.oasis-open.org?body=subscribe) with the word "subscribe" as the body of the message. 26 27 28
- For information on whether any patents have been disclosed that may be essential to 29
- implementing this specification, and any offers of patent licensing terms, please refer to the Intellectual Property Rights section of the OASIS ebXML Registry TC web page ([http://www.oasis-](http://www.oasis-open.org/committees/regrep/)30 31
- [open.org/committees/regrep/\)](http://www.oasis-open.org/committees/regrep/). 32

## <span id="page-2-0"></span>**1 Table of Contents**  $33<sup>3</sup>$

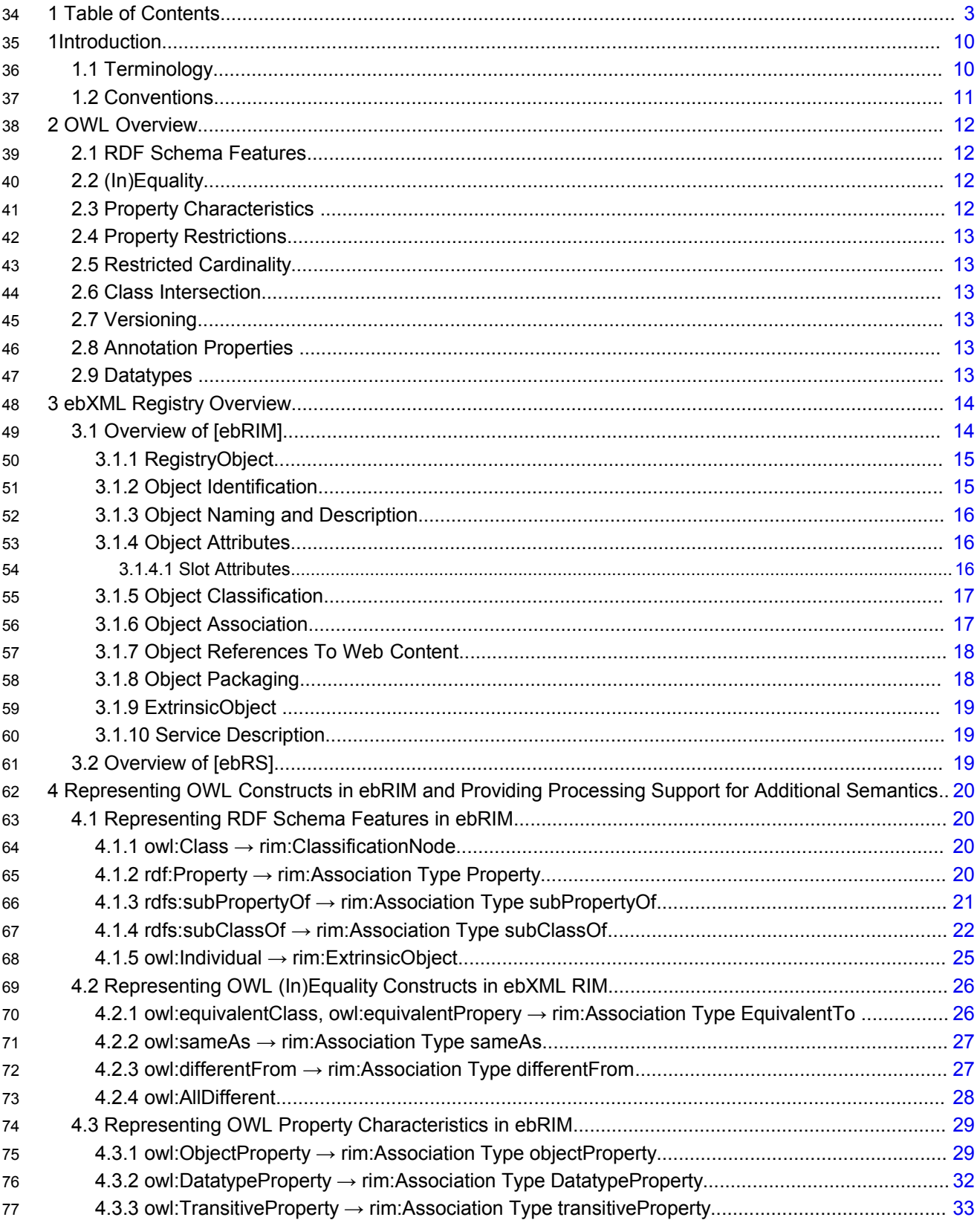

<span id="page-3-2"></span><span id="page-3-1"></span><span id="page-3-0"></span>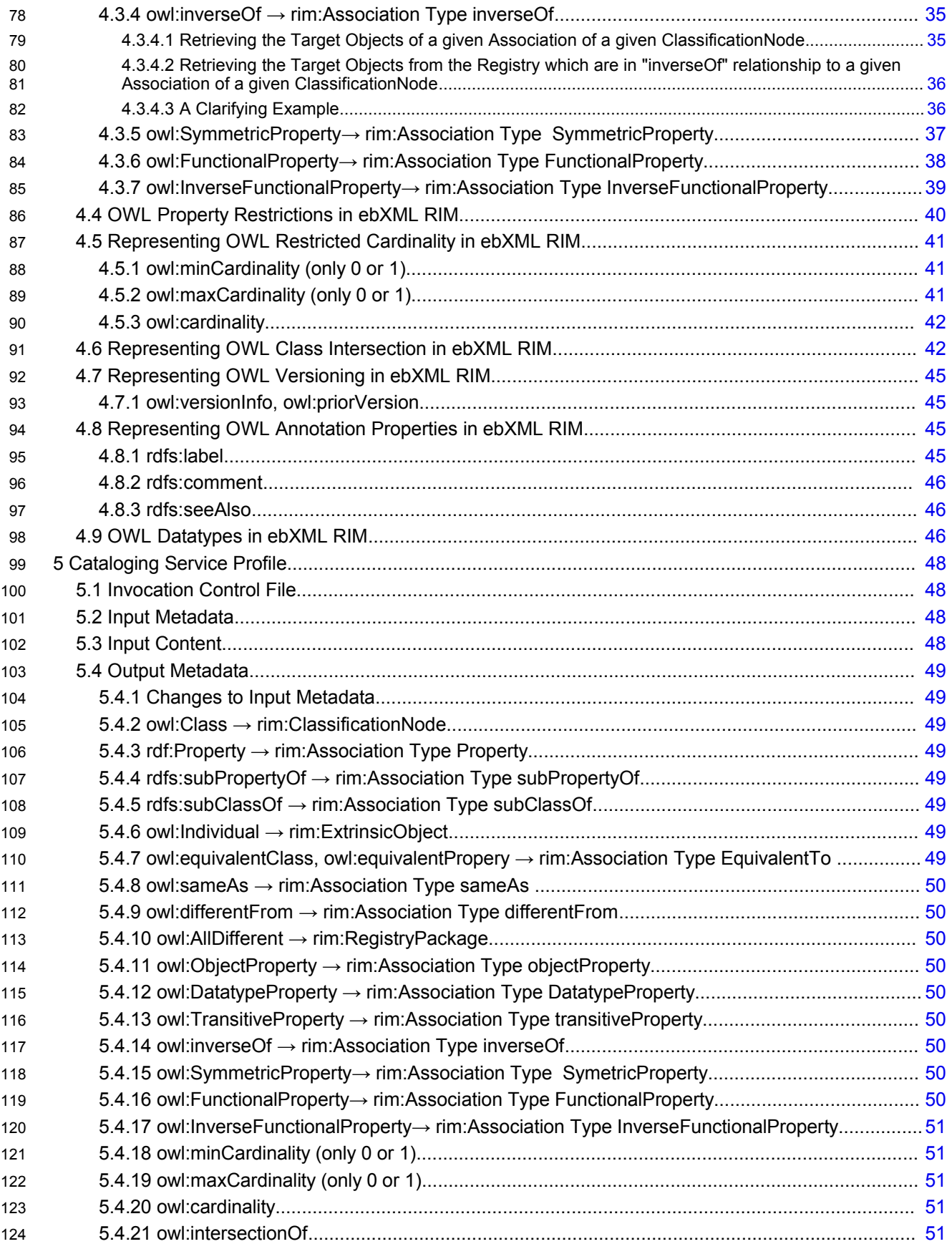

<span id="page-4-0"></span>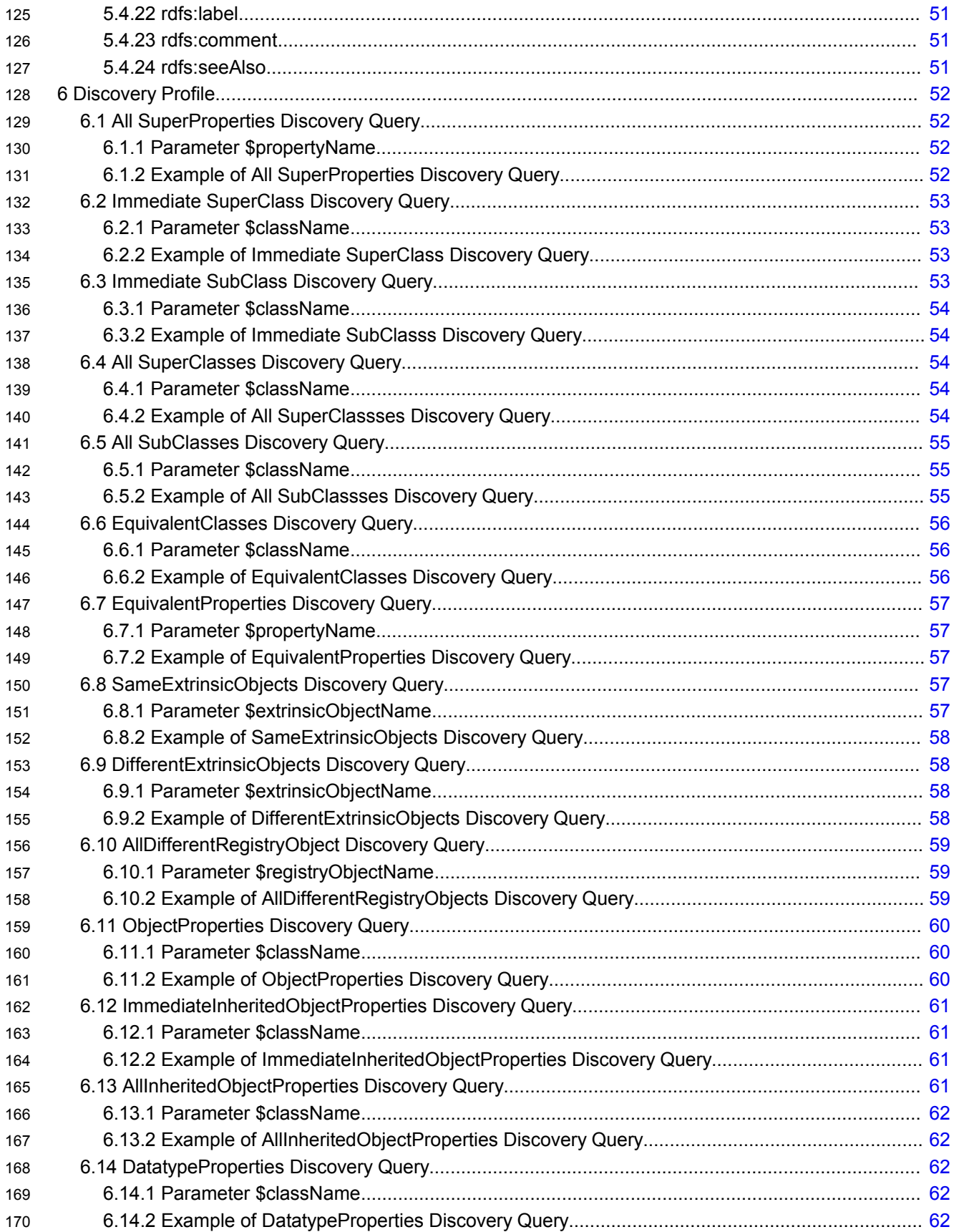

<span id="page-5-12"></span><span id="page-5-11"></span><span id="page-5-10"></span><span id="page-5-9"></span><span id="page-5-8"></span><span id="page-5-7"></span><span id="page-5-6"></span><span id="page-5-5"></span><span id="page-5-4"></span><span id="page-5-3"></span><span id="page-5-2"></span><span id="page-5-1"></span><span id="page-5-0"></span>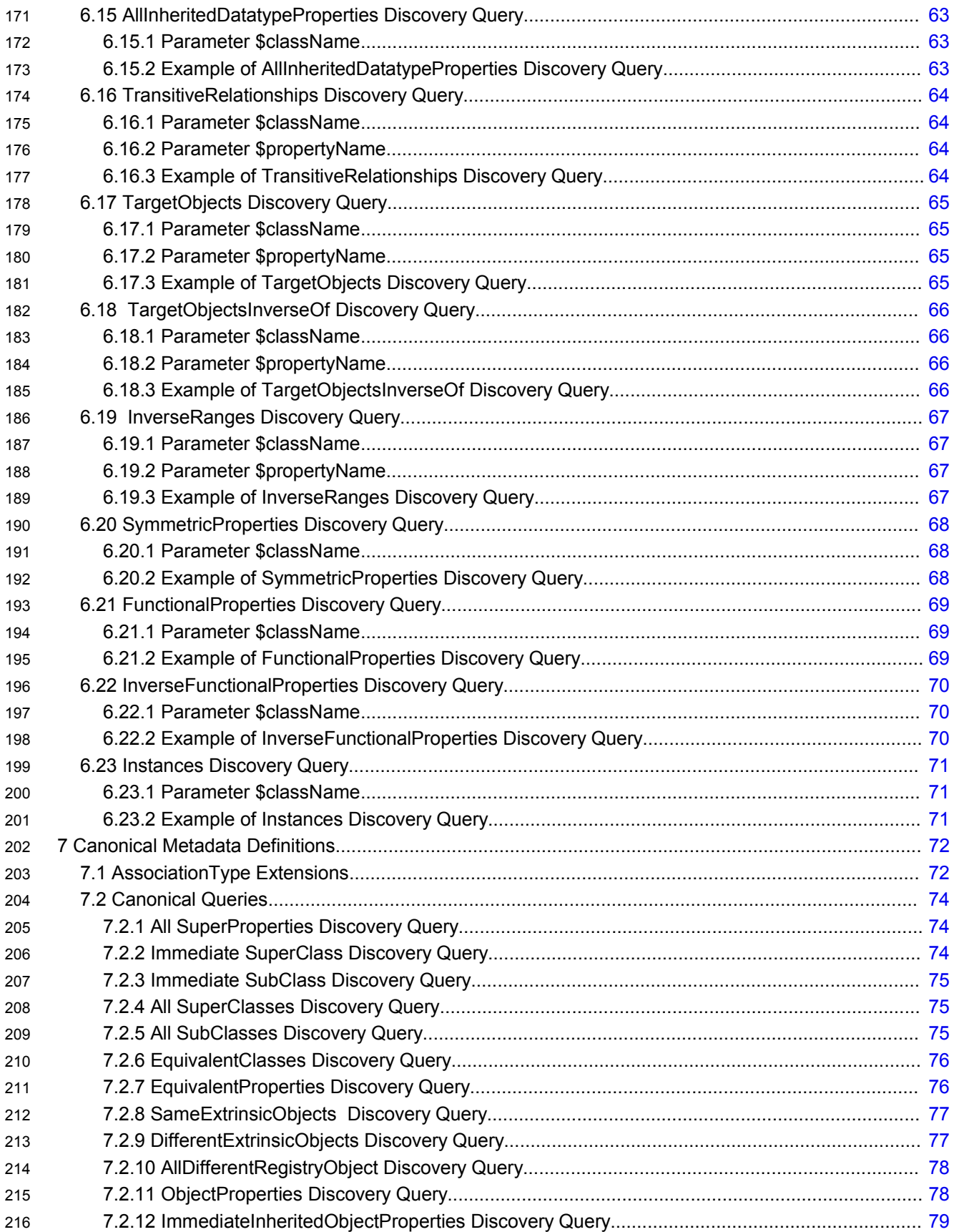

<span id="page-6-10"></span><span id="page-6-9"></span><span id="page-6-8"></span><span id="page-6-7"></span><span id="page-6-6"></span><span id="page-6-5"></span><span id="page-6-4"></span><span id="page-6-3"></span><span id="page-6-2"></span><span id="page-6-1"></span><span id="page-6-0"></span>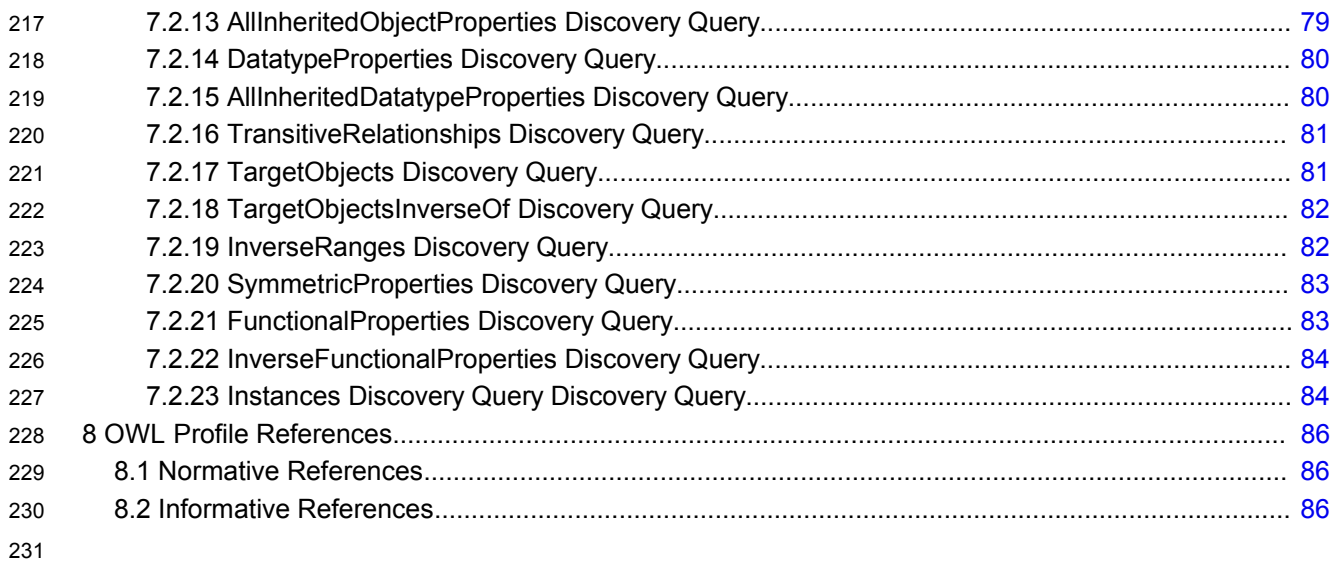

# **Illustration Index**

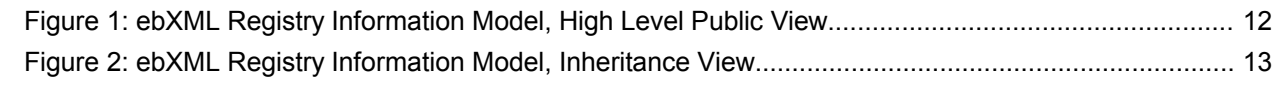

## **Index of Tables**

## <span id="page-9-1"></span>**1 Introduction** 234

This chapter provides an introduction to the rest of this document. 235

The ebXML Registry holds the metadata for the RegistryObjects and the documents pointed at by the RegistryObjects reside in an ebXML repository. The basic semantic mechanisms of ebXML Registry are classification hierarchies (ClassificationScheme) consisting of ClassificationNodes and the Association Types among RegistryObjects. Furthermore, RegistryObjects can be assigned properties through a slot mechanism and RegistryObjects can be classified using instances of Classification, ClassificationScheme and ClassificationNodes. Given these constructs, considerable amount of semantics can be defined in the registry. However, currently semantics is becoming a much broader issue than it used to be since several application domains are making use of ontologies to add the knowledge to their data and applications [StaabStuder]. One of the driving forces for ontologies is the Semantic Web initiative [LeeHendler]. As a part of this initiative, W3C's Web Ontology Working Group defined Web Ontology Language [OWL]. Naturally, there is lot to be gained from using a standard ontology definition language, like OWL, to express semantics in ebXML registries. This document normatively defines the ebXML Registry profile for Web Ontology Language (OWL) Lite. More specifically, this document normatively specifies how OWL Lite constructs SHOULD be represented by ebXML RIM constructs **without causing any changes in the core ebXML Registry specifications [ebRIM], [ebRS].** Furthermore, this document normatively specifies the code to process some of the OWL semantics through parameterized (generic) stored procedures that SHOULD be made available from the ebXML Registry. These predefined stored queries provide the necessary means to exploit the enhanced semantics stored in the Registry. Hence, an application program does not have to develop additional code to process this semantics. In this way, it becomes possible to retrieve not only explicit but also the implied knowledge through queries, the enhancements to the registry are generic and also the registry specification is kept intact. The capabilities provided, move the semantics support beyond what is currently available in ebXML registries and it does so by using a standard ontology language. 236 237 238 239 240 241 242 243 244 245 246 247 248 249 250 251 252 253 254 255 256 257 258 259 260

Finally it worths noting that ontologies can play two major roles: One is to provide a source of shared and precisely defined terms which can be used in formalizing knowledge and relationship among objects in a domain of interest. The other is to reason about the ontologies. When an ontology language like OWL is mapped to a class hierarchy like the one in ebXML, the first role can directly be achieved. Furthermore some implicit information can be obtained by predefined parameterized queries. However, when we want full reasoning power, we need reasoners. Yet, OWL reasoners can not directly run on the ebXML registry because all the registry information is not stored in OWL syntax. 261 262 263 264 265 266 267

- The document is organized as follows: 268
- Chapter 1 provides an introduction to the rest of this document. 269
- Chapter 2 provides an overview of the Web Ontology Language. 270
- Chapter 3 provides an overview of the ebXML Registry standard. 271
- Chapter 4 specifies the mapping between Web Ontology Language constructs and ebXML Registry Information Model. The stored procedures needed for the enhanced semantics is also given in this chapter. 272 273 274
- Chapter 5 provides normative and informative references that are used within or relevant to this document. 275 276

#### <span id="page-9-0"></span>1.1 Terminology 277

The key words MUST, MUST NOT, REQUIRED, SHALL, SHALL NOT, SHOULD, SHOULD NOT, 278

RECOMMENDED, MAY, and OPTIONAL in this document are to be interpreted as described in IETF RFC 2119 [RFC211]. 279 280

- The term *"repository item*" is used to refer to content (e.g., an XML document or a DTD) that resides in a 281
- repository for storage and safekeeping. Each repository item is described by a RegistryObject instance. 282
- The RegistryObject catalogs the RepositoryItem with metadata. 283

#### <span id="page-10-0"></span>1.2 Conventions 284

- Throughout the document the following conventions are employed to define the data structures used. The following text formatting conventions are used to aide readability: 285 286
- UML Diagrams 287
- UML diagrams are used as a way to concisely describe information models in a standard way. They are not intended to convey any specific Implementation or methodology requirements. 288 289
- **Identifier Placeholders** 290

Listings may contain values that reference ebXML Registry objects by their id attribute. These id values uniquely identify the objects within the ebXML Registry. For convenience and better readability, these key values are replaced by meaningful textual variables to represent such id values. For example, the following placeholder refers to the unique id defined for the canonical ClassificationNode that defines the Organization ObjectType defined in [ebRIM]: 291 292 293 294 295

296 297

<id="\${CANONICAL\_OBJECT\_TYPE\_ID \_ORGANIZATION}" >

#### 1.3 Recommendations 298

In the current ebXML Registry implementation, when a stored query is submitted to the ebXML Registry, it is stored in the "AdhocQuery" relational table without validation: 299 300

AdhocQuery (id, lid, objectType, status, versionName, comment\_, queryLanguage, query); 301

When a user tries to invoke this stored query through a AdhocQuery, ebRS parses the stored query and converts this stored query to the syntax acceptable by the underlying database. Furthermore currently ebRS supports the SQL 92 [SQL 92] standard which does not include the "recursion" mechanisms. Also, there seems to be problems in parsing queries involving UNION. Since some of the queries involved in this Profile requires recursion and UNION mechanisms of SQL, it may help if ebRS is extended to support SQL 99 standard [SQL 99]. 302 303 304 305 306 307

### <span id="page-11-3"></span>**2 OWL Overview** 308

This chapter provides an overview of the Web Ontology Language [OWL]. Web Ontology Language [OWL] is a semantic markup language for publishing and sharing ontologies on the World Wide Web. 309 310

- OWL is derived from the DAML+OIL Web Ontology Language [DAML+OIL] and builds upon the Resource Description Framework [RDF]. 311 312
- OWL provides three decreasingly expressive sublanguages [McGuinness, Harmelen]: 313
- **OWL Full** is meant for users who want maximum expressiveness and the syntactic freedom of RDF with no computational guarantees. It is unlikely that any reasoning software will be able to support complete reasoning for OWL Full. 314 315 316
- **OWL DL** supports those users who want the maximum expressiveness while retaining computational completeness (all conclusions are guaranteed to be computable) and decidability (all computations will finish in finite time). OWL DL is so named due to its correspondence with description logics which form the formal foundation of OWL. 317 318 319 320
- **OWL Lite** supports those users primarily needing a classification hierarchy and simple constraints. 321 322
- Within the scope of this document, only OWL Lite constructs are considered and in the rest of the document, "OWL" is used to mean "OWL Lite" unless otherwise stated. 323 324
- OWL describes the structure of a domain in terms of classes and properties. 325
- The list of OWL Lite language constructs is as follows [McGuinness, Harmelen]: 326

#### <span id="page-11-2"></span>2.1 RDF Schema Features 327

- Class (Thing, Nothing) 328
- rdfs:subClassOf 329
- rdf:Property 330
- rdfs:subPropertyOf 331
- rdfs:domain 332
- rdfs:range 333
- **Individual** 334

#### <span id="page-11-1"></span>2.2 (In)Equality 335

- equivalentClass 336
- equivalentProperty 337
- sameAs 338
- differentFrom 339
- AllDifferent 340
- distinctMembers 341

#### <span id="page-11-0"></span>2.3 Property Characteristics 342

- ObjectProperty 343
- DatatypeProperty 344
- inverseOf 345
- TransitiveProperty 346
- SymmetricProperty 347
- FunctionalProperty 348

<span id="page-12-5"></span><span id="page-12-4"></span><span id="page-12-3"></span><span id="page-12-2"></span>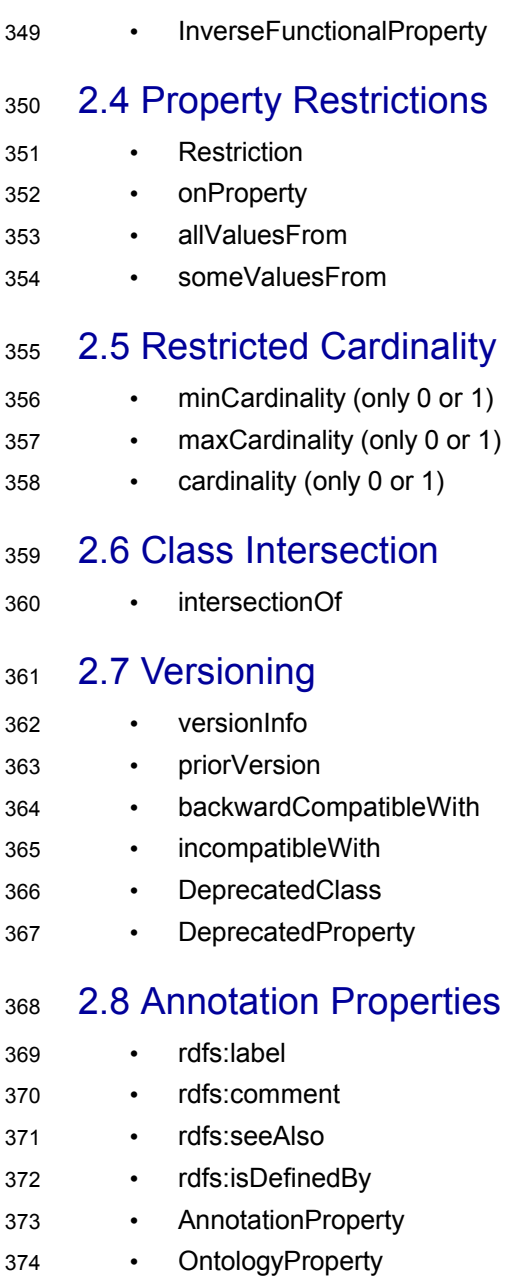

#### <span id="page-12-1"></span><span id="page-12-0"></span>2.9 Datatypes 375

• xsd datatypes 376

## <span id="page-13-1"></span>**3 ebXML Registry Overview** 377

- This chapter provides an overview of ebXML Registry Information Model [ebRIM] and an overview of the 378
- specific domain and/or application. 379
- The [ebRIM] is the target for the mapping patterns defined by this document. 380
- The information presented is informative and is not intended to replace the normative information defined 381
- by ebXML Registry. 382

#### <span id="page-13-0"></span>3.1 Overview of [ebRIM] 383

- This section is provided in the « Deployment Profile Template for ebXML V3 specs » and can be removed in a specific profile. 384 385
- Normally only specifics topics needs to be developed here (but the profile editor can prefer to leave it) 386
- This section summarizes the ebXML Registry Information Model [ebRIM]. This model is the target of the 387
- mapping defined in this document. The reader SHOULD read [CMRR] for a more detailed overview of 388
- ebXML Registry as a whole. 389

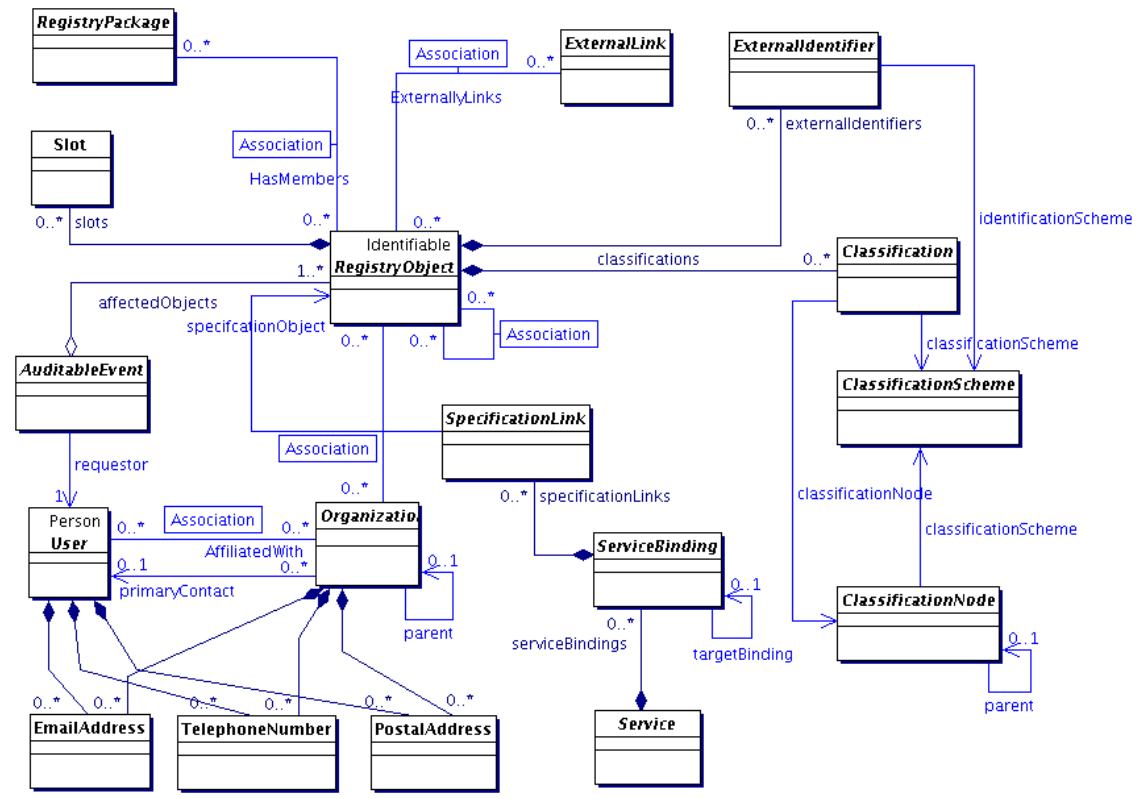

391

<span id="page-13-2"></span>**Figure 1: ebXML Registry Information Model, High Level Public View**

392

The ebXML registry defines a Registry Information Model [ebRIM] that specifies the standard metadata that may be submitted to the registry. [Figure](#page-13-2) 1 presents the UML class diagram representing the Registry Information Model. [Figure](#page-14-2) 2, shows the inheritance relationships in among the classes of the ebXML Registry Information Model. 393 394 395 396

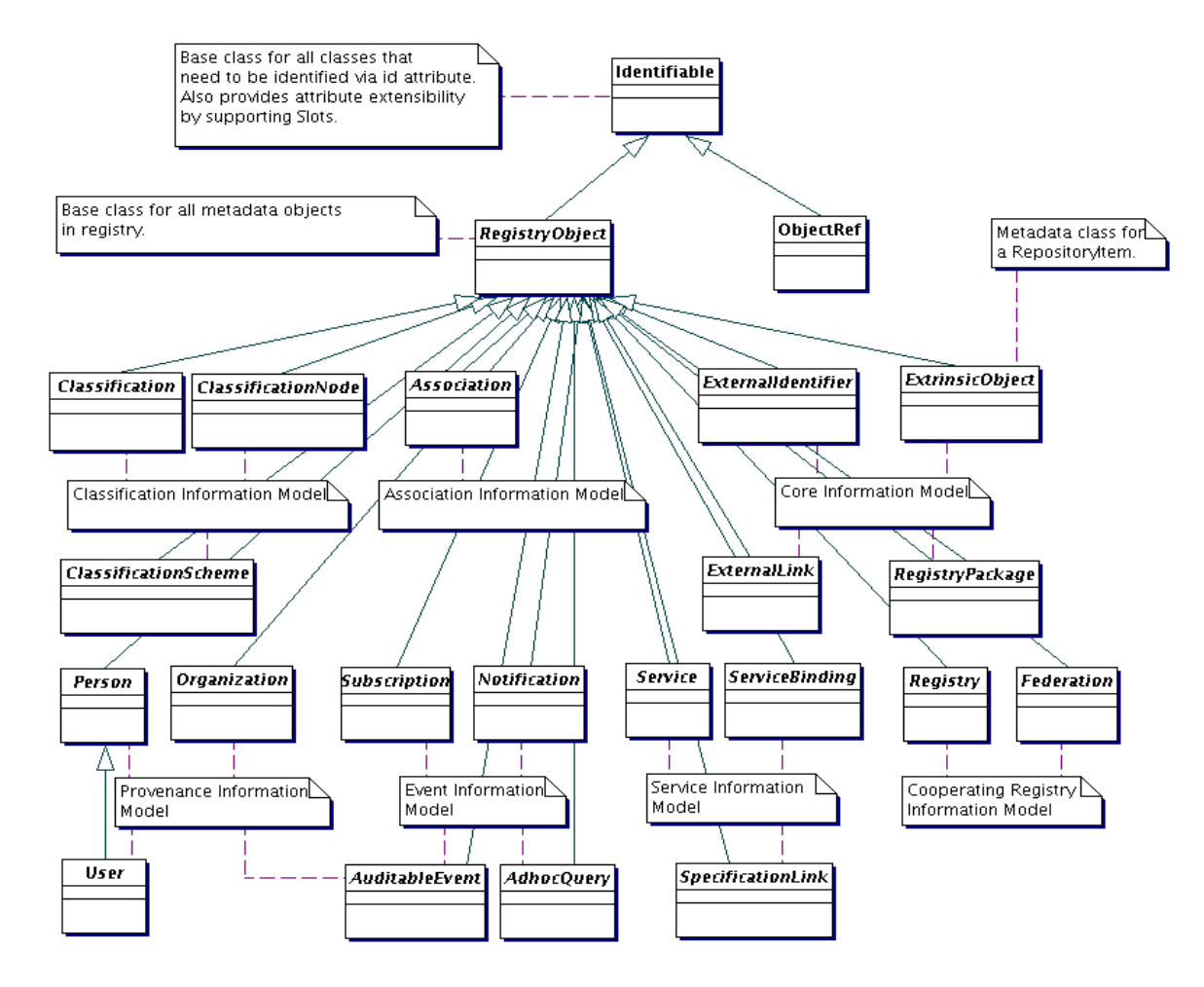

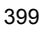

 $407$ 

## <span id="page-14-2"></span>**Figure 2: ebXML Registry Information Model, Inheritance View**

The next few sections describe the main features of the information model. 400

#### <span id="page-14-1"></span>3.1.1 RegistryObject 401

This is an abstract base class used by most classes in the model. It provides minimal 402

metadata for registry objects. The following sections use the Organization sub-class of RegistryObject as an example to illustrate features of the model. 403 404

#### <span id="page-14-0"></span>3.1.2 Object Identification 405

A RegistryObject has a globally unique id which is a UUID based URN: 406

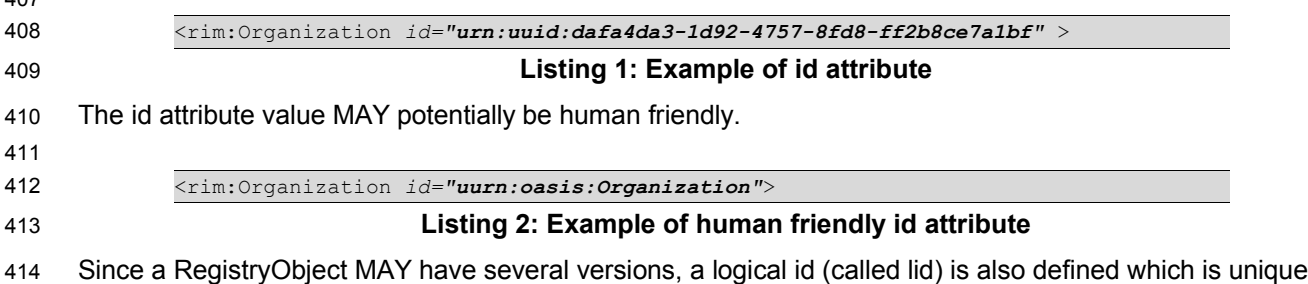

for different logical objects. However the lid attribute value MUST be the same for all versions of the same logical object. The lid attribute value is a URN that, as well for id attribute, MAY potentially be human 415 416

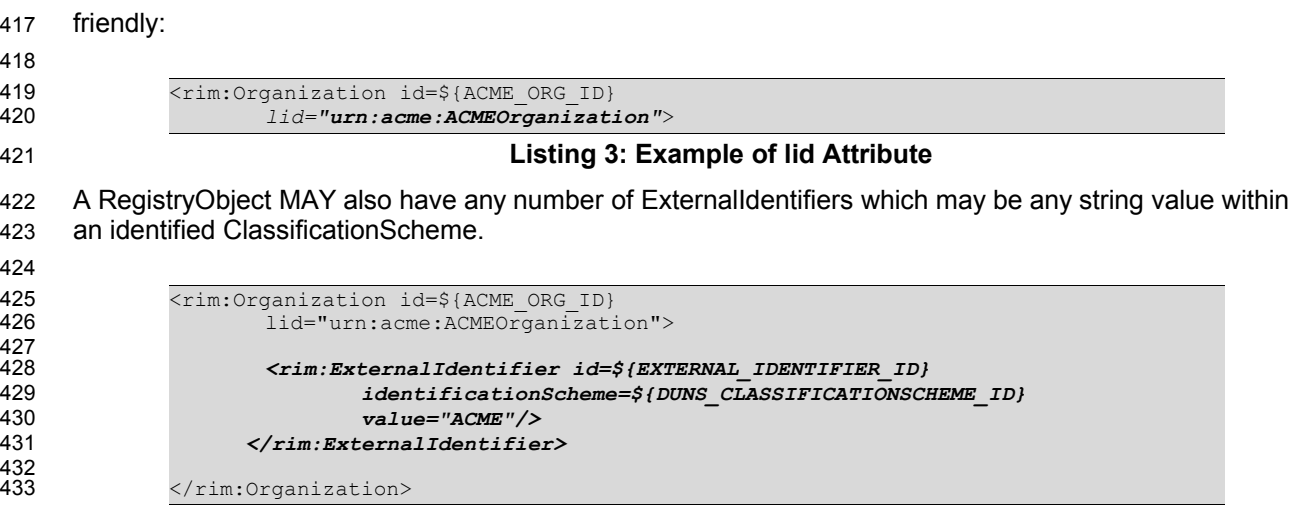

## **Listing 4: Example of ExternalIdentifier**

#### <span id="page-15-2"></span>3.1.3 Object Naming and Description 435

A RegistryObject MAY have a name and a description which consists of one or more strings in one or more local languages. Name and description need not be unique across RegistryObjects. 436 437

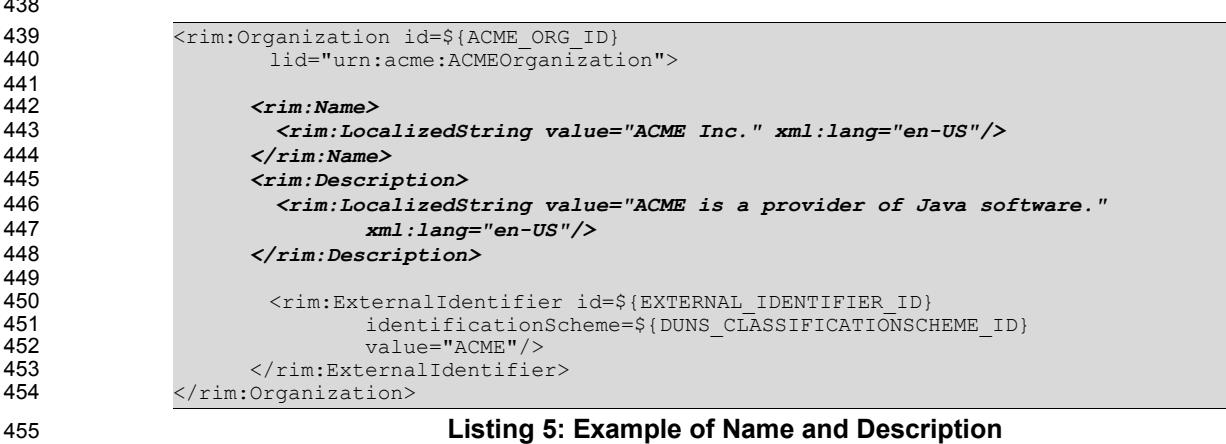

456

434

 $\overline{4}$ 

#### <span id="page-15-1"></span>3.1.4 Object Attributes 457

For each class in the model, [ebRIM] defines specific attributes. Examples of several of these attributes such as id, lid, name and description have already been introduced. 458 459

#### <span id="page-15-0"></span>3.1.4.1 Slot Attributes 460

In addition the model provides a way to add custom attributes to any RegistryObject instance using instances of the Slot class. The Slot instance has a Slot name which holds the attribute name and MUST be unique within the set of Slot names in that RegistryObject. The Slot instance also has a ValueList that is a collection of one or more string values. 461 462 463 464

The following example shows how a custom attribute named "*urn:acme:slot:NASDAQSymbol*" and value "*ACME*" MAY be added to a RegistryObject using a Slot instance. 465 466

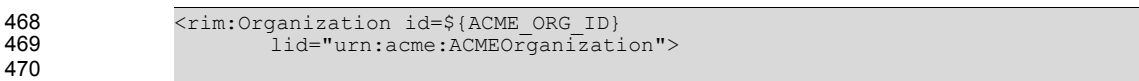

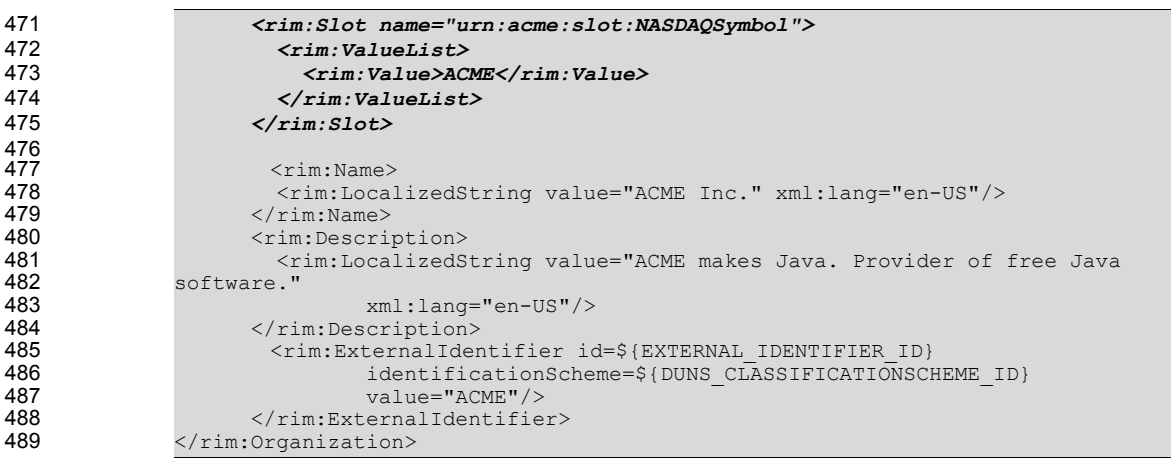

490

## **Listing 6: Example of a Dynamic Attribute Using Slot**

#### <span id="page-16-1"></span>3.1.5 Object Classification 491

Any RegistryObject may be classified using any number of Classification instance. A Classification instance references an instance of a ClassificationNode as defined by [ebRIM]. The ClassificationNode represents a value within the ClassificationScheme. The ClassificationScheme represents the classification taxonomy. 492 493 494 495

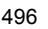

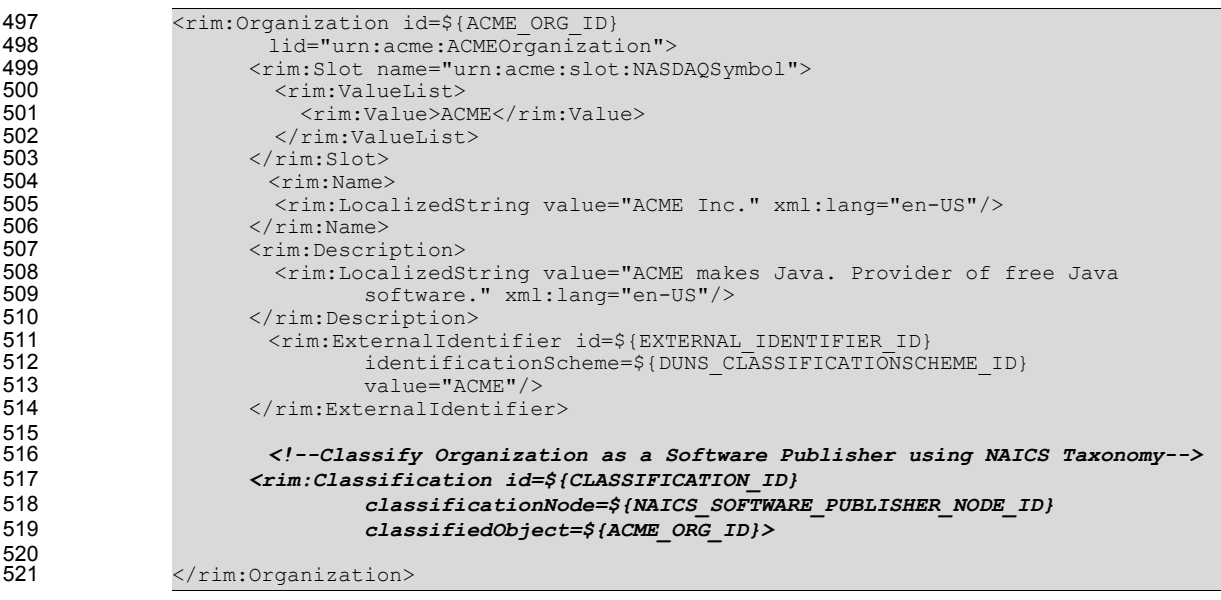

522

**Listing 7: Example of Object Classification**

#### <span id="page-16-0"></span>3.1.6 Object Association 523

Any RegistryObject MAY be associated with any other RegistryObject using an Association instance where one object is the sourceObject and the other is the targetObject of the Association instance. An Association instance MAY have an associationType which defines the nature of the association. 524 525 526

There are a number of predefined Association Types that a registry must support to be [ebRIM] compliant. 527

These canonical association types are defined as a *ClassificationScheme* called AssociationType. The 528

SubmitObjectsRequest document of the AssociationType Classification scheme is available at: 529

[http://www.oasis-](http://www.oasis-open.org/committees/regrep/documents/3.0/canonical/SubmitObjectsRequest_AssociationTypeScheme.xml)530

[open.org/committees/regrep/documents/3.0/canonical/SubmitObjectsRequest\\_AssociationTypeScheme.x](http://www.oasis-open.org/committees/regrep/documents/3.0/canonical/SubmitObjectsRequest_AssociationTypeScheme.xml) [ml](http://www.oasis-open.org/committees/regrep/documents/3.0/canonical/SubmitObjectsRequest_AssociationTypeScheme.xml) 531 532

[ebRIM] allows this scheme to be extensible. 533

The following example shows an Association between the ACME Organization instance and a Service instance with the associationType of "OffersService". This indicates that ACME Organization offers the specified service (Service instance is not shown). 534 535 536

- 537
- 538 540
- 539

*<rim:Association id=\${ASSOCIATION\_ID} associationType=\${CANONICAL\_ASSOCIATION\_TYPE\_OFFERS\_SERVICE\_ID} sourceObject=\${ACME\_ORG\_ID}*  targetObject=\${ACME\_SERVICE1\_ID}/>

542 543

550

541

## **Listing 8: Example of Object Association**

#### <span id="page-17-1"></span>3.1.7 Object References To Web Content 544

Any RegistryObject MAY reference web content that are maintained outside the registry using association to an ExternalLink instance that contains the URL to the external web content. The following example shows the ACME Organization with an Association to an ExternalLink instance which contains the URL to ACME's web site. The associationType of the Association MUST be of type "ExternallyLinks" as defined by [ebRIM]. 545 546 547 548 549

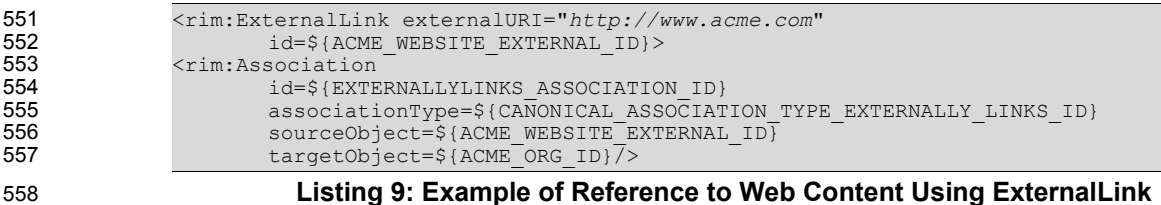

#### <span id="page-17-0"></span>3.1.8 Object Packaging 559

RegistryObjects may be packaged or organized in a hierarchical structure using a familiar file and folder metaphor. RegistryPackage instances serve as folders while RegistryObject instances serve as files in this metaphor. A RegistryPackage instances groups logically related RegistryObject instances together as members of that RegistryPackage. 560 561 562 563

The following example creates a RegistryPackage for Services offered by ACME Organization organized in RegistryPackages according to the nature of the Service. Each Service is referenced using the ObjectRef type defined by [ebRIM]. 564 565 566

567

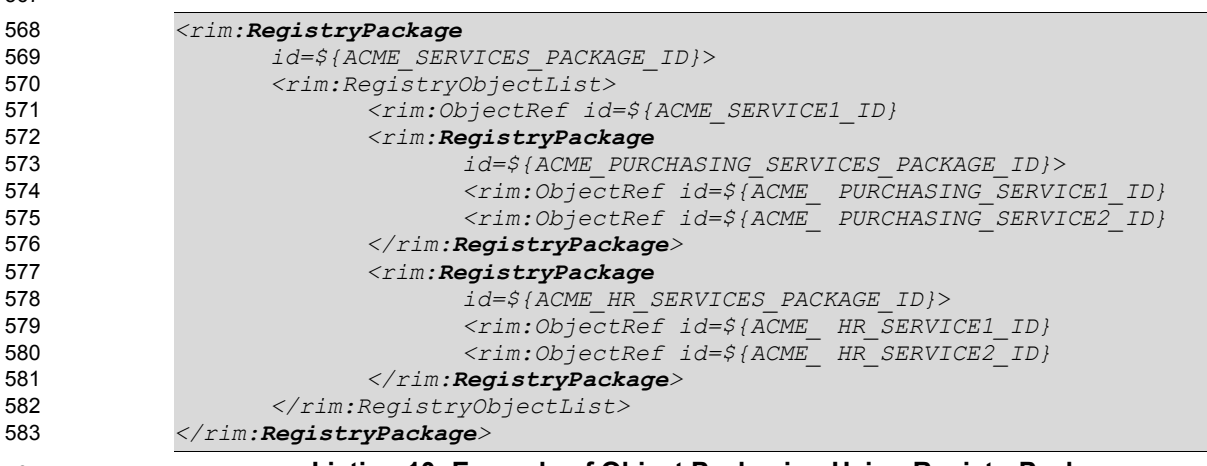

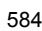

## **Listing 10: Example of Object Packaging Using RegistryPackages**

#### <span id="page-18-2"></span>3.1.9 ExtrinsicObject 585

ExtrinsicObjects provide metadata that describes submitted content whose type is not intrinsically known to the registry and therefore MUST be described by means of additional attributes (e.g., mime type). Examples of content described by ExtrinsicObject include Collaboration Protocol Profiles, Business Process descriptions, and schemas. 586 587 588 589

#### <span id="page-18-1"></span>3.1.10 Service Description 590

Service description MAY be defined within the registry using the Service, ServiceBinding and 591

SpecificationLink classes defined by [ebRIM]. This MAY be used to publish service descriptions such as WSDL and ebXML CPP/A. 592 593

#### <span id="page-18-0"></span>3.2 Overview of [ebRS] 594

The [ebRS] specification defines the interfaces supported by an ebXML Registry and their bindings to protocols such as SOAP and HTTP. 595 596

## <span id="page-19-3"></span>**4 Representing OWL Constructs in ebRIM and Providing Processing Support for Additional Semantics** 597 598 599

It is important to note that although the mapping described in this section is complex, this complexity is hidden from the ebXML registry user because the needed stored queries MUST already be available in the Registry as described in Chapter [6](#page-36-3). As this profile aims to enhance ebXML registry semantics without causing any changes in the core ebXML Registry architecture specification [ebRIM], [ebRS], the stored queries proposed in this specification SHOULD be submitted to the ebXML Registry by using the Stored Query API of [ebRS]. 600 601 602 603 604 605

The following ebRIM standard relational schema is used in coding the stored queries given in this section. 606

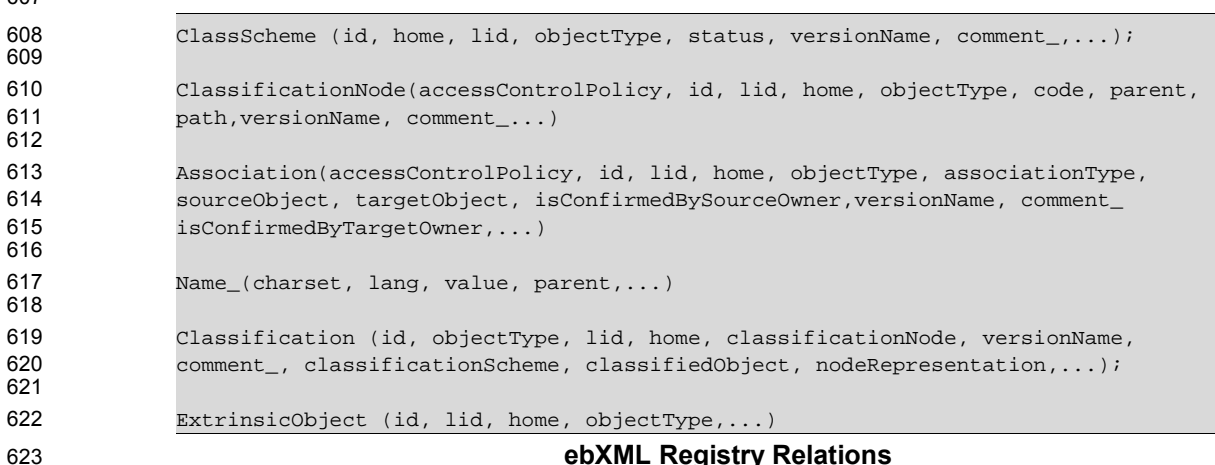

**ebXML Registry Relations**

Detailed explanation on how to represent some of the OWL Lite constructs in ebRIM is available from [Dogac, et. al.]. 624 625

#### <span id="page-19-2"></span>4.1 Representing RDF Schema Features in ebRIM 626

#### <span id="page-19-1"></span>4.1.1 owl:Class → rim:ClassificationNode 627

 $607$ 

An owl:Class MUST be mapped to a rim:ClassificationNode. For example, an OWL Class "City" which is a subclass of the Class "Country" can be mapped to ebRIM as follows: Two ClassificationNodes "City" and "Country" are defined where "City" is related to "Country" through the "parent" attribute of the ClassificationNode as shown in the following examples: 628 629 630 631

<owl:Class rdf:ID="City"> <rdfs:subClassOf rdf:resource="#Country" /> </owl:Class> **Example owl:Class** <rim:ClassificationNode id='City' parent='Country' code='City'> </rim:ClassificationNode> **Example Corresponding ebRIM construct ClassificationNode** 632 633 634 635 636 637 638 639 640

#### <span id="page-19-0"></span>4.1.2 rdf: Property  $\rightarrow$  rim: Association Type Property 641

A new ebRIM Association Type called "Property" MUST be defined. The domain of an rdf:Property, rdfs:domain, is the sourceObject in this Association Type and the range of an rdf:Property which is 642 643

rdfs:range, is the targetObject of the Association Type. Consider the following example which defines an rdf:Property instance called "hasAirport" whose domain is "City" and whose range is "Airport" classes: 644 645

```
646
```

```
647
648
649
```
650 651

```
<rdf:Property rdf:ID="hasAirport">
    <rdfs:domain rdf:resource="#City"/>
    <rdfs:range rdf:resource="#AirPort"/>
</rdf:Property>
```
**Example rdf:Property**

```
<rim:Association id='hasAirport' associationType='urn:oasis:names:tc:ebxml-
                      regrep:AssociationType:Property' 
                 sourceObject= 'City' 
                 targetObject='Airport' >
              </rim:Association>
652
653
654
655
656
657
```
658

<span id="page-20-1"></span>**Example: ebRIM construct Asssociation corresponding to rdf:Property**

OWL specializes RDF Property to owl:ObjectProperty and owl:DatatypeProperty which are discussed in the sections 4.3.1 and 4.3.2. 659 660

#### 4.1.3 rdfs:subPropertyOf → rim:Association Type subPropertyOf 661

In OWL, properties can be organized into property hierarchies by declaring a property to be a subPropertyOf another property. As shown in the following example, "creditCardPayment" property may be a "subPropertyOf" the property "paymentMethods": 662 663 664

```
665
666
```
<rdf:Property rdf:ID="creditCardPayment"> <rdfs:subPropertyOf rdf:Resource="#paymentMethods"/> </rdf:Property>

## 668 669

667

**Example rdfs:subPropertyOf**

A new ebXML RIM Association Type called "SubPropertyOf" MUST be defined to represent rdfs:subPropertyOf in ebRIM. Such a semantic enhancement brings the following processing need: given a property, it should be possible to retrieve all of its super properties as described in Section [6.1.](#page-36-2) 670 671 672

#### <span id="page-20-0"></span>4.1.4 rdfs:subClassOf → rim:Association Type subClassOf 673

OWL relies on RDF Schema for building class hierarchies through the use of "rdfs:subClassOf" property and allows multiple inheritance. In ebXML, a class hierarchy is represented by a ClassificationScheme. A ClassificationScheme is constructed by connecting a ClassificationNodes to its super class by using the "parent" attribute of the ClassificationNode. However it is not possible to associate a ClassificationNode with more than one different super classes by using "parent" attribute. In other words, an ebXML Class hierarchy has a tree structure and therefore is not readily available to express multiple inheritance. There is a need for additional mechanisms to express multiple inheritance in ebXML RIM. Therefore, a new Association Type called "subClassOf" MUST be defined in the Registry. 674 675 676 677 678 679 680 681

In the following OWL example, "AirReservationServices" service inherits both from "AirServices" service and OWL-S ServiceProfile class. 682 683

<owl:Class rdf:ID="AirReservationServices"> <rdfs:subClassOf rdf:resource="[http://www.daml.org/services/owl](http://www.daml.org/services/owl-) s/1.0/Profile.owl#Profile"/> <rdfs:subClassOf rdf:resource="#AirServices"/> </owl:Class> 684 685 686 687 688 689

```
690
```
## **Example rdfs:subClassOf**

To express this semantics through ebXML RIM constructs, "AirReservationServices" ClassificationNode is associated both with the "OWL-S Profile" and "AirServices" ClassificationNodes through the "targetObject" and "sourceObject" attributes of the two instances of the newly created "subClassOf" ebXML Association 691 692 693

#### Type as shown in the following: 694

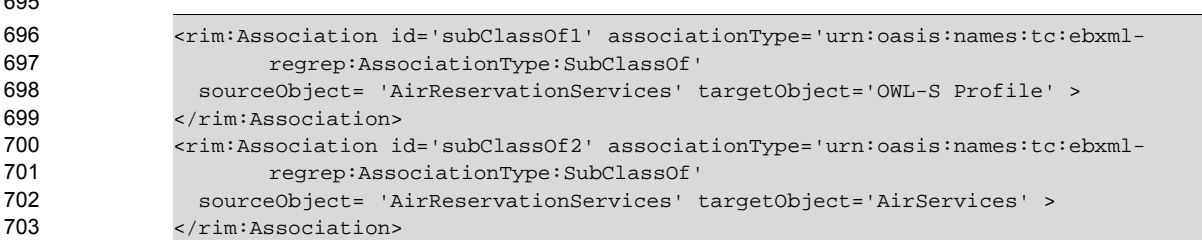

Once such a semantics is defined, there is a need to process the objects in the registry according to the semantics implied; that is, given a class, it should be possible to retrieve all of its subclasses and/or all of its super classes. By making the required adhoc queries available in the registry, this need can be readily served as described in Secion [6.2](#page-37-2), [6.3,](#page-38-3) [6.4](#page-38-0) and [6.5.](#page-39-2) 704 705 706 707

#### <span id="page-21-2"></span> $4.1.5$  owl:Individual  $\rightarrow$  rim:ExtrinsicObject 708

A class in OWL defines a group of individuals that belong together because they share some properties [McGuinness, Harmelen]. For example, "TravelService" class may have the property "paymentMethod" whose range may be "PossiblePaymentMethods" class as shown in the following example: 709 710 711

712

 $605$ 

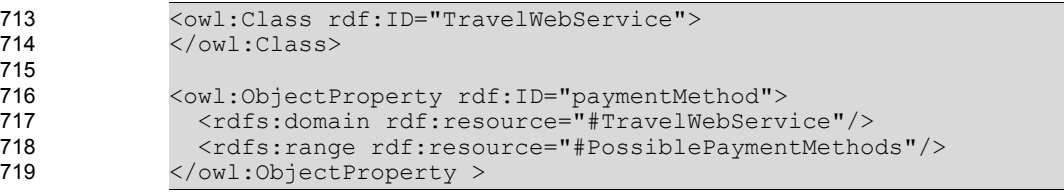

#### **Example owl:Class example** 720

In OWL, individuals are instances of classes. For example, an instance of "TravelWebService" class may be "MyTravelWebService". Properties may be used to relate one individual to another. For example, "MyTravelService" inherits "paymentMethod" property and this property may map to an instance of "PossiblePaymentMethods" class, such as "Cash" as shown in the following example: 721 722 723 724

725 726 727

728

<TravelWebService rdf:ID="MyTravelWebService"> <paymentMethod> Cash </paymentMethod> </TravelWebService>

#### **Example owl:Individual example** 729

In ebXML Registry the class instances can be stored in the Registry or in the Repository. However, since ebXML philosophy is to store metadata in the Registry and the data (i.e., the instances) in the Repository, it may be more appropriate to store class instances in the Repository and describe their metadata through ExtrinsicObjects in the Registry. 730 731 732 733

#### <span id="page-21-1"></span>4.2 Representing OWL (In)Equality Constructs in ebXML RIM 734

#### <span id="page-21-0"></span>4.2.1 owl: equivalent Class, owl: equivalent Propery  $\rightarrow$  rim: Association Type **EquivalentTo** 735 736

In ebXML, the predefined "EquivalentTo" Association Type expresses the fact that the source RegistryObject is equivalent to target RegistryObject. Therefore, "EquivalentTo" association MUST be used to express "owl:equivalentClass" and "owl:equivalentProperty" properties since classes and properties are all ebXML RegistryObjects. 737 738 739 740

The adhoc query for retrieving all the equivalent classes of a given ClassificatioNode is represented in Section [6.6](#page-40-2). Additionally the adhoc query to retrieve all the equivalent properties (Association Type) of a given property (Association Type) is presented in Section [6.7](#page-41-2) 741 742 743

#### <span id="page-22-2"></span>4.2.2 owl:sameAs  $\rightarrow$  rim:Association Type sameAs 744

ebXML Registry contains the metadata of the objects stored in the repository. In other words, the instances are stored in repository and represented through "ExtrinsicObjects" in the registry. 745 746

owl:sameAs construct is used to indicate that two instances in a knowledge base are the same. This construct may be used to create a number of different names that refer to the same individual. 747 748

749

752

750 751

```
<rdf:Description rdf:about="#MyAirReservationService">
    <owl:sameAs rdf:resource="#THYAirReservationService"/> 
</rdf:Description>
```
#### **Example owl:sameAs** 753

This translates into two "ExtrinsicObjects" in the ebXML registry to be the same. For this purpose a new Association Type called "sameAs" MUST be defined in the ebXML registry. 754 755

- Furthermore, the adhoc query presented in Section [6.8](#page-42-4) MUST be available in the registry to retrieve all the "ExtrinsicObjects" defined to be the same with a given ExtrinsicObject. 756 757
- 758

#### <span id="page-22-1"></span>4.2.3 owl: different From  $\rightarrow$  rim: Association Type different From 759

owl:differentFrom construct is used to indicate that two instances in a knowledge base are different from one another. Explicitly stating that individuals are different can be important in when using languages such as OWL (and RDF) that do not assume that individuals have one and only one name [McGuinness, Harmelen]. 760 761 762 763

- 764
- <rdf:Description rdf:about="#MyAirReservationService"> <owl:differentFrom rdf:resource="#THYAirReservationService"/> </rdf:Description> 765 766 767

#### **Example owl:differentFrom** 768

This translates into declaring two "ExtrinsicObjects" in the ebXML registry to be different from each other. For this purpose a new Association Type "differentFrom" MUST be defined in the ebXML registry to explicitly indicate that the sourceRegistryObject is different from the targetRegistryObject. The adhoc query presented in Section [6.9](#page-42-1) can be used to process this semantics. 769 770 771 772

#### <span id="page-22-0"></span>4.2.4 owl:AllDifferent 773

owl:AllDifferent is a special built-in OWL class, for which the property owl:distinctMembers is defined, which links an instance of owl:AllDifferent to a list of individuals. The AllDifferent construct is particularly useful when there are sets of distinct objects and when modelers are interested in enforcing the unique names assumption within those sets of objects [McGuinness, Harmelen]. 774 775 776 777

The following example states that the three instances of the "WebService" collection are all different from one another: 778 779

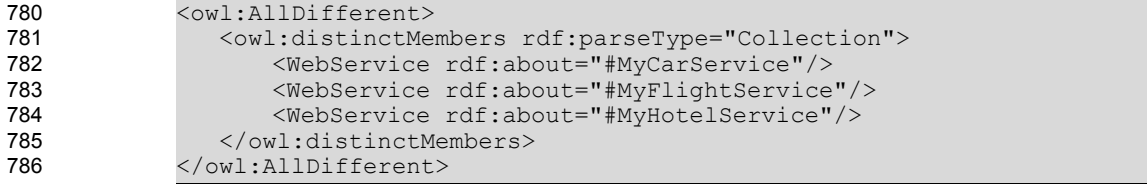

#### **Example owl:AllDifferentFrom** 787

owl:AllDifferent SHOULD be represented in ebRIM as follows: the RegistryObjects under consideration SHOULD be grouped as a RegistryPackage called "Collection". Then the RegistryObjects in the collection MUST be associated with this RegistryPackage with "hasMember" Association Type. One slot of the registry package MUST be used to indicate that all members are different. 788 789 790 791

IMPORTANT NOTE: When trying to submit the following "SubmitObjectsRequest", we get the following 792

unexpected error from the freebXML which implies that in the new Registry implementation it is not possible to associate "slots" with RegistryPackages which seems there is a bug in the software. 793 794

- javax.xml.bind.UnmarshalException: Unexpected element {urn:oasis:names:tc:ebxmlregrep:xsd:rim:3.0}:Slot 795 796
- The adhoc query presented in Section [6.10](#page-43-2) can be used to process this semantics. 797

#### <span id="page-23-3"></span>4.3 Representing OWL Property Characteristics in ebRIM 798

#### <span id="page-23-2"></span>4.3.1 owl:ObjectProperty → rim:Association Type objectProperty 799

To represent OWL ObjectProperty in ebXML, a new type of Association called "ObjectProperty" MUST be defined. Consider the following example which defines an object property "hasAirport" whose domain is "City" and whose range is "Airport": 800 801 802

803

808

<owl:ObjectProperty rdf:ID="hasAirport"> <rdfs:domain rdf:resource="#City"/> <rdfs:range rdf:resource="#AirPort"/> </owl:ObjectProperty> 804 805 806 807

**Example owl:ObjectProperty**

<rim:Association id='hasAirport' associationType='urn:oasis:names:tc:ebxmlregrep:AssociationType:ObjectProperty' sourceObject= 'City' targetObject='Airport' > </rim:Association> 809 810 811 812 813

814

## **Example Corresponding ebRIM construct Asssociation**

Once such objectProperty definitions are stored in the ebXML registry, they can be retrieved through ebXML query facilities by the user. The adhoc queries presented in Section [6.11](#page-44-2) and [6.12](#page-45-2) MUST be available in the registry to facilitate this access. 815 816 817

#### <span id="page-23-1"></span>4.3.2 owl:DatatypeProperty → rim:Association Type DatatypeProperty 818

Similarly, to represent OWL DatatypeProperty in ebXML, a new Association Type called 819

"DatatypeProperty" MUST be defined. Consider the following example which defines an datatype property "hasPrice" whose domain is the "AirReservationServices" and whose range is "XMLSchema 820 821

nonNegativeInteger". How OWL XML Schema types are handled in ebXML RIM is described in Section 4.9. 822 823

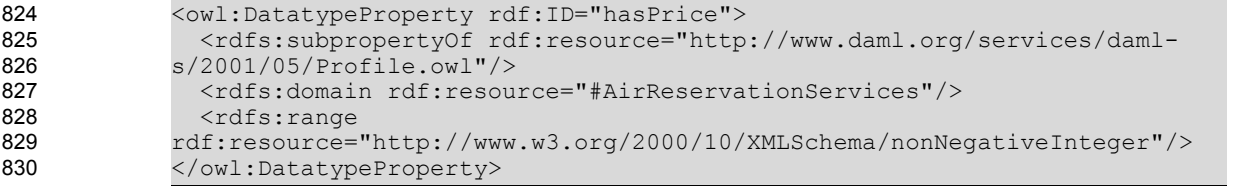

831

## **Example owl:DatatypeProperty**

The adhoc query presented in Section [6.14](#page-46-0) MUST be available in the registry to facilitate the direct access to datatype properties of a given classification node. 832 833

#### <span id="page-23-0"></span>4.3.3 owl:TransitiveProperty → rim:Association Type transitiveProperty 834

In OWL, if a property, P, is specified as transitive then for any x, y, and  $z: P(x,y)$  and  $P(y,z)$  implies  $P(x,z)$ [McGuinness, Harmelen]. Transitive property is a subproperty of ObjectProperty and MUST be defined as a new Association Type called "transitiveProperty" in ebRIM. 835 836 837

Consider the following example where "succeeds" is defined as a transitive property of "TravelWebService" class: 838 839

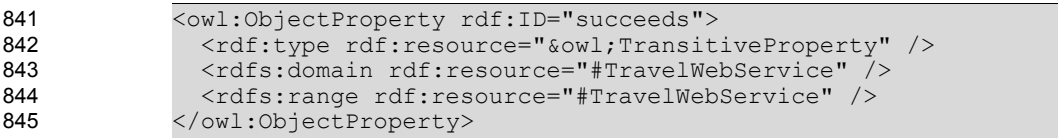

#### **Example owl:TransitiveProperty** 846

Assume the following two definitions which declare three Web service instances from TravelWebService class where "MyHotelAvailabilityService" service succeeds "MyAirReservationService" and "MyInsuranceService" succeeds MyHotelAvailabilityService". Since "succeeds" is a transitive property, it follows that "MyInsuranceService" succeeds "MyAirReservationService" although this fact is not explicitly stated. 847 848 849 850 851

852

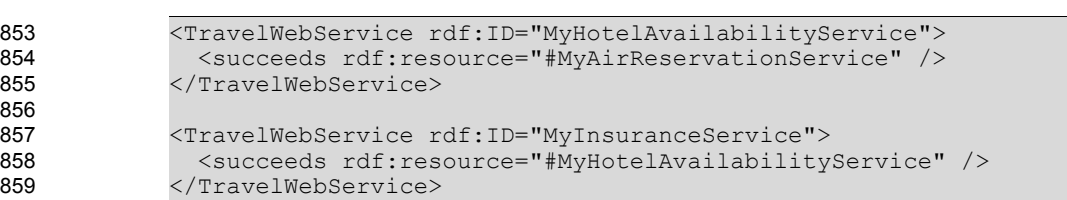

#### **Example owl:TransitiveProperty instances** 860

To make any use of this transitive property in ebXML registries, coding is necessary to find out the implied information. The adhoc query presented in Section [6.16](#page-48-3) MUST be available in the registry to handle this semantics. 861 862 863

#### <span id="page-24-0"></span>4.3.4 owl: inverse Of  $\rightarrow$  rim: Association Type inverse Of 864

In OWL, one property may be stated to be the inverse of another property. If the property P1 is stated to be the inverse of the property P2, then if X is related to Y by the P2 property, then Y is related to X by the P1 property [McGuinness, Harmelen]. 865 866 867

Consider, for example, the "succeeds" property defined in Section 4.3.3. To denote that a certain Web service instance precedes another during execution, we may define the "precedes" property as an inverse of the "succeeds" property as follows: 868 869 870

- 871
- <owl:ObjectProperty rdf:ID="precedes"> <owl:inverseOf rdf:resource="#succeeds" /> 872 873 874

```
</owl:ObjectProperty>
```
#### **Example owl:inverseOf Property** 875

Assume that we want to find all the Web services which can succeed a given Web service. In such a case, we need not only find all the Web services which succeeds this given Web service, that is the target objects of "succeeds" Association instance, but we also need to find all the sourceObjects of the "precedes" Association instance since "precedes" is declared to be the "inverseOf" succeeds Association instance. This can be achieved through the adhoc query presented in Section [6.19.](#page-51-3) 876 877 878 879 880

#### <span id="page-24-1"></span>4.3.5 owl:SymmetricProperty→ rim:Association Type SymmetricProperty 881

In OWL, if a property is symmetric, then if the pair  $(x,y)$  is an instance of the symmetric property P, then the pair (y,x) is also an instance of P [McGuinness, Harmelen]. Symmetric property is a subproperty of ObjectProperty in OWL. Consider the OWL class "WebService" and the "complements" symmetric property: 882 883 884 885

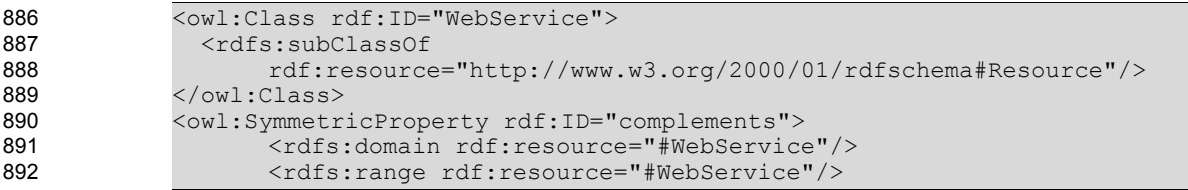

#### </owl:SymmetricProperty> 893

#### **Example owl:SymmetricProperty** 894

Given that HotelReservationWebService complements AirReservationWebService, it is possible to deduce that AirReservationWebService complements HotelReservationWebService. 895 896

owl:SymmetricProperty MUST be defined as a new type of Association in ebRIM called "SymmetricProperty". Furthermore the adhoc query presented in Section [6.20](#page-52-0) MUST be available in the Registry to retrieve symmetric Associations of a ClassificationNode. 897 898 899

#### <span id="page-25-1"></span>4.3.6 owl:FunctionalProperty→ rim:Association Type FunctionalProperty 900

In OWL, if a property is a FunctionalProperty, then it has no more than one value for each individual (it may have no values for an individual) [McGuinness, Harmelen]. The range of a FunctionalProperty can be either an Object or a datatype. Consider, for example, the "hasPrice" Functional property which has a unique price: 901 902 903 904

905 906 907

```
<owl:DatatypeProperty rdf:ID="hasPrice">
               <rdf:type rdf:resource="&owl;FunctionalProperty" /> 
               <rdfs:domain rdf:resource="#AirReservationServices"/>
               <rdfs:range
            rdf:resource="http://www.w3.org/2000/10/XMLSchema/nonNegativeInteger"/>
            </owl:DatatypeProperty>
908
909
910
```
911

## **Example owl:FunctionalProperty**

ebXML RIM MUST contain a new Association Type called "FunctionalProperty" to express this semantics. 912

Furthermore the he adhoc query presented in Section [6.21](#page-53-2) MUST be available in the Registry to retrieve functional Associations of a ClassificationNode. 913 914

#### <span id="page-25-0"></span>4.3.7 owl:InverseFunctionalProperty→ rim:Association Type 915

#### **InverseFunctionalProperty** 916

In OWL, if a property is inverse functional then the inverse of the property is functional. Thus the inverse of the property has at most one value for each individual [McGuinness, Harmelen]. 917 918

As an example, the ObjectProperty "departsFrom" indicates that each flight originates from only one airport. 919 920

021 922 923

```
<owl:ObjectProperty rdf:ID="departsFrom">
   <rdf:type rdf:resource="&owl;InverseFunctionalProperty" /> 
   <rdfs:domain rdf:resource="#Airport"/>
   <rdfs:range rdf:resource="#Airport"/>
</owl:ObjectProperty>
```
925 926

924

## **Example owl:InverseFunctionalProperty**

ebRIM MUST contain a new Association Type called "InverseFunctionalProperty" to express this semantics. Furthermore the adhoc query presented in Section [6.22](#page-54-2) MUST be available in the Registry to retrieve inverse functional Associations of a ClassificationNode. 927 928 929

#### <span id="page-25-2"></span>4.4 OWL Property Restrictions in ebXML RIM 930

An important construct of OWL is "owl:Restriction". In RDF, a property has a global scope, that is, no matter what class the property is applied to, the range of the property is the same. "owl:Restriction", on the other hand, has a local scope; restriction is applied on the property within the scope of the class where it is defined. The aim is to make ontologies more extendable and hence more reusable. 931 932 933 934

For example, we may define a property "paymentMethod" for travel Web services in general and we may state that the range of this property is the class "PossiblePaymentMethods". Then, for 935 936

"AirReservationServices", we may wish to restrict "paymentMethod" property to, say, "CreditCard" class as demonstrated in the following two examples: 937 938

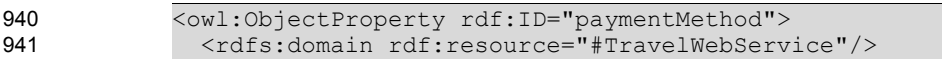

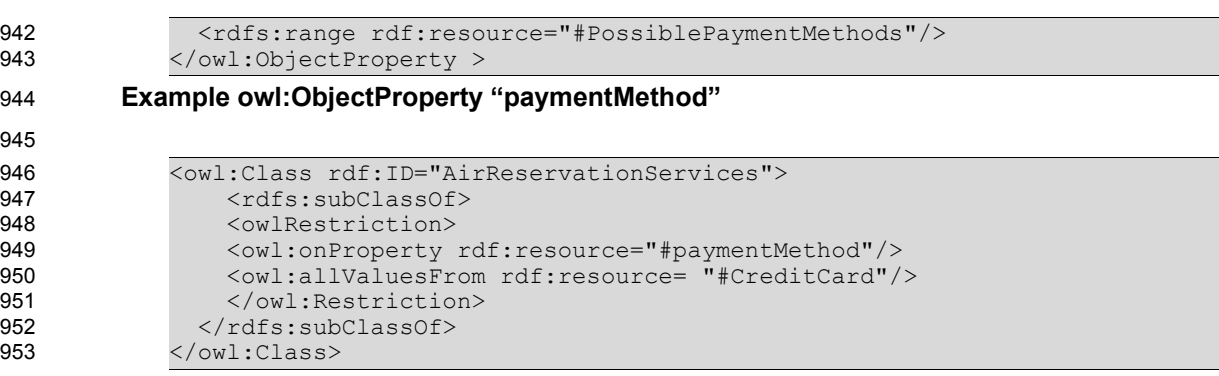

#### **Example owl:Restriction on ObjectProperty "paymentMethod"** 954

Obviously, this serves only the purpose of reusing the "paymentMethod" property. Otherwise, a new property "paymentMethodCC" can be defined between "AirReservationServices" and the "CreditCard" classes as shown in the following: 955 956 957

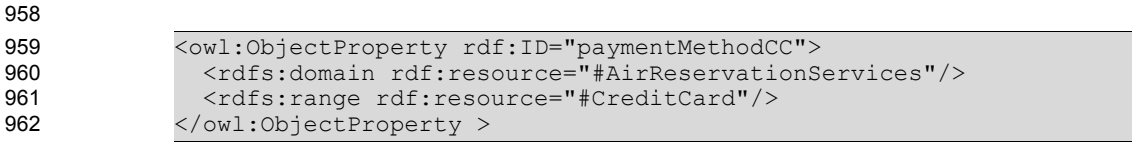

**Example owl:ObjectProperty "paymentMethodCC"** 963

We believe that defining a generic Association Type and and keeping track of its various restrictions in relational tables will bring considerable overhead to the system. Since an Association Type can always be defined in ebXML between any RergistryObjects, we also think that the expressive power is already there. 964 965 966

#### <span id="page-26-1"></span>4.5 Representing OWL Restricted Cardinality in ebXML RIM 967

#### <span id="page-26-0"></span>4.5.1 owl:minCardinality (only 0 or 1) 968

In OWL, cardinality is stated on a property with respect to a particular class. If a minCardinality of 1 is stated on a property with respect to a class, then any instance of that class will be related to at least one individual by that property. This restriction is another way of saying that the property is required to have a value for all instances of the class. In OWL Lite, the only minimum cardinalities allowed are 0 or 1. A minimum cardinality of zero on a property just states (in the absence of any more specific information) that the property is optional with respect to a class [McGuinness, Harmelen]. 969 970 971 972 973 974

Consider for example the following OWL code which states that each instance of a "WebService" class must have at least one price: 975 976

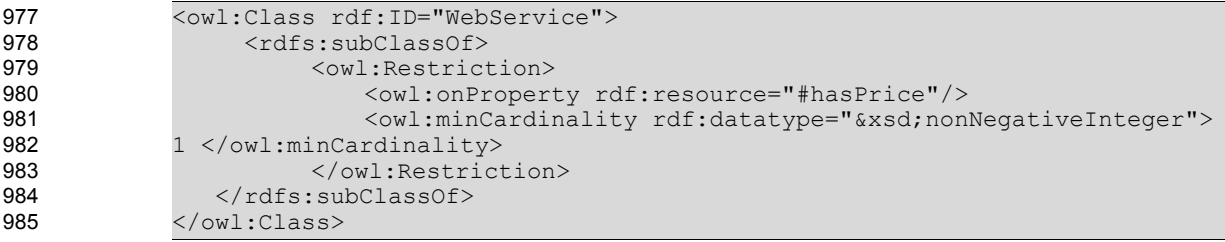

#### **Example owl:minCardinality** 986

In ebXML RIM, cardinalities of Association Types MUST be defined by associating a minCardinality slot with the Association Types as shown in the following example: **987** 988

```
<rim:Association id = "hasPriceMinCardinalityRestriction" 
            associationType = "urn:oasis:names:tc:ebxml-
            regrep:AssociationType:ObjectProperty" sourceObject = "WebService" 
            targetObject = "Price">
                   <rim:Name>
989
990
991
992
993
994
```
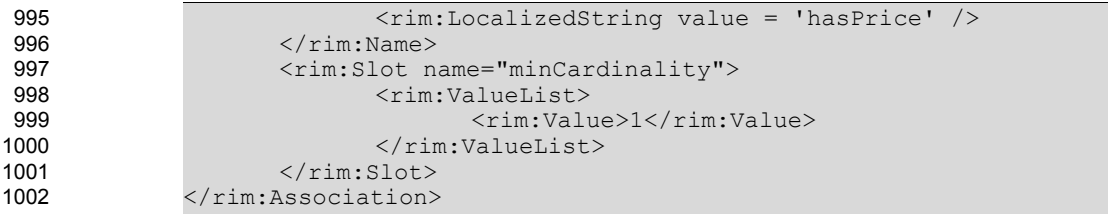

#### **Example Representing owl:minCardinality in ebRIM** 1003

#### <span id="page-27-1"></span>4.5.2 owl:maxCardinality (only 0 or 1) 1004

In OWL, cardinality is stated on a property with respect to a particular class. If a maxCardinality of 1 is stated on a property with respect to a class, then any instance of that class will be related to at most one individual by that property. A maxCardinality 1 restriction is sometimes called a functional or unique property. It may be useful to state that certain classes have no values for a particular property. This situation is represented by a maximum cardinality of zero on the property [McGuinness, Harmelen]. 1005 1006 1007 1008 1009

Consider for example the following OWL code which states that each instance of a "WebService" class can have at most one price: 1010 1011

```
<owl:Class rdf:ID="WebService"> 
                    <rdfs:subClassOf>
                         <owl:Restriction> 
                            <owl:onProperty rdf:resource="#hasPrice"/> 
                            <owl:maxCardinality rdf:datatype="&xsd;nonNegativeInteger">
              1 </owl:maxCardinality> 
                         </owl:Restriction> 
                  </rdfs:subClassOf> 
              </owl:Class>
1012
1013
1014
1015
1016
1017
1018
1019
1020
```
#### **Example owl:maxCardinality** 1021

In ebXML RIM, cardinalities of Association Types MUST be defined by associating a maxCardinality slot with the Association Types as shown in the following example: 1022 1023

```
1024
```

```
<rim:Association id = "hasPriceMaxCardinalityRestriction" 
             associationType = "urn:oasis:names:tc:ebxml-
             regrep:AssociationType:ObjectProperty" sourceObject = "WebService" 
              targetObject = "Price">
                    <rim:Name>
                            <rim:LocalizedString value = 'hasPrice' />
                     \langlerim:Name>
                     <rim:Slot name="maxCardinality">
                            <rim:ValueList>
                                   <rim:Value>1</rim:Value>
                            </rim:ValueList>
                     \langlerim:Slot>
              </rim:Association>
1025
1026
1027
1028
1029
1030
1031
1032
1033
1034
1035
1036
1037
```
**Example Representing owl:maxCardinality in ebRIM** 1038

#### <span id="page-27-0"></span>4.5.3 owl:cardinality 1039

In OWL, cardinality is provided as a convenience when it is useful to state that a property on a class has both minCardinality 0 and maxCardinality 0 or both minCardinality 1 and maxCardinality 1 [McGuinness, Harmelen]. 1040 1041 1042

Consider for example the following OWL code which states that each instance of a "WebService" class must have exactly one price: 1043 1044

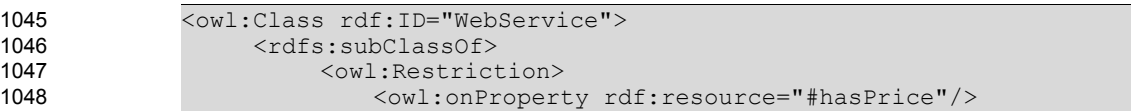

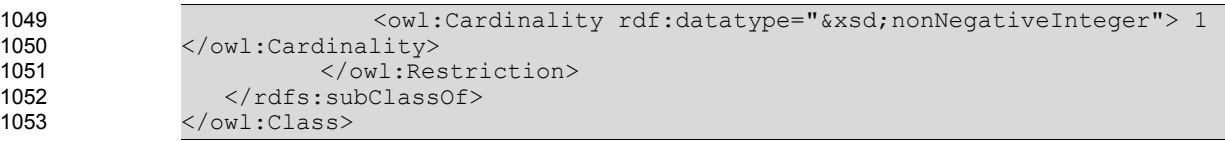

#### **Example owl:Cardinality** 1054

In ebXML RIM, cardinalities of Association Types MUST be defined by associating a Cardinality slot with the Association Types as shown in the following example: 1055 1056

1057

1086

```
<rim:Association id = "hasPriceCardinalityRestriction" 
              associationType = "urn:oasis:names:tc:ebxml-
              regrep:AssociationType:ObjectProperty" sourceObject = "WebService" 
              targetObject = "Price">
                     <rim:Name>
                            <rim:LocalizedString value = 'hasPrice' />
                     \langlerim:Name>
                     <rim:Slot name="cardinality">
                            <rim:ValueList>
                                    <rim:Value>1</rim:Value>
                            \langlerim:ValueList>
                     \langlerim:Slot>
              </rim:Association>
1058
1059
1060
1061
1062
1063
1064
1065
1066
1067
1068
1069
1070
```
**Example Representing owl:Cardinality in ebRIM** 1071

#### <span id="page-28-0"></span>4.6 Representing OWL Class Intersection in ebXML RIM 1072

OWL provides the means to manipulate class extensions using basic set operators. In OWL Lite, only "owl:intersectionOf" is available which defines a class that consists of exactly all objects that belong to both of the classes. In the following example, "AirReservationServices" is defined as the intersection of "AirServices" and "ReservationServices": 1073 1074 1075 1076

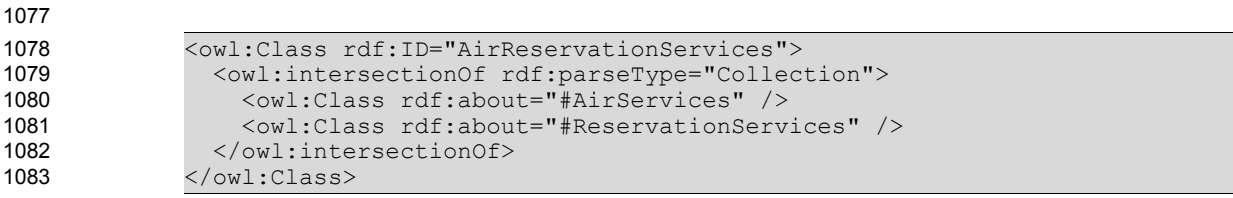

- **Example owl:intersectionOf** 1084
- In ebXML RIM "owl:intersectionOf" set operator MUST be represented as follows: 1085
	- A new Association Type called "intersectionOf" MUST be created.
- A new ClassificationNode to denote the intersection of the classes MUST be created. For the example, this could be "AirReservationServices" ClassificationNode. 1087 1088
- Each of the intersected classes MUST be represented as members of a new RegistryPackage. For the example, the RegistryPackage should contain "AirServices" and the "RegistrationServices". 1089 1090 1091
- The new ClassificationNode denoting the intersection MUST be assigned as the sourceObject of the "intersectionOf" association. For the example, "AirReservationServices" must be the the sourceObject of the "intersectionOf" association. 1092 1093 1094
- The target class of the "intersectionOf" association MUST be set to the newly created RegistryPackage. For the example given above, the RegistryPackage containing "AirServices" and the "RegistrationServices" should be the target class of the "intersectionOf" association. 1095 1096 1097

```
<rim:ClassificationNode id = "AirReservationServices" parent= "Service"
             code = "AirReservationServices">
                    <rim:Name>
                           <rim:LocalizedString value = "AirReservationServices" />
1098
1099
1100
1101
1102
```

```
\langle/rim:Name>
             </rim:ClassificationNode>
             <rim:RegistryPackage id = "IntersectionOfRegistryPackage" >
                           <rim:Name>
                                  <rim:LocalizedString value =
             "IntersectionOfRegistryPackage"/>
                           \langlerim:Name>
             </rim:RegistryPackage>
             <rim:Association id = "HasMemberRegistryPackageAssoc1" 
             associationType = "urn:oasis:names:tc:ebxml-
             regrep:AssociationType:HasMember" sourceObject =
             "IntersectionOfRegistryPackage" 
             targetObject = "AirService"<rim:Association id = "HasMemberRegistryPackageAssoc2" 
             associationType = "urn:oasis:names:tc:ebxml-
             regrep:AssociationType:HasMember" sourceObject =
             "IntersectionOfRegistryPackage" 
             targetObject = "ReservationServices" />
             <rim:Association id = "IntersectionOfRegistryPackageAssoc" 
             associationType = "urn:oasis:names:tc:ebxml-
             regrep:AssociationType:IntersectionOf" sourceObject =
             "AirReservationServices" 
             targetObject = " IntersectionOfRegistryPackage " />
1103
1104
1105
1106
1107
1108
1109
1110
1111
1112
1113
1114
1115
1116
1117
1118
1119
1120
1121
1122
1123
1124
1125
1126
1127
1128
1129
1130
1131
```
#### **Example Defining Intersection of ClassificationNodes in ebRIM** 1132

When such a representation is used to create a complex class (a new ClassificationNode) in RIM, it 1133

becomes possible to infer that the objects (instances) classified by both of the classes 1134

(ClassificationNodes) constituting the intersection are also the instances of this complex class. The adhoc 1135

query presented in Section [6.23](#page-55-2) MUST be available in the ebXML Registry to retrieve the direct instances 1136

of the complex class and also the instances of the intersection of the classes. 1137

#### <span id="page-29-3"></span>4.7 Representing OWL Versioning in ebXML RIM 1138

#### <span id="page-29-2"></span>4.7.1 owl:versionInfo, owl:priorVersion 1139

An owl:versionInfo statement generally has as its object a string giving information about this version, for example RCS/CVS keywords. This statement does not contribute to the logical meaning of the ontology other than that given by the RDF(S) model theory [McGuinness, Harmelen]. 1140 1141 1142

An owl:priorVersion statement contains a reference to another ontology. This identifies the specified ontology as a prior version of the containing ontology [McGuinness, Harmelen]. 1143 1144

In ebXML, since a RegistryObject MAY have several versions, a logical id (called lid) is also defined which is unique for different logical objects. However the lid attribute value MUST be the same for all versions of the same logical object. Therefore, almost all the underlying ebXML relational tables keep version information through "versionName" and "comment\_" attributes. 1145 1146 1147 1148

"owl:version" information MUST be stored in the "versionName" and "comment\_" attributes of the table ClassScheme in the Registry. 1149 1150

#### <span id="page-29-1"></span>4.8 Representing OWL Annotation Properties in ebXML RIM 1151

#### <span id="page-29-0"></span>4.8.1 rdfs:label 1152

rdfs:label is an instance of rdf:Property that may be used to provide a human-readable version of a resource's name [Brickley, Guha]. 1153 1154

In ebXML RIM, human readable names of resources are provided through rim:Name. rdfs:label MUST be 1155

expressed through rim:Name. 1156

1157

```
<owl:Class rdf:ID="AirReservationServices">
                     <rdfs:label>Air Reservation Services</rdfs:label>
             </owl:Class>
1158
1159
1160
```
#### **Example rdfs:label** 1161

1162

```
<rim:ClassificationNode id = 'AirReservationServices' parent=
              'TravelServices' code = 'AirReservationServices'>
                       <rim:Name>
                               <rim:LocalizedString value = 'Air Reservation Services' />
                      \langle/rim:Name>
              </rim:ClassificationNode>
1163
1164
1165
1166
1167
1168
```
**Example rim:Name** 1169

#### <span id="page-30-1"></span>4.8.2 rdfs:comment 1170

rdfs:comment is an instance of rdf:Property that may be used to provide a human-readable description of a resource [Brickley, Guha]. 1171 1172

In ebXML RIM, this construct MUST be expressed through rim:Description. 1173

```
1174
```

```
<owl:Class rdf:ID="AirReservationServices">
                       <rdfs:comment>Open Travel Alliance Air Reservation Services 
                      </rdfs:comment>
             </owl:Class>
1175
1176
1177
1178
```
#### **Example rdfs:comment** 1179

## 1180

```
<rim:ClassificationNode id = 'AirReservationServices' parent=
              'TravelServices' code = 'AirReservationServices'>
                      <rim:Description>
                          <rim:LocalizedString value = 'Open Travel Alliance Air
             Reservation Services'/>
                      </rim:Description>
             </rim:ClassificationNode>
1181
1182
1183
1184
1185
1186
1187
```
#### **Example: rim:Description** 1188

#### <span id="page-30-0"></span>4.8.3 rdfs:seeAlso 1189

rdfs:seeAlso is an instance of rdf:Property that is used to indicate a resource that might provide additional information about the subject resource [Brickley, Guha]. 1190 1191

This construct MUST be expressed in ebXML RIM by defining an ExternalLink, called, "seeAlsoExternalLink". 1192 1193

```
1194
```

```
<owl:Class rdf:ID="AirReservationServices">
                       <rdfs:seeAlso rdf:resource="http://www.opentravel.org" />
             </owl:Class>
1195
1196
1197
```
#### **Example rdfs:seeAlso** 1198

```
<rim:ClassificationNode id = 'AirReservationServices' parent=
             'TravelServices' code = 'AirReservationServices'>
             </rim:ClassificationNode>
             <rim:ExternalLink id = "seeAlsoExternalLink"
                      externalURI= "http://www.opentravel.org" >
             </rim:ExternalLink>
1199
1200
1201
1202
1203
1204
1205
1206
```
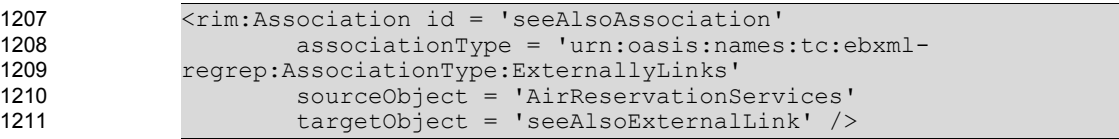

#### **Example rim:seeAlsoExternalLink** 1212

#### <span id="page-31-0"></span>4.9 OWL Datatypes in ebXML RIM 1213

OWL allows the use of XML Schema datatypes to describe part of the datatype domain by simply including their URIs within an OWL ontology [McGuinness, Harmelen]. In ebXML, XML Schema datatypes SHOULD be used by providing an external link from the registry. 1214 1215 1216

The following example demonstrates how XML Schema datatype "integer" can be referenced through an ExternalLink called 'integer' and how to define a DatatypeProperty, namely, "hasPrice", whose target object is the defined to be ExternalLink 'integer': 1217 1218 1219

1220

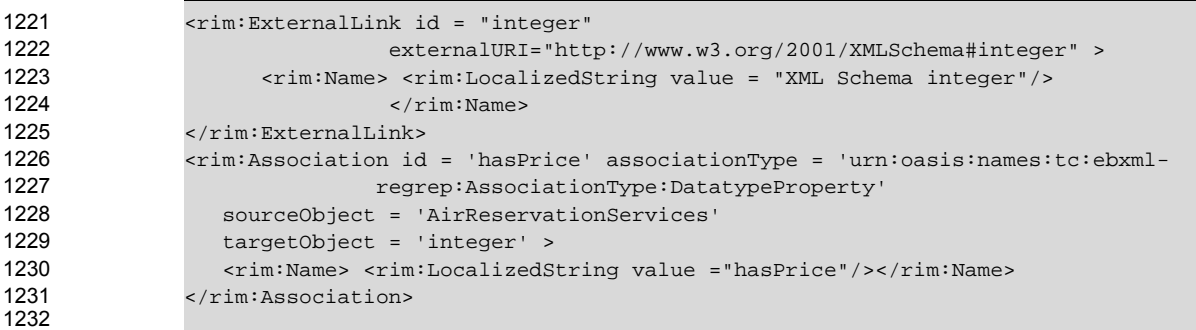

1233

**Example Corresponding ebRIM construct Asssociation**

## <span id="page-32-3"></span>**5 Cataloging Service Profile** 1234

The ebXML Regitsry provides the ability for a content cataloging service to be configured for any type of content. The cataloging service serves the following purposes: 1235 1236

- Automates the mapping from the source information model (in this case OWL) to ebRIM. This hides the complexity of the mapping from the OWL publisher and eliminates the need for any special UI tools to be provided by the registry implementor for publishing OWL documents. 1237 1238 1239
- Selectively converts content into ebRIM compatible metadata when the content is cataloged after being published. The generated metadata enables the selected content to be used as parameter(s) in content specific parameterized queries. 1240 1241 1242
- This section describes the cataloging service for cataloging OWL content. 1243
- An OWL document, when published to an ebXML Registry implementing the OWL Profile, MUST be cataloged as specified in this section using a OWL Content Cataloging Service as defined by [ebRS]. 1244 1245

#### <span id="page-32-2"></span>5.1 Invocation Control File 1246

The OWL cataloging service MAY optionally support an invocation control file that declaratively specifies the transforms necessary to catalog published OWL documents. 1247 1248

#### <span id="page-32-1"></span>5.2 Input Metadata 1249

- The OWL cataloging service MUST be pre-configured to be automatically invoked when the following types of metadata are published, as defined by the [ebRS] specifications. 1250 1251
- These are the only types of metadata that MAY describe a OWL document being published: 1252
- An ExtrinsicObject whose ObjectType references the canonical OWL ClassificationNode specified in Section [7.](#page-57-1) The ExtrinsicObject MUST have an OWL document as its RepositoryItem. 1253 1254
- An ExternalLink whose ObjectType references the canonical OWL ClassificationNode specified in Section [7.](#page-57-1) In case of ExternalLink the OWL document MUST be resolvable via a URL described by the value of the externalURI attribute of the ExternalLink. Recall that, in the ExternalLink case the OWL document is not be stored in the repository. 1255 1256 1257 1258

```
...
1260
1261
1262
1263
1264
```

```
1266
1267
1268
1269
1270
```
1259

```
<rim:ExtrinsicObject id="urn:acmeinc:ebxml:registry:3.0:owl">
```
<rim:ExtrinsicObject>

## **Example of ExtrinsicObject Input Metadata**

```
 >
               ...
               <rim:ExternalLink>
1265
```

```
<rim:ExternalLink 
  id="urn:acmeinc:ebxml:registry:3.0:owl"
  externalURI="http://www.acme.com/owl/ebXMLRegistryService.owl"
```
1271

## **Example of ExternalLink Input Metadata**

#### <span id="page-32-0"></span>5.3 Input Content 1272

The OWL cataloging service expects an OWL document as its input content. The input content MUST be processed by the OWL cataloging service regardless of whether it is a RepositoryItem for an ExtrinsicObject or whether it is content external to repository that is referenced by an ExternalLink. 1273 1274 1275

#### <span id="page-33-3"></span>5.4 Output Metadata 1277

This section describes the metadata produced by the OWL cataloging service produces as output. 1278

#### <span id="page-33-2"></span>5.4.1 owl:Class → rim:ClassificationNode 1279

The OWL Cataloging service MUST automatically produce a rim:ClassificationNode instance for each owl:class element within the input OWL or its imports, as specified in the owl:Class  $\rightarrow$ rim:ClassificationNode mapping earlier in this document. 1280 1281 1282

#### 5.4.2 rdf:Property  $\rightarrow$  rim:Association Type Property 1283

The OWL Cataloging service MUST automatically produce an rim:Association instance with associationType Property for each rdf:Property element within the input OWL or its imports, as specified in the rdf:Property → rim:Association Type Property mapping earlier in this document. 1284 1285 1286

#### 5.4.3 rdfs: subPropertyOf → rim: Association Type subPropertyOf 1287

The OWL Cataloging service MUST automatically produce an rim:Association instance with associationType subPropertyOf for each rdfs:subPropertyOf element within the input OWL or its imports, as specified in the rdfs:subPropertyOf  $\rightarrow$  rim:Association Type subPropertyOf mapping earlier in this document. 1288 1289 1290 1291

#### 5.4.4 rdfs:subClassOf → rim:Association Type subClassOf 1292

The OWL Cataloging service MUST automatically produce an rim:Association instance with associationType subClassOf for each rdfs:subClassOf element within the input OWL or its imports, as specified in the rdfs:subClassOf  $\rightarrow$  rim:Association Type subClassOf mapping earlier in this document. 1293 1294 1295

#### 5.4.5 owl:Individual → rim:ExtrinsicObject 1296

The OWL Cataloging service MUST automatically produce rim:ExtrinsicObject instances for each owl:Individual element within the input OWL or its imports, as specified in the owl:Individual  $\rightarrow$ rim:ExtrinsicObject mapping earlier in this document. 1297 1298 1299

#### 5.4.6 owl: equivalent Class, owl: equivalent Propery  $\rightarrow$  rim: Association Type **EquivalentTo** 1300 1301

- The OWL Cataloging service MUST automatically produce rim:Association instances with 1302
- associationType EquivalentTo for each owl:equivalentClass or owl:equivalentProperty element within the 1303
- input OWL or its imports, as specified in the owl: equivalent Class, owl: equivalant Property  $\rightarrow$ 1304
- rim:Association Type EquivalantTo mapping earlier in this document. 1305

#### <span id="page-33-1"></span>5.4.7 owl:sameAs → rim:Association Type sameAs 1306

- The OWL Cataloging service MUST automatically produce rim:Association instances with 1307
- associationType sameAs for each owl:sameAs element within the input OWL or its imports, as specified in the owl:sameAs  $\rightarrow$  rim:Association Type sameAs mapping earlier in this document. 1308 1309

#### 5.4.8 owl: different From  $\rightarrow$  rim: Association Type different From 1310

- The OWL Cataloging service MUST automatically produce rim:Association instances with 1311
- associationType differentFrom for each owl:differentFrom element within the input OWL or its imports, as 1312
- specified in the owl:differentFrom → rim:Association Type differentFrom mapping earlier in this document. 1313

#### <span id="page-33-0"></span>5.4.9 owl:AllDifferent → rim:RegistryPackage 1314

- The OWL Cataloging service MUST automatically produce rim:RegistryPackage instances for each 1315
- owl:AllDifferent element within the input OWL or its imports, as specified in the owl:AllDifferent → 1316

#### rim:RegistryPackage mapping earlier in this document. 1317

#### 5.4.10 owl:ObjectProperty → rim:Association Type objectProperty 1318

The OWL Cataloging service MUST automatically produce rim:Association instances with associationType objectProperty for each owl:ObjectProperty element within the input OWL or its imports, as specified in the owl:ObjectProperty → rim:Association Type objectProperty mapping earlier in this document. 1319 1320 1321 1322

#### 5.4.11 owl:DatatypeProperty → rim:Association Type DatatypeProperty 1323

The OWL Cataloging service MUST automatically produce rim:Association instances with 1324

associationType datatypeProperty for each owl:DatatypeProperty element within the input OWL or its imports, as specified in the owl:DatatypeProperty  $\rightarrow$  rim:Association Type datatypeProperty mapping earlier in this document. 1325 1326 1327

#### 5.4.12 owl:TransitiveProperty → rim:Association Type transitiveProperty 1328

The OWL Cataloging service MUST automatically produce rim:Association instances with associationType transitiveProperty for each owl:TransitiveProperty element within the input OWL or its imports, as specified in the owl:TransitiveProperty  $\rightarrow$  rim:Association Type transitiveProperty mapping earlier in this document. 1329 1330 1331 1332

#### 5.4.13 owl: inverse Of  $\rightarrow$  rim: Association Type inverse Of 1333

The OWL Cataloging service MUST automatically produce rim:Association instances with associationType inverseOf for each owl:inverseOf element within the input OWL or its imports, as 1334 1335

specified in the owl:inverseOf  $\rightarrow$  rim:Association Type inverseOf mapping earlier in this document. 1336

#### <span id="page-34-0"></span>5.4.14 owl:SymmetricProperty→ rim:Association Type SymetricProperty 1337

The OWL Cataloging service MUST automatically produce rim:Association instances with associationType SymetricProperty for each owl:SymetricProperty element within the input OWL or its imports, as specified in the owl:SymetricProperty  $\rightarrow$  rim:Association Type SymetricProperty mapping earlier in this document. 1338 1339 1340 1341

#### 5.4.15 owl:FunctionalProperty→ rim:Association Type FunctionalProperty 1342

The OWL Cataloging service MUST automatically produce rim:Association instances with associationType FunctionalProperty for each owl:FunctionalProperty element within the input OWL or its imports, as specified in the owl:FunctionalProperty  $\rightarrow$  rim:Association Type FunctionalProperty mapping earlier in this document. 1343 1344 1345 1346

#### 5.4.16 owl:InverseFunctionalProperty→ rim:Association Type InverseFunctionalProperty 1347 1348

The OWL Cataloging service MUST automatically produce rim:Association instances with 1349

associationType InverseFunctionalProperty for each owl:InverseFunctionalProperty element within the 1350

input OWL or its imports, as specified in the owl:InverseFunctionalProperty  $\rightarrow$  rim:Association Type InverseFunctionalProperty mapping earlier in this document. 1351 1352

#### 5.4.17 owl:minCardinality (only 0 or 1) 1353

The OWL Cataloging service MUST automatically add a slot with name minCardinality to the relevant rim:Association instances for each owl:minCardinality element within the input OWL or its imports, as specified in section 4.5.1 where how to represent owl:minCardinality is described. 1354 1355 1356

#### 5.4.18 owl:maxCardinality (only 0 or 1) 1357

The OWL Cataloging service MUST automatically add a slot with name maxCardinality to the relevant rim:Association instances for each owl:maxCardinality element within the input OWL or its imports, as specified in section 4.5.2 where how to represent owl:maxCardinality is described. 1358 1359 1360

#### 5.4.19 owl:cardinality 1361

The OWL Cataloging service MUST automatically add a slot with name cardinality to the relevant rim:Association instances for each owl:cardinality element within the input OWL or its imports, as specified in section 4.5.3 where how to represent owl:cardinality is described. 1362 1363 1364

#### <span id="page-35-0"></span>5.4.20 owl:intersectionOf 1365

The OWL Cataloging service MUST automatically produce a rim:RegistryPackage and a rim:Association instances with type IntersectionOf for each owl:intersectionOf element within the input OWL or its imports, as specified in section 4.6 where how to represent owl:intersectionOf is described. 1366 1367 1368

#### 5.4.21 rdfs:label 1369

The OWL Cataloging service MUST automatically produce a rim:Name instance for each rdfs:label 1370

element within the input OWL or its imports, as specified in section 4.8.1 where how to represent rdfs:label is described. 1371 1372

#### 5.4.22 rdfs:comment 1373

The OWL Cataloging service MUST automatically produce a rim:Description instance for each rdfs:comment element within the input OWL or its imports, as specified in section 4.8.2 where how to represent rdfs:comment is described. 1374 1375 1376

#### 5.4.23 rdfs:seeAlso 1377

The OWL Cataloging service MUST automatically produce a rim:ExternalLink and a rim:Association with 1378

type ExternallyLinks instances for each rdfs:seeAlso element within the input OWL or its imports, as 1379

specified in section 4.8.3 where how to represent rdfs:seeAlso is described. 1380
## **6 Discovery Profile** 1381

The ebXML Regitsry provides the ability for a user defined parameterized queries to be configured for 1382

each type of content. The queries may be as complex or simple as the discovery use case requires. The 1383

complexity of the parameterized queries may hidden from the registry client by storing them within the ebXML Registry as instances of the AdhocQuery class, and being invoked by simply providing their 1384 1385

parameters. Query parameters are often pattern strings that may contain wildcard characters '%' 1386

- (matches any number of characters) and '' (matches exactly one character) as described by [ebRS]. 1387
- An ebXML Registry SHOULD provide a graphical user interface that displays any configured parameterized query as a form which contains an appropriate field for entering each query parameter. 1388 1389
- This chapter defines the queries that MUST be support by an ebXML Registry implementing the OWL Profile for processing the semantics provided in the OWL content. An implementation MAY also support additional discovery queries for OWL content, some of which have already identified in this section. 1390 1391 1392
- The queries defined in this chapter are parameterized queries stored in the Registry as instances of the AdhocQuery type, in the same manner as any other RegistryObject. 1393 1394
- In the subsequent section each query is described simply in terms of its supported parameters that serve 1395
- as its search criteria. The actual AdhocQuery instances are much more complex in comparison but they 1396
- <span id="page-36-0"></span>are not exposed to the client making the query. Details on these queries are specified canonically in section [7.3](#page-59-0) [.](#page-36-0) 1397 1398
- Some of the queries that are necessary to process the semantics involved in OWL documents requires 1399

SQL recursion mechanism. Since SQL 92, does not support recursion mechanism, those queries are 1400

stated to be implemented optionally. Additionally for these types of discovery queries, the "stored 1401

procedures" are presented in Section [7.3](#page-59-0). 1402

#### 6.1 All SuperProperties Discovery Query 1403

As presented in Section [4.1.3,](#page-20-0) a new ebXML RIM Association Type called "SubPropertyOf" MUST be defined to represent rdfs:subPropertyOf in ebRIM. Such a semantic enhancement brings the following processing need: given a property, it should be possible to retrieve all of its super properties. This requires a recursion mechanism in SQL queries. 1404 1405 1406 1407

- The freebXML implementation allows various relational database products such as Oracle, PostgreSQL and MS SQL Server 2005 to be used as the database. These products have different support for recursion mechanism in SQL Queries. 1408 1409 1410
- The AllSuperProperties discovery query MAY be implemented by an ebXML Registry implementing this profile. It allows the discovery of all super properties of a given property instance (Association instance in ebXML terminology) recursively in a property hierarchy (hierarchy of Association Types) in freebXML Registry implementations using MS SQL Server 2005 as the database. 1411 1412 1413 1414

#### 6.1.1 Parameter \$propertyName 1415

This parameter's value SHALL specify a string containing a pattern to match against the name attribute value of Associations that have associationType of Property. 1416 1417

#### 6.1.2 Example of All SuperProperties Discovery Query 1418

- The following example illustrates how to find all the super properties of a given property having a name containing "creditCardPayment" if the query is implemented as an AdHoc Query. 1419 1420
- 1421

```
<<rs:RequestSlotList>
                    <rim:Slot
                           name="urn:oasis:names:tc:ebxml-
             regrep:3.0:rs:AdhocQueryRequest:queryId">
                           <rim:ValueList>
                                  <rim:Value>urn:oasis:names:tc:ebxml-
             regrep:query:FindAllSuperProperties</rim:Value>
1422
1423
1424
1425
1426
1427
1428
```
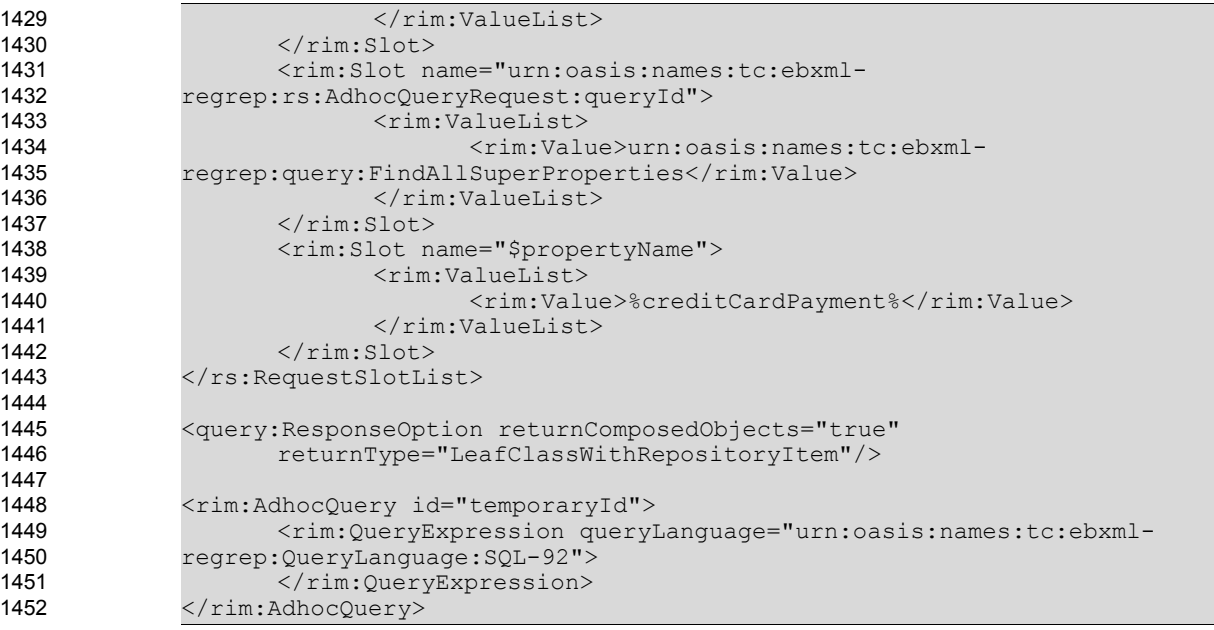

Example of All SuperProperties Discovery Query

#### 6.2 Immediate SuperClass Discovery Query 1454

The Immediate SuperClass discovery query MUST be implemented by an ebXML Registry implementing this profile. It allows the discovery of all of the immediate super classes of a given class. 1455 1456

#### 6.2.1 Parameter \$className 1457

This parameter's value SHALL specify a string containing a pattern to match against the name attribute value of ClassificationNodes. 1458 1459

#### 6.2.2 Example of Immediate SuperClass Discovery Query 1460

The following example illustrates how to find all the immediate super classes of a given class that have a name containing the string "AirReservationServices" . 1461 1462

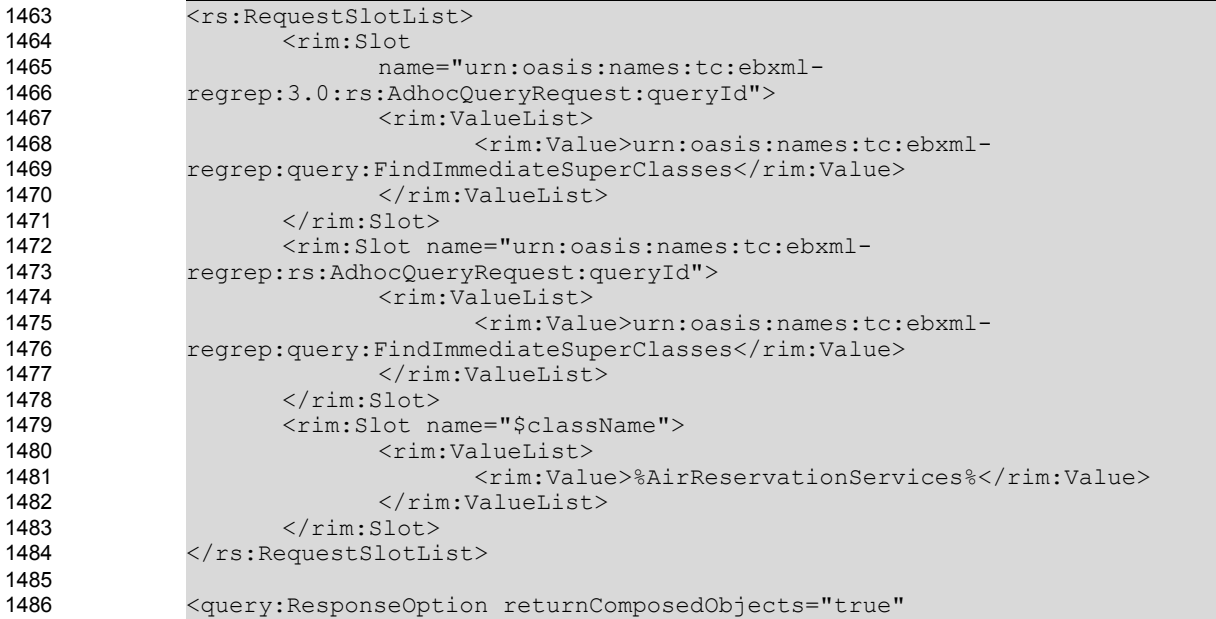

returnType="LeafClassWithRepositoryItem"/> <rim:AdhocQuery id="temporaryId"> <rim:QueryExpression queryLanguage="urn:oasis:names:tc:ebxmlregrep:QueryLanguage:SQL-92"> </rim:QueryExpression> </rim:AdhocQuery> 1487 1488 1489 1490 1491 1492 1493

1494

Example of Immediate SuperClass Discovery Query

#### 6.3 Immediate SubClass Discovery Query 1495

The Immediate SubClass discovery query MUST be implemented by an ebXML Registry implementing this profile. It allows the discovery of all of the immediate subclasses of a given class. 1496 1497

#### 6.3.1 Parameter \$className 1498

This parameter's value SHALL specify a string containing a pattern to match against the name attribute value of ClassificationNode. 1499 1500

#### 6.3.2 Example of Immediate SubClasss Discovery Query 1501

The following example illustrates how to find all the immediate subclasses of a given class that have a name containing the string "AirServices" . 1502 1503

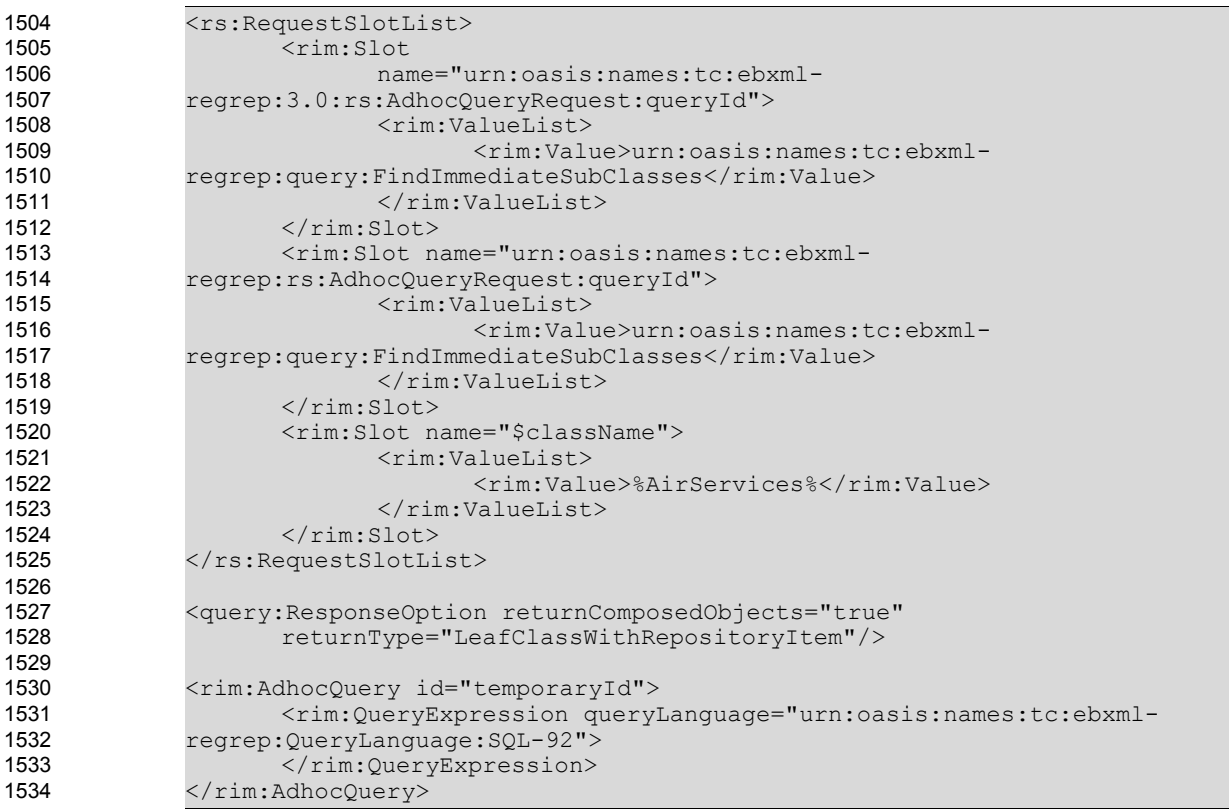

1535

Example of Immediate SubClass Discovery Query

#### 6.4 All SuperClasses Discovery Query 1536

It should be noted that, given a class, finding its immediate subclasses, super classes is necessary but not sufficient. Given a class, it should be possible to retrieve all of its subclasses, and all of its super classes. This requires a recursion mechanism in SQL queries. The freebXML implementation allows various relational database products such as Oracle, PostgreSQL and MS SQL Server 2005 to be used 1537 1538 1539 1540

as the database. These products have different support for recursion mechanisms in SQL Queries. 1541

The All SuperClasses discovery query MAY be implemented by an ebXML Registry implementing this profile. It allows the discovery of all super classes of a given ClassificationNode recursicely in freebXML Registry implementations using MS SQL Server 2005 as the database. 1542 1543 1544

#### 6.4.1 Parameter \$className 1545

This parameter's value SHALL specify a string containing a pattern to match against the name attribute value of ClassificationNode. 1546 1547

#### 6.4.2 Example of All SuperClassses Discovery Query 1548

The following example illustrates how to find all the super classes of a given class recursively that have a name containing the string "AirReservationServices" if the query is implemented as an Adhoc Query . 1549 1550

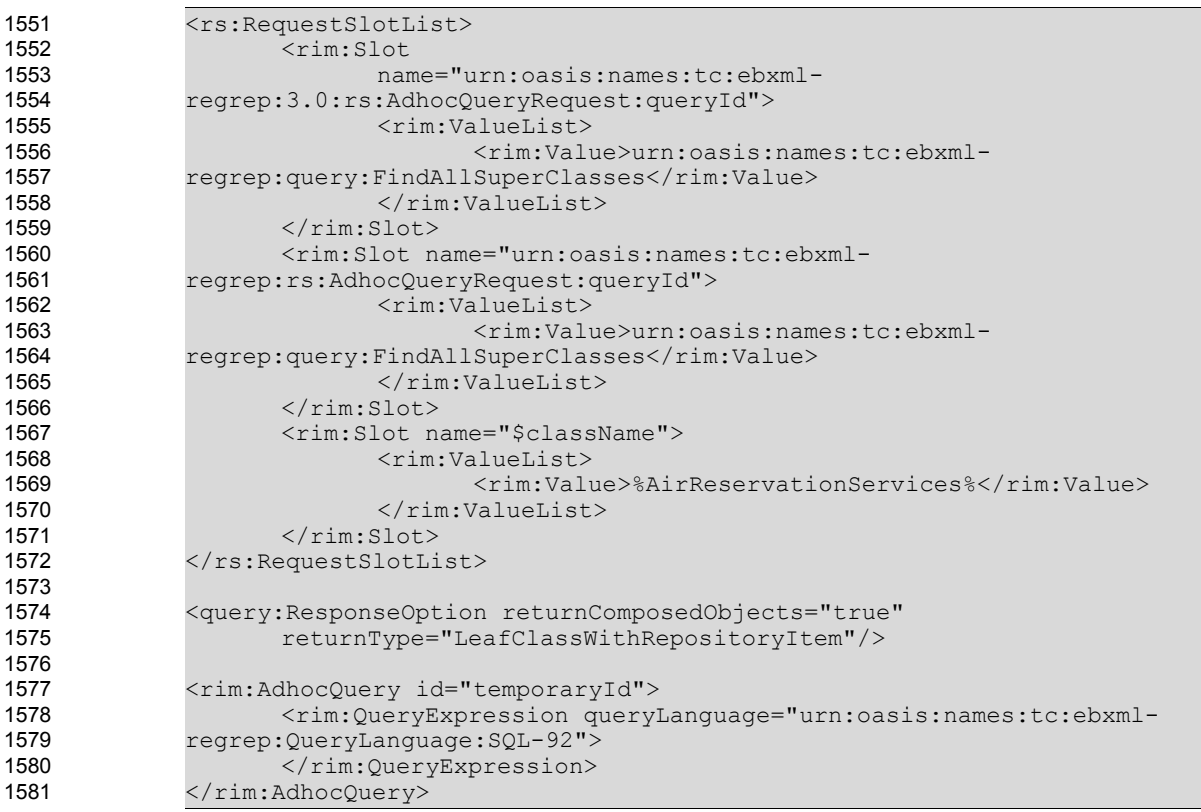

1582

Example of All SuperClasses Discovery Query

#### 6.5 All SubClasses Discovery Query 1583

The All SubClasses discovery query MAY be implemented by an ebXML Registry implementing this profile. It allows the discovery of all subclasses of a given ClassificationNode recursively in a freebXML Registry implementations supporting recursion. 1584 1585 1586

#### 6.5.1 Parameter \$className 1587

This parameter's value SHALL specify a string containing a pattern to match against the name attribute value of ClassificationNode. 1588 1589

#### 6.5.2 Example of All SubClassses Discovery Query 1590

The following example illustrates how to find all the subclasses of a given class recursively that have a 1591

name containing the string "AirServices" , if the query is implemented as an Adhoc Query. 1592

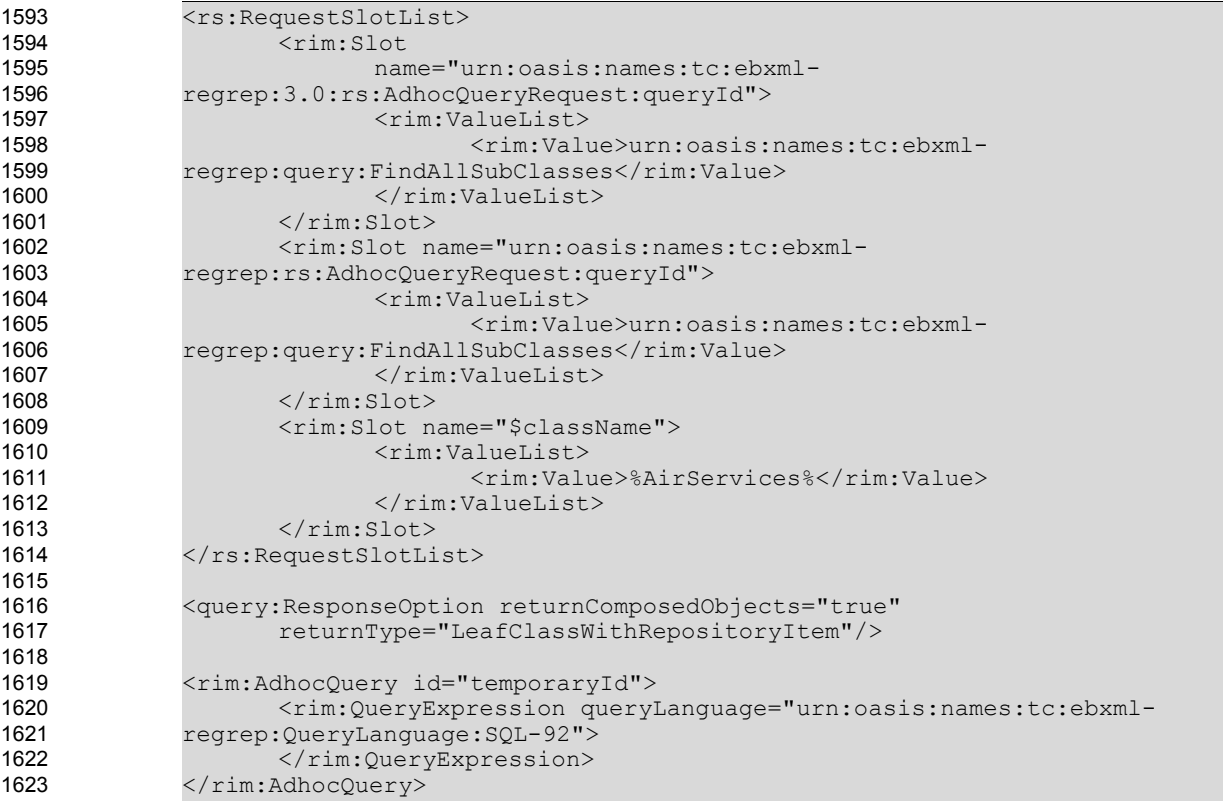

Example of All SubClasses Discovery Query

#### 6.6 EquivalentClasses Discovery Query 1625

The EquivalentClasses discovery query MUST be implemented by an ebXML Registry implementing this profile. It allows the discovery of all the equivalent classes of a given ClassificatioNode. 1626 1627

#### 6.6.1 Parameter \$className 1628

1624

This parameter's value SHALL specify a string containing a pattern to match against the name attribute value of ClassificationNodes. 1629 1630

#### 6.6.2 Example of EquivalentClasses Discovery Query 1631

The following example illustrates how to find all the equivalent classes of a given class that have a name containing the string "AirServices" . 1632 1633

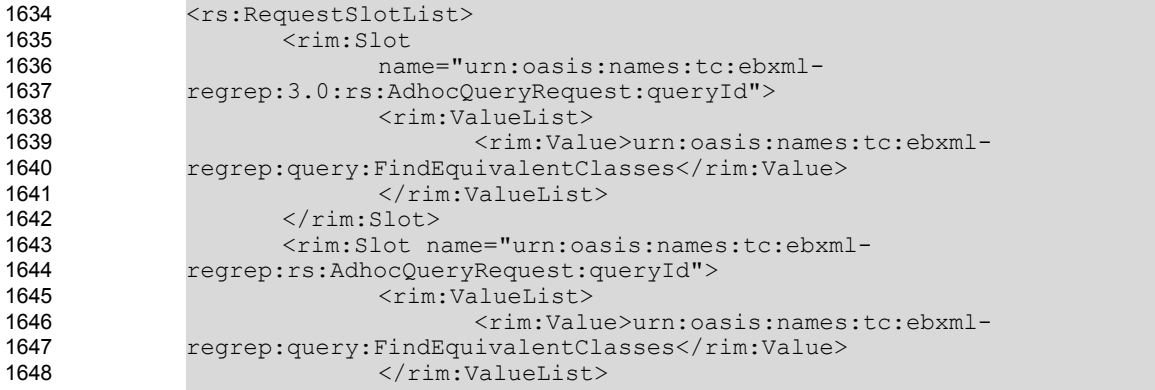

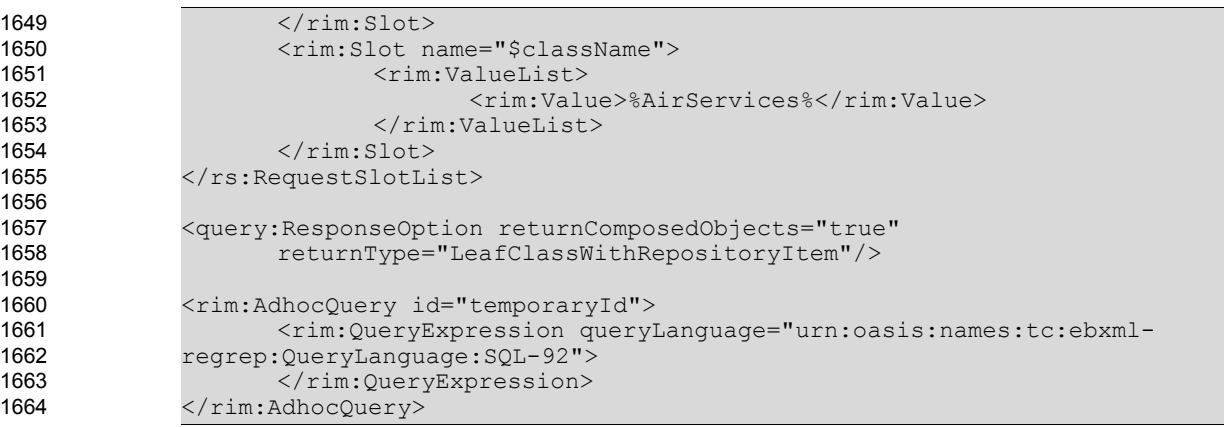

Example of Equivalent Classes Discovery Query

#### 6.7 EquivalentProperties Discovery Query 1666

The EquivalentProperties discovery query MUST be implemented by an ebXML Registry implementing this profile. It allows the discovery of all the equivalent properties of a given Association that have associationType of Property. 1667 1668 1669

#### 6.7.1 Parameter \$propertyName 1670

This parameter's value SHALL specify a string containing a pattern to match against the name attribute value of Associations that have associationType of Property 1671 1672

#### 6.7.2 Example of EquivalentProperties Discovery Query 1673

The following example illustrates how to find all the equivalent properties(Association Type) of a given property (Association Type) that have a name containing the string "paymentMethods" . 1674 1675

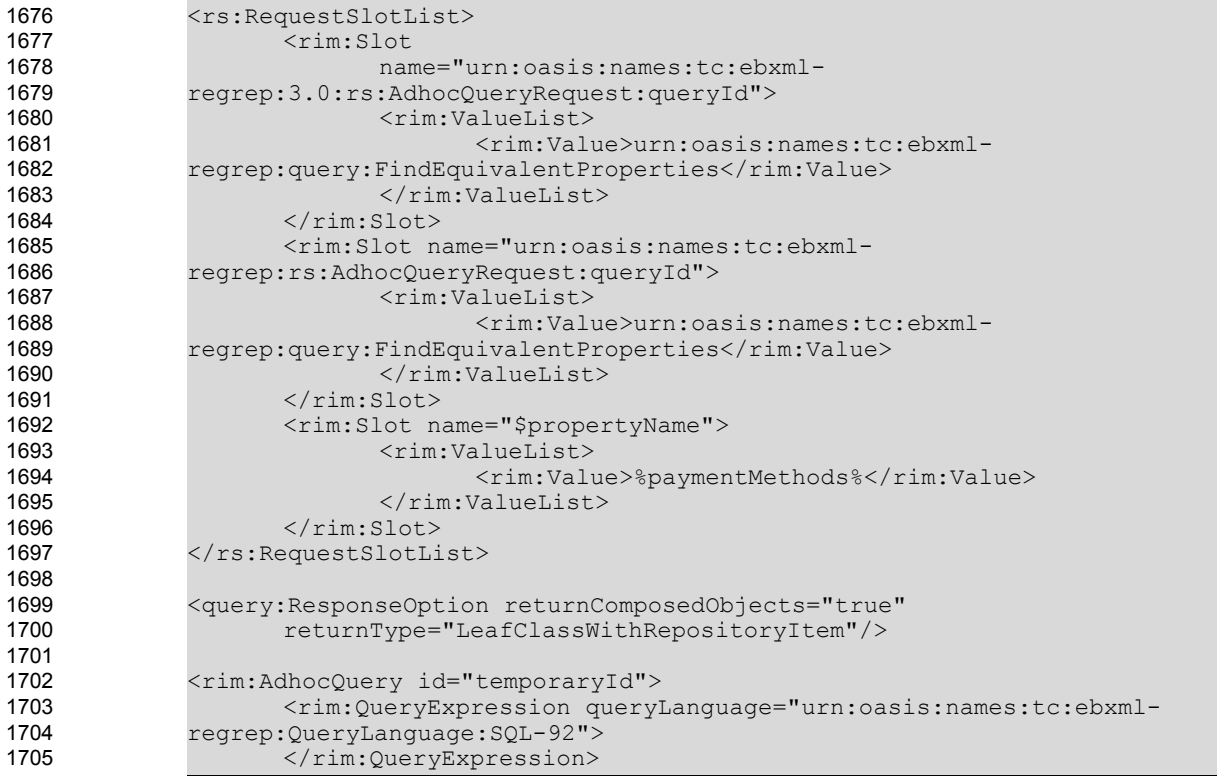

1718

</rim:AdhocQuery>

Example of Equivalent Properties Discovery Query 1707

#### 6.8 SameExtrinsicObjects Discovery Query 1708

The SameExtrinsicObjects discovery query MUST be implemented by an ebXML Registry implementing this profile. It allows the discovery of all the "ExtrinsicObjects" defined to be the same with a given ExtrinsicObject. 1709 1710 1711

#### 6.8.1 Parameter \$extrinsicObjectName 1712

This parameter's value SHALL specify a string containing a pattern to match against the name attribute value of ExtrinsicObjects. 1713 1714

#### 6.8.2 Example of SameExtrinsicObjects Discovery Query 1715

The following example illustrates how to find all the ExtrinsicObjects that are defined to be the same as the ExtrinsicObject that have a name containing the string "MyDocument" . 1716 1717

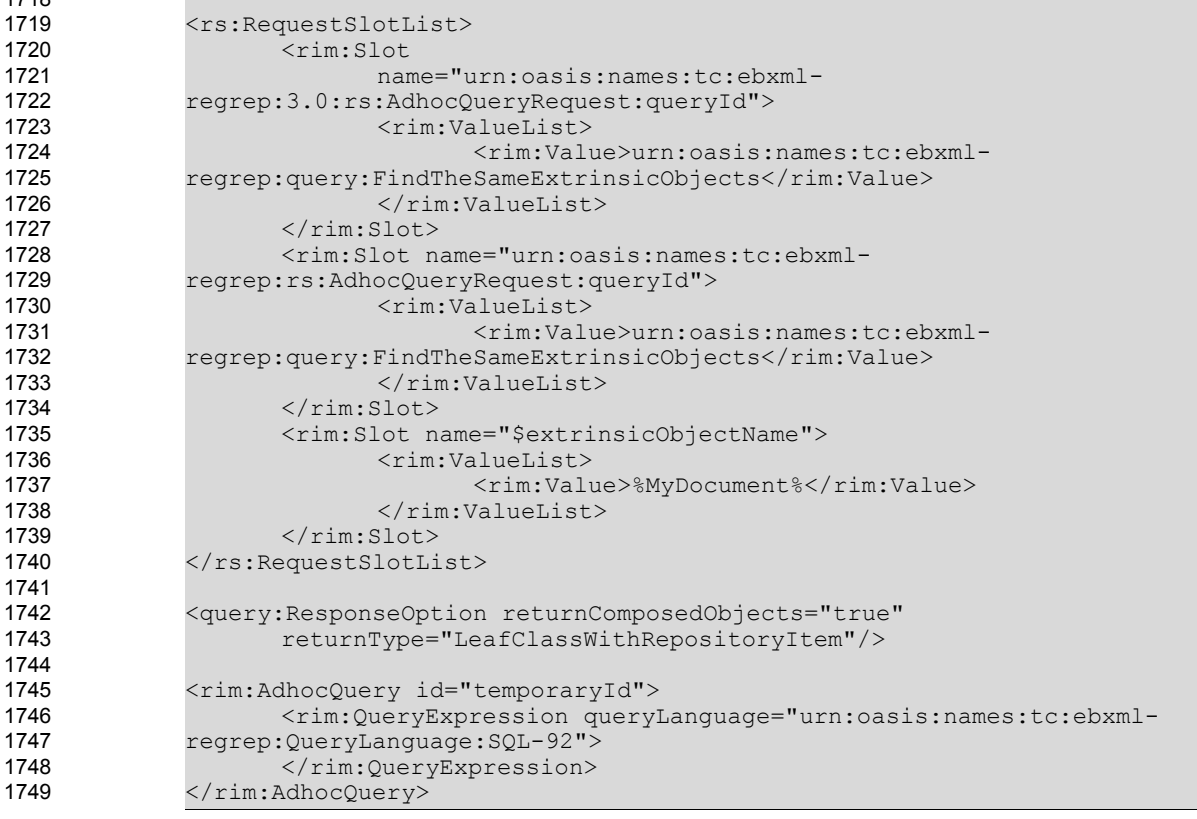

1750

# Example of SameExtrinsicObjects Discovery Query

#### 6.9 DifferentExtrinsicObjects Discovery Query 1751

The DifferentExtrinsicObjects discovery query MUST be implemented by an ebXML Registry implementing this profile. It allows the discovery of all the "ExtrinsicObjects" defined to be the different from a given ExtrinsicObject. 1752 1753 1754

#### 6.9.1 Parameter \$extrinsicObjectName 1755

This parameter's value SHALL specify a string containing a pattern to match against the name attribute 1756

#### value of ExtrinsicObjects. 1757

#### 6.9.2 Example of DifferentExtrinsicObjects Discovery Query 1758

The following example illustrates how to find all the ExtrinsicObjects that are defined to be different from the ExtrinsicObject that have a name containing the string "MyDocument" . 1759 1760

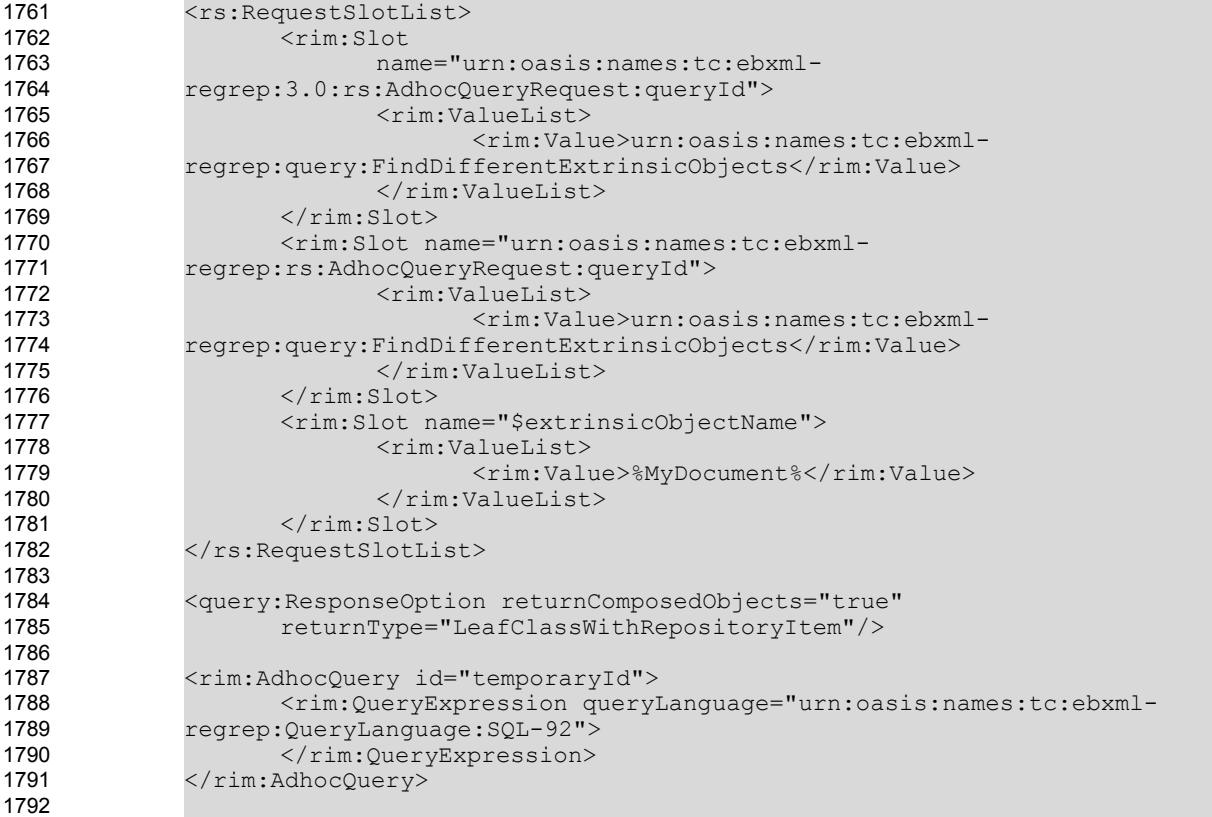

# 1793

Example of DifferentExtrinsicObjects Discovery Query

#### 6.10 AllDifferentRegistryObject Discovery Query 1794

The AllDifferentRegistryObjects discovery query MUST be implemented by an ebXML Registry implementing this profile. Given a RegistryObject, it allows the discovery of all the other member "RegistryObjects" of a Registry package that are defined to be the different from each other through a allDifferent slot. 1795 1796 1797 1798

#### 6.10.1 Parameter \$registryObjectName 1799

This parameter's value SHALL specify a string containing a pattern to match against the name attribute value of RegistryObjects. 1800 1801

#### 6.10.2 Example of AllDifferentRegistryObjects Discovery Query 1802

The following example illustrates how to find all the RegistryObjects that are defined to be different from the RegistryObject that have a name containing the string "MyDocument" . 1803 1804

```
<rs:RequestSlotList>
                    <rim:Slot
                            name="urn:oasis:names:tc:ebxml-
             regrep:3.0:rs:AdhocQueryRequest:queryId">
                            <rim:ValueList>
1805
1806
1807
1808
1809
1810
```
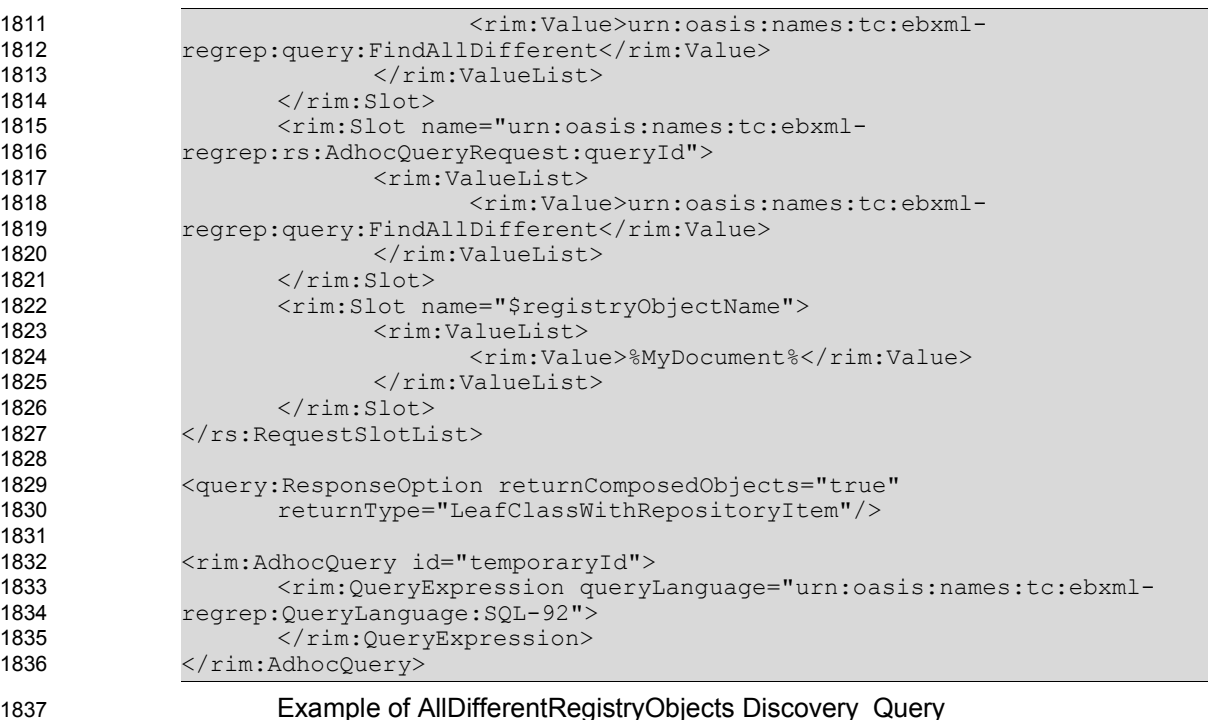

#### 6.11 ObjectProperties Discovery Query 1838

The ObjectProperties discovery query MUST be implemented by an ebXML Registry implementing this profile. It allows the discovery of all of the objectProperties of a given classification node. 1839 1840

#### 6.11.1 Parameter \$className 1841

This parameter's value SHALL specify a string containing a pattern to match against the name attribute value of ClassificationNodes. 1842 1843

#### 6.11.2 Example of ObjectProperties Discovery Query 1844

The following example illustrates how to find all the object properties of a given classification node having a name containing "AirServices" . 1845 1846

1847

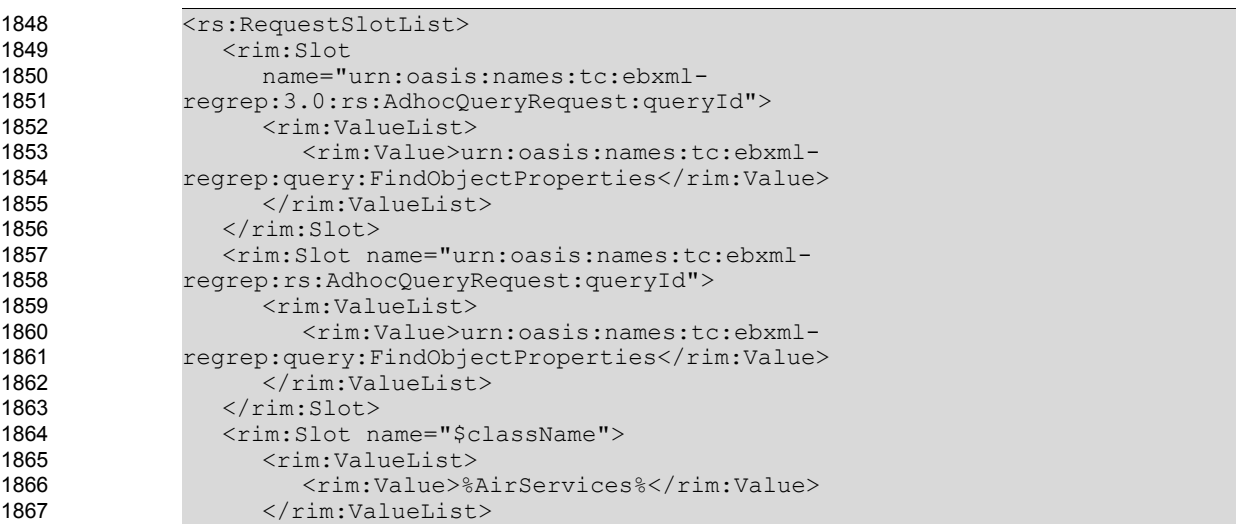

```
\langle/rim:Slot>
             </rs:RequestSlotList>
             <query:ResponseOption returnComposedObjects="true"
                returnType="LeafClassWithRepositoryItem"/>
             <rim:AdhocQuery id="temporaryId">
                <rim:QueryExpression queryLanguage="urn:oasis:names:tc:ebxml-
             regrep:QueryLanguage:SQL-92">
                </rim:QueryExpression>
             </rim:AdhocQuery>
1868
1869
1870
1871
1872
1873
1874
1875
1876
1877
1878
1879
```
Example of ObjectProperties Discovery Query

#### 6.12 ImmediateInheritedObjectProperties Discovery Query 1880

The ImmediateInheritedObjectProperties discovery query MUST be implemented by an ebXML Registry implementing this profile. It allows the discovery of all of the objectProperties of a given classification node including the ones inherited from its immediate super classes. 1881 1882 1883

#### 6.12.1 Parameter \$className 1884

This parameter's value SHALL specify a string containing a pattern to match against the name attribute value of ClassificationNodes. 1885 1886

#### 6.12.2 Example of ImmediateInheritedObjectProperties Discovery Query 1887

The following example illustrates how to find all the object properties of a given classification node having a name containing "AirServices" including the ones inherited from its immediate super classes. 1888 1889

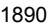

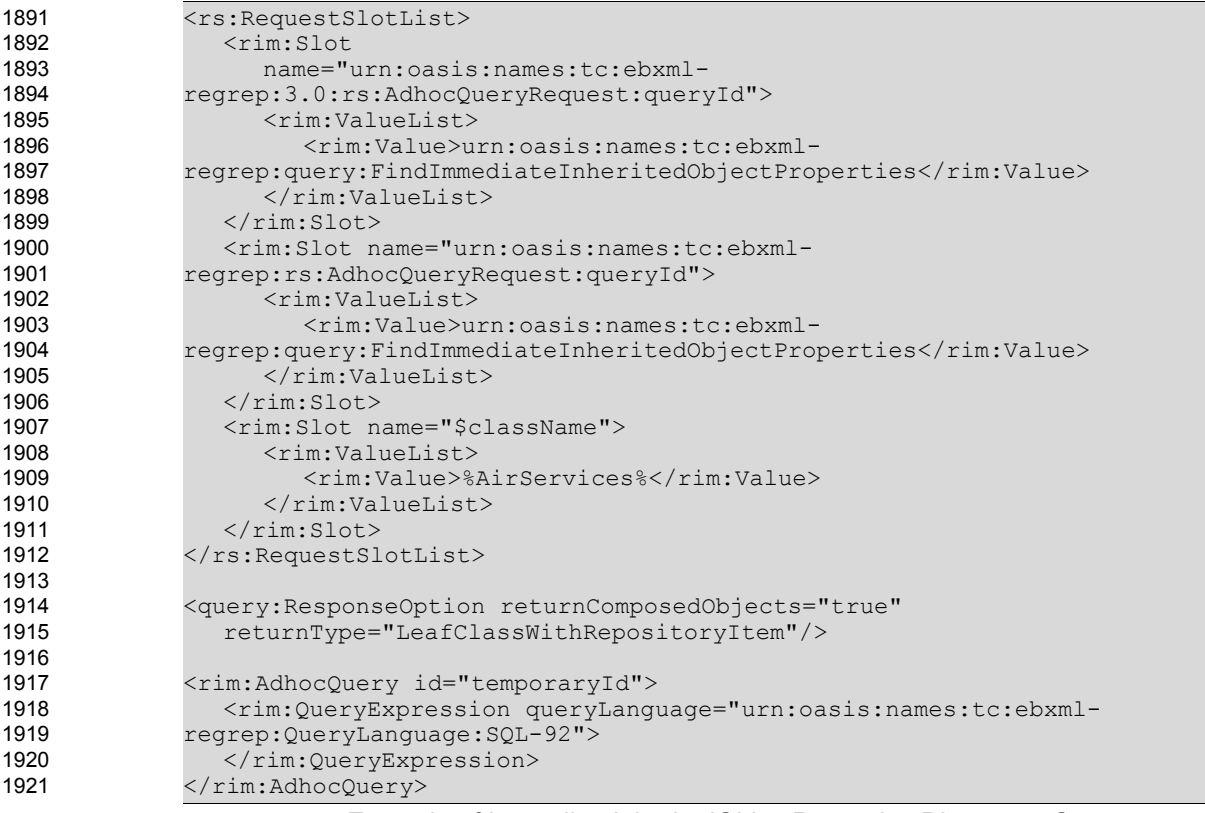

1922

Example of ImmediateInheritedObjectProperties Discovery Query

#### 6.13 AllInheritedObjectProperties Discovery Query 1923

It should be noted that, given a class, finding the object properties inherited from immediate super classes is necessary but not sufficient. Given a class, it should be possible to retrieve all of the object properties inherited from its super classes. This requires a recursion mechanism in SQL queries. The freebXML implementation allows various relational database products such as Oracle, PostgreSQL and MS SQL Server 2005 to be used as the database. These products have different support for recursion in SQL Queries. 1924 1925 1926 1927 1928 1929

The AllInheritedObjectProperties discovery query MAY be implemented by an ebXML Registry implementing this profile. It allows the discovery of all inherited ObjectProperties recursively of a given ClassificationNode in a ClassificationScheme in freebXML Registry implementations using MS SQL Server 2005 as the database. 1930 1931 1932 1933

#### 6.13.1 Parameter \$className 1934

This parameter's value SHALL specify a string containing a pattern to match against the name attribute value of ClassificationNodes. 1935 1936

#### 6.13.2 Example of AllInheritedObjectProperties Discovery Query 1937

The following example illustrates how to find all the object properties of a given classification node having a name containing "AirReservationServices" including the ones inherited from all of its super classes recursively, if the query is implemented as an Adhoc Query. 1938 1939 1940

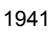

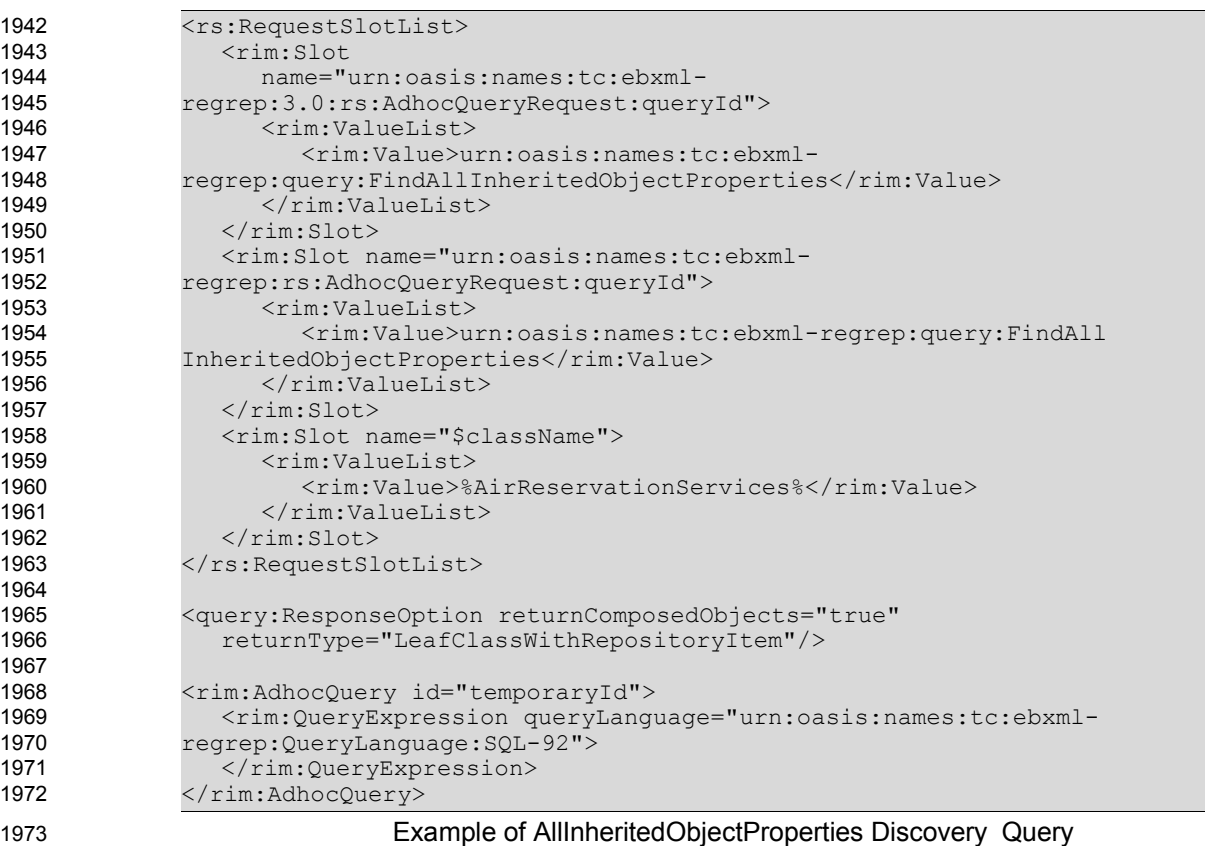

#### 6.14 DatatypeProperties Discovery Query 1974

The DatatypeProperties discovery query MUST be implemented by an ebXML Registry implementing this profile. It allows the discovery of all of the datatypeProperties of a given classification node. 1975 1976

#### 6.14.1 Parameter \$className 1977

This parameter's value SHALL specify a string containing a pattern to match against the name attribute value of ClassificationNodes. 1978 1979

#### 6.14.2 Example of DatatypeProperties Discovery Query 1980

The following example illustrates how to find all the datatype properties of a given classification node having a name containing "AirReservationServices" . 1981 1982

1983

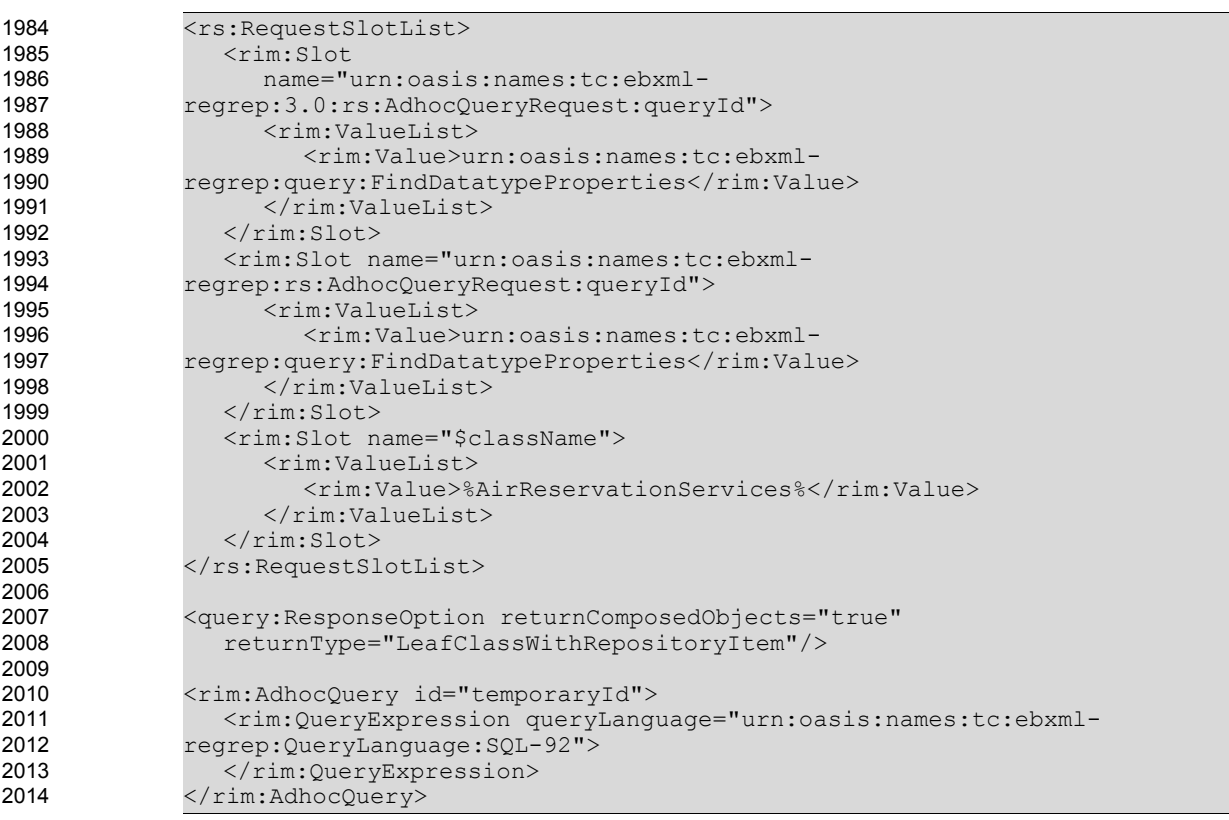

2015

Example of DatatypeProperties Discovery Query

#### 6.15 AllInheritedDatatypeProperties Discovery Query 2016

It should be noted that, given a class, finding the datatype properties inherited from immediate super classes is necessary but not sufficient. Given a class, it should be possible to retrieve all of the datatype properties inherited from its super classes. This requires a recursion mechanism in SQL queries. The freebXML implementation allows various relational database products such as Oracle, PostgreSQL and MS SQL Server 2005 to be used as the database. These products have different support for recursion in SQL Queries. 2017 2018 2019 2020 2021 2022

The AllInheritedDatatypeProperties discovery query MAY be implemented by an ebXML Registry implementing this profile. It allows the discovery of all inherited DatatypeProperties recursively of a given ClassificationNode in a ClassificationScheme in freebXML Registry implementations using MS SQL Server 2005 as the database. 2023 2024 2025 2026

#### 6.15.1 Parameter \$className 2027

This parameter's value SHALL specify a string containing a pattern to match against the name attribute value of ClassificationNodes. 2028 2029

#### 6.15.2 Example of AllInheritedDatatypeProperties Discovery Query 2030

The following example illustrates how to find all the datatype properties of a given classification node having a name containing "AirReservationServices" including the ones inherited from all of its super classes recursively, if the query is implemented as an Adhoc Query. 2031 2032 2033

<rs:RequestSlotList> <rim:Slot name="urn:oasis:names:tc:ebxmlregrep:3.0:rs:AdhocQueryRequest:queryId"> <rim:ValueList> <rim:Value>urn:oasis:names:tc:ebxmlregrep:query:FindAllInheritedDatatypeProperties</rim:Value> </rim:ValueList>  $\langle$ rim:Slot> <rim:Slot name="urn:oasis:names:tc:ebxmlregrep:rs:AdhocQueryRequest:queryId"> <rim:ValueList> <rim:Value>urn:oasis:names:tc:ebxmlregrep:query:FindAllInheritedDatatypeProperties</rim:Value> </rim:ValueList>  $\langle$ /rim:Slot> <rim:Slot name="\$className"> <rim:ValueList> <rim:Value>%AirReservationServices %</rim:Value> </rim:ValueList>  $\langle$ rim:Slot> </rs:RequestSlotList> <query:ResponseOption returnComposedObjects="true" returnType="LeafClassWithRepositoryItem"/> <rim:AdhocQuery id="temporaryId"> <rim:QueryExpression queryLanguage="urn:oasis:names:tc:ebxmlregrep:QueryLanguage:SQL-92"> </rim:QueryExpression> </rim:AdhocQuery> 2035 2036 2037 2038 2039 2040 2041 2042 2043 2044 2045 2046 2047 2048 2049 2050 2051 2052 2053 2054 2055 2056 2057 2058 2059 2060 2061 2062 2063 2064 2065

2066

2034

Example of AllInheritedDatatypeProperties Discovery Query

#### 6.16 TransitiveRelationships Discovery Query 2067

To make any use of the transitive property in ebXML registries, coding is necessary to find out the implied information. The TransitiveRelationships discovery query MUST be implemented by an ebXML Registry implementing this profile to handle this semantics. 2068 2069 2070

Given a class which is a source of a transitive property, this discovery query retrieves not only the target objects of a given transitive property, but if the target objects have the same property, it retrieves their target objects too. 2071 2072 2073

#### 6.16.1 Parameter \$className 2074

This parameter's value SHALL specify a string containing a pattern to match against the name attribute value of ClassificationNodes. 2075 2076

#### 6.16.2 Parameter \$propertyName 2077

This parameter's value SHALL specify a string containing a pattern match against the name attribute value of Associations that have associationType of Property 2078 2079

#### 6.16.3 Example of TransitiveRelationships Discovery Query 2080

The following example illustrates how to retrieve all the target objects of the "succeeds" property of the 2081

"AirReservationServices" including the target objects implied by a transitive property relationship. 2082

2083

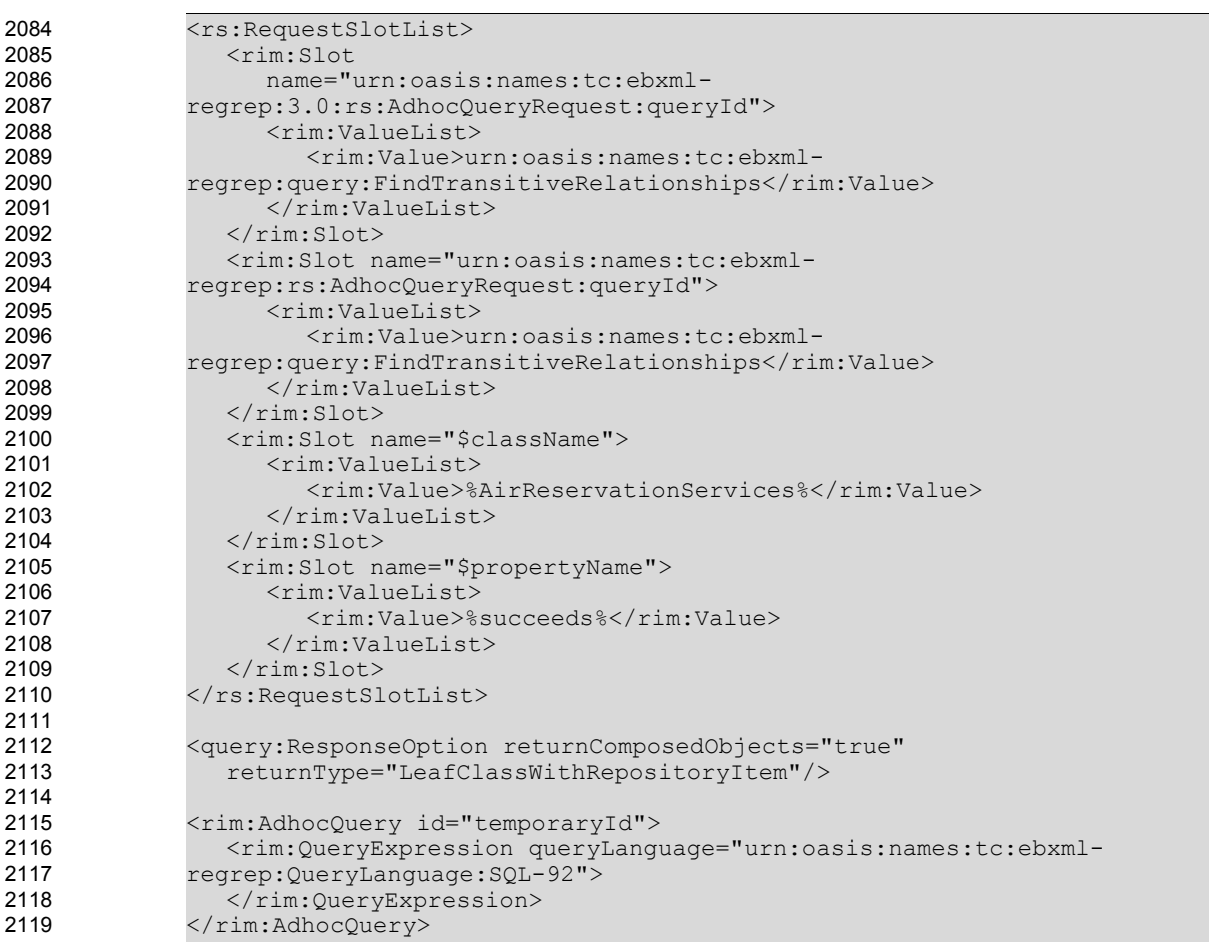

2120

Example of TransitiveRelationships Discovery Query

#### <span id="page-49-0"></span>6.17 TargetObjects Discovery Query 2121

The TargetObjects discovery query MUST be implemented by an ebXML Registry implementing this profile. It allows the discovery of the targetObjects from the Registry, given a Classification Node (sourceObject) and a property name (Association Type). 2122 2123 2124

#### 6.17.1 Parameter \$className 2125

This parameter's value SHALL specify a string containing a pattern to match against the name attribute value of ClassificationNodes. 2126 2127

#### 6.17.2 Parameter \$propertyName 2128

This parameter's value SHALL specify a string containing a pattern match against the name attribute value of Associations that have associationType of Property. 2129 2130

#### 6.17.3 Example of TargetObjects Discovery Query 2131

- The following example illustrates how to retrieve all the target objects of the "paymentMethod" property of the "AirReservationServices". 2132 2133
- 2134

| 2135 | <rs:requestslotlist></rs:requestslotlist>                                                                                                    |
|------|----------------------------------------------------------------------------------------------------|
| 2136 | $<$ rim: $Slot$                                                                                                    |
| 2137 | name="urn:oasis:names:tc:ebxml-                                                                                                    |
| 2138 | regrep: 3.0: rs: AdhocQueryRequest: queryId">                                                                                                    |
| 2139 | <rim:valuelist></rim:valuelist>                                                                                                    |
| 2140 | <rim:value>urn:oasis:names:tc:ebxml-</rim:value>                                                                                                    |
| 2141 | regrep: query: FindTargetObjects                                                                                                    |
| 2142 |                                                                                                    |
| 2143 | $\langle$ /rim:Slot>                                                                                                    |
| 2144 | <rim:slot name="urn:oasis:names:tc:ebxml-&lt;/th&gt;&lt;/tr&gt;&lt;tr&gt;&lt;th&gt;2145&lt;/th&gt;&lt;th&gt;regrep: rs: AdhocQueryRequest: queryId"></rim:slot>                       |
| 2146 | $<$ rim: ValueList>                                                                                                    |
| 2147 | <rim:value>urn:oasis:names:tc:ebxml-</rim:value>                                                                                                    |
| 2148 | regrep:query:FindTargetObjects                                                                                                    |
| 2149 |                                                                                                    |
| 2150 | $\langle$ /rim:Slot>                                                                                                    |
| 2151 | <rim:slot name="\$className"></rim:slot>                                                                                                    |
| 2152 | <rim:valuelist></rim:valuelist>                                                                                                    |
| 2153 | <rim:value>%AirReservationServices%</rim:value>                                                                                                    |
| 2154 |                                                                                                    |
| 2155 | $\langle$ /rim:Slot>                                                                                                    |
| 2156 | <rim:slot name="\$propertyName"></rim:slot>                                                                                                    |
| 2157 | <rim:valuelist></rim:valuelist>                                                                                                    |
| 2158 | <rim:value>%paymentMethod%</rim:value>                                                                                                    |
| 2159 |                                                                                                    |
| 2160 | $\langle$ /rim:Slot>                                                                                                    |
| 2161 |                                                                                                    |
| 2162 |                                                                                                    |
| 2163 | <query: <="" responseoption="" returncomposedobjects="true" th=""></query:>                                                                                                    |
| 2164 | returnType="LeafClassWithRepositoryItem"/>                                                                                                    |
| 2165 |                                                                                                    |
| 2166 | <rim: adhocquery="" id="temporaryId"></rim:>                                                                                                    |
| 2167 | <rim:queryexpression querylanquage="urn:oasis:names:tc:ebxml-&lt;/th&gt;&lt;/tr&gt;&lt;tr&gt;&lt;th&gt;2168&lt;/th&gt;&lt;th&gt;regrep: QueryLanguage: SQL-92"></rim:queryexpression> |
| 2169 |                                                                                                    |
| 2170 |                                                                                                    |
| 2171 | Example of TargetObiects Discovery Query                                                                                                    |

Example of TargetObjects Discovery Query

### <span id="page-50-0"></span>6.18 TargetObjectsInverseOf Discovery Query 2173

The TargetObjectsInverseOf discovery query MUST be implemented by an ebXML Registry implementing this profile. Given a Classification Node (sourceObject) and a property name (Association Type), this query retrieves the source objects of the properties which are stated to be inverseOf the property name given as a parameter, and considering the Classification Node name as the targetObject of these properties. 2174 2175 2176 2177 2178

#### 6.18.1 Parameter \$className 2179

This parameter's value SHALL specify a string containing a pattern to match against the name attribute value of ClassificationNodes. 2180 2181

#### 6.18.2 Parameter \$propertyName 2182

This parameter's value SHALL specify a string containing a pattern match against the name attribute value of Associations that have associationType of Property. 2183 2184

#### 6.18.3 Example of TargetObjectsInverseOf Discovery Query 2185

The following example illustrates how to retrieve all the source objects of the properties which are stated 2186

to the the inverseOf the property "succeeds", considering the "AirReservationServices" as the target object of these properties. 2187 2188

| ں رہے |                                                                                                    |
|-------|----------------------------------------------------------------------------------------------------|
| 2190  | <rs:requestslotlist></rs:requestslotlist>                                                                                                    |
| 2191  | $<$ rim: $Slot$                                                                                                    |
| 2192  | name="urn:oasis:names:tc:ebxml-                                                                                                    |
| 2193  | regrep: 3.0: rs: AdhocQueryRequest: queryId">                                                                                                    |
| 2194  | <rim:valuelist></rim:valuelist>                                                                                                    |
| 2195  | <rim:value>urn:oasis:names:tc:ebxml-</rim:value>                                                                                                    |
| 2196  | regrep:query: FindTOinverseOf                                                                                                    |
| 2197  |                                                                                                    |
| 2198  | $\langle$ /rim:Slot>                                                                                                    |
| 2199  | <rim:slot name="urn:oasis:names:tc:ebxml-&lt;/th&gt;&lt;/tr&gt;&lt;tr&gt;&lt;th&gt;2200&lt;/th&gt;&lt;th&gt;regrep: rs: AdhocQueryRequest: queryId"></rim:slot>                       |
| 2201  | $\langle$ rim:ValueList>                                                                                                    |
| 2202  | <rim:value>urn:oasis:names:tc:ebxml-</rim:value>                                                                                                    |
| 2203  | regrep:query: FindTOinverseOf                                                                                                    |
| 2204  |                                                                                                    |
| 2205  | $\langle$ /rim:Slot>                                                                                                    |
| 2206  | <rim:slot name="\$className"></rim:slot>                                                                                                    |
| 2207  | $<$ rim: ValueList>                                                                                                    |
| 2208  | <rim:value>%AirReservationServices%</rim:value>                                                                                                    |
| 2209  | $\langle$ /rim:ValueList>                                                                                                    |
| 2210  | $\langle$ /rim:Slot>                                                                                                    |
| 2211  | <rim:slot name="\$propertyName"></rim:slot>                                                                                                    |
| 2212  | $\langle$ rim:ValueList>                                                                                                    |
| 2213  | <rim:value>%succeeds%</rim:value>                                                                                                    |
| 2214  |                                                                                                    |
| 2215  | $\langle$ /rim:Slot>                                                                                                    |
| 2216  |                                                                                                    |
| 2217  |                                                                                                    |
| 2218  | <query: <="" responseoption="" returncomposedobjects="true" th=""></query:>                                                                                                    |
| 2219  | returnType="LeafClassWithRepositoryItem"/>                                                                                                    |
| 2220  |                                                                                                    |
| 2221  | <rim:adhocquery id="temporaryId"></rim:adhocquery>                                                                                                    |
| 2222  | <rim:queryexpression querylanquage="urn:oasis:names:tc:ebxml-&lt;/th&gt;&lt;/tr&gt;&lt;tr&gt;&lt;th&gt;2223&lt;/th&gt;&lt;th&gt;regrep: QueryLanguage: SQL-92"></rim:queryexpression> |
| 2224  |                                                                                                    |
| 2225  |                                                                                                    |
| 2226  | Example of TargetObjectsInverseOf Discovery Query                                                                                                    |

2227

#### 6.19 InverseRanges Discovery Query 2228

The InverseRanges discovery query MUST be implemented by an ebXML Registry implementing this profile to handle this semantics. Given a Classification Node (sourceObject) and a property name (Association Type), this query retrieves not only the target objects of this property, but also the source objects of the properties which are stated to be inverseOf the property name given as a parameter, and considering the Classification Node name as the targetObject of these properties. This query can be thought as the union of the queries presented in Sections [6.17a](#page-49-0)nd [6.18](#page-50-0). 2229 2230 2231 2232 2233 2234

#### 6.19.1 Parameter \$className 2235

This parameter's value SHALL specify a string containing a pattern to match against the name attribute value of ClassificationNodes. 2236 2237

#### 6.19.2 Parameter \$propertyName 2238

This parameter's value SHALL specify a string containing a pattern match against the name attribute value of Associations that have associationType of Property 2239 2240

#### 6.19.3 Example of InverseRanges Discovery Query 2241

Consider, for example, the "succeeds" property defined in Section [4.3.3.](#page-23-0) To denote that a certain Web 2242

service instance precedes another during execution, we may define the "precedes" property as an inverse of the "succeeds" property as follows: 2243 2244

2245

2246 2247

2248

2257

```
<owl:ObjectProperty rdf:ID="precedes">
   <owl:inverseOf rdf:resource="#succeeds" />
</owl:ObjectProperty>
```
#### **Example owl:inverseOf Property** 2249

Assume that we want to find all the Web services which can succeed a given Web service. In such a case, we need not only find all the Web services which succeeds this given Web service, that is the target objects of "succeeds" Association instance, but we also need to find all the sourceObjects of the "precedes" Association instance since "precedes" is declared to be the "inverseOf" succeeds Association instance. 2250 2251 2252 2253 2254

The following example illustrates how to retrieve all the services that "succeeds" "AirReservationServices" by also making use of its "preceeds" property. 2255 2256

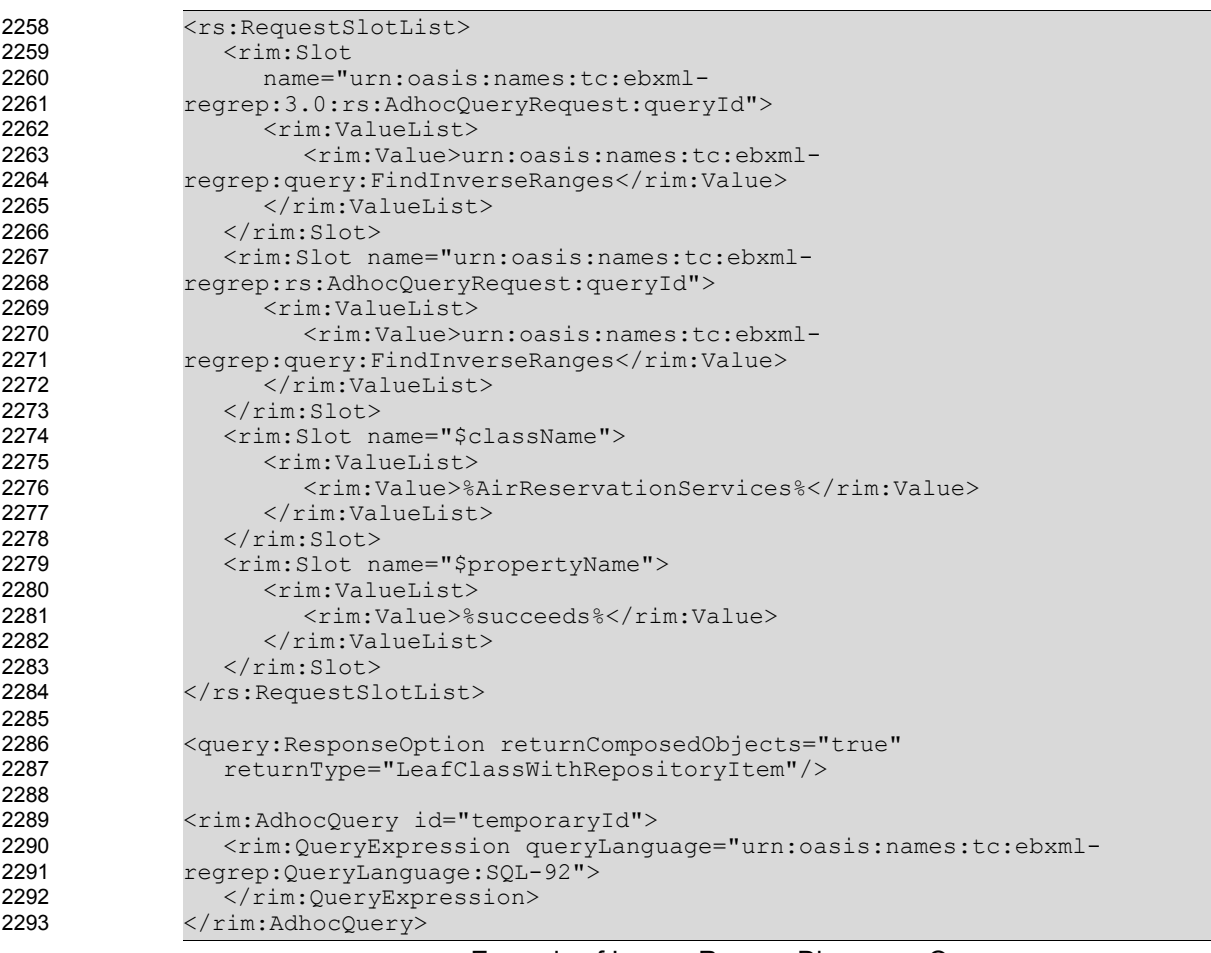

2294

Example of InverseRanges Discovery Query

#### 6.20 SymmetricProperties Discovery Query 2295

The SymmetricProperties discovery query MUST be implemented by an ebXML Registry implementing this profile. It allows the discovery of all of the Symmetric Properties of a given classification node. 2296 2297

#### 6.20.1 Parameter \$className 2298

This parameter's value SHALL specify a string containing a pattern to match against the name attribute value of ClassificationNodes. 2299 2300

#### 6.20.2 Example of SymmetricProperties Discovery Query 2301

The following example illustrates how to find all the symmetric properties of a given classification node having a name containing "AirReservationServices" . 2302 2303

2304

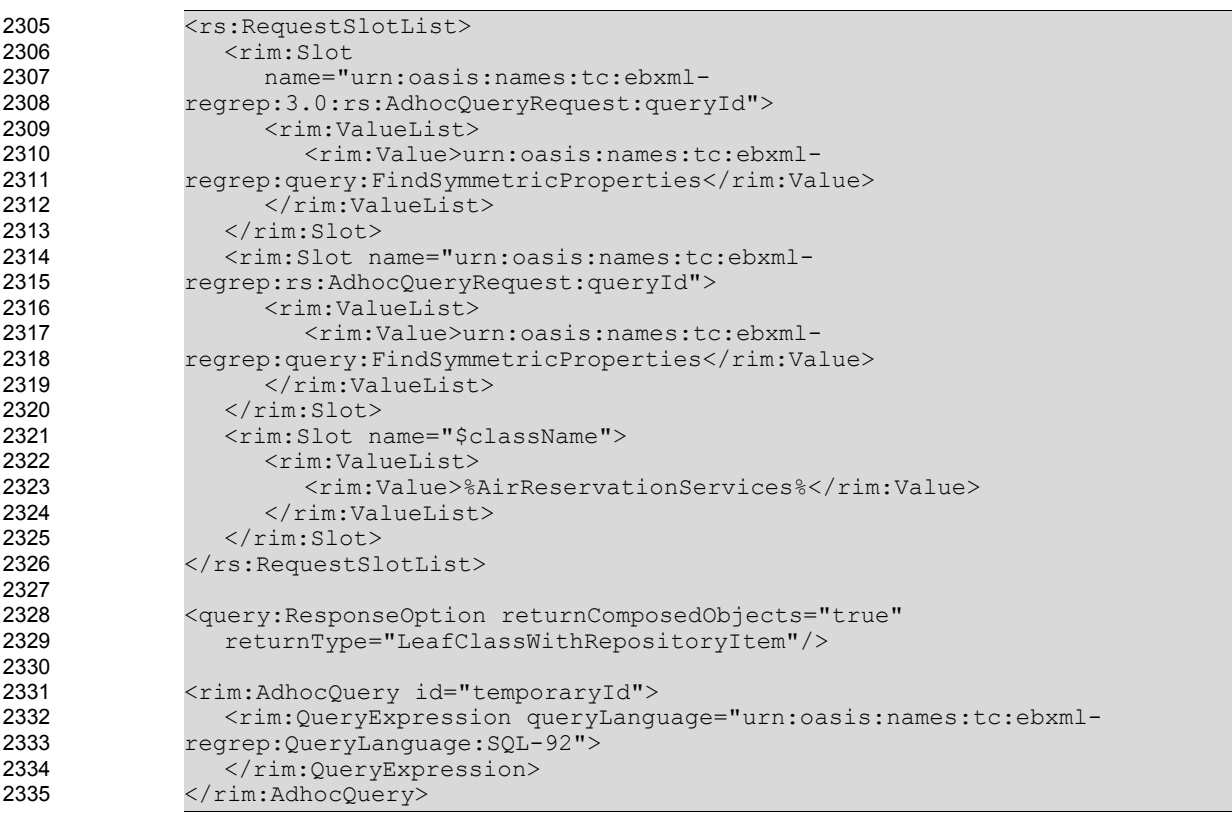

2336

Example of SymmetricProperties Discovery Query

#### 6.21 FunctionalProperties Discovery Query 2337

The FunctionalProperties discovery query MUST be implemented by an ebXML Registry implementing this profile. It allows the discovery of all of the Functional Properties of a given classification node. 2338 2339

#### 6.21.1 Parameter \$className 2340

This parameter's value SHALL specify a string containing a pattern to match against the name attribute value of ClassificationNodes. 2341 2342

#### 6.21.2 Example of FunctionalProperties Discovery Query 2343

The following example illustrates how to find all the functional properties of a given classification node having a name containing "AirReservationServices" . 2344 2345

2346

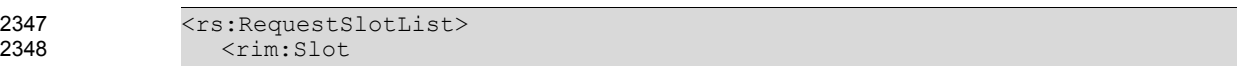

| 2349 | name="urn:oasis:names:tc:ebxml-                                                                                                    |
|------|----------------------------------------------------------------------------------------------------|
| 2350 | regrep: 3.0: rs: AdhocQueryRequest: queryId">                                                                                                    |
| 2351 | <rim:valuelist></rim:valuelist>                                                                                                    |
| 2352 | <rim:value>urn:oasis:names:tc:ebxml-</rim:value>                                                                                                    |
| 2353 | regrep:query: FindFunctional Properties                                                                                                    |
| 2354 |                                                                                                    |
| 2355 | $\langle$ /rim:Slot>                                                                                                    |
| 2356 | <rim:slot name="urn:oasis:names:tc:ebxml-&lt;/th&gt;&lt;/tr&gt;&lt;tr&gt;&lt;th&gt;2357&lt;/th&gt;&lt;th&gt;regrep: rs: AdhocQueryRequest: queryId"></rim:slot>                       |
| 2358 | <rim:valuelist></rim:valuelist>                                                                                                    |
| 2359 | <rim:value>urn:oasis:names:tc:ebxml-</rim:value>                                                                                                    |
| 2360 | regrep: query: FindFunctional Properties                                                                                                    |
| 2361 |                                                                                                    |
| 2362 | $\langle$ /rim:Slot>                                                                                                    |
| 2363 | <rim:slot name="\$className"></rim:slot>                                                                                                    |
| 2364 | <rim:valuelist></rim:valuelist>                                                                                                    |
| 2365 | <rim:value>%AirReservationServices%</rim:value>                                                                                                    |
| 2366 |                                                                                                    |
| 2367 | $\langle$ /rim:Slot>                                                                                                    |
| 2368 |                                                                                                    |
| 2369 |                                                                                                    |
| 2370 | <query: <="" responseoption="" returncomposedobjects="true" th=""></query:>                                                                                                    |
| 2371 | returnType="LeafClassWithRepositoryItem"/>                                                                                                    |
| 2372 |                                                                                                    |
| 2373 | <rim:adhocquery id="temporaryId"></rim:adhocquery>                                                                                                    |
| 2374 | <rim:queryexpression querylanguage="urn:oasis:names:tc:ebxml-&lt;/th&gt;&lt;/tr&gt;&lt;tr&gt;&lt;th&gt;2375&lt;/th&gt;&lt;th&gt;regrep: QueryLanguage: SQL-92"></rim:queryexpression> |
| 2376 |                                                                                                    |
| 2377 |                                                                                                    |
|      |                                                                                                    |

2378

Example of Functional Properties Discovery Query

#### 6.22 InverseFunctionalProperties Discovery Query 2379

The InverseFunctionalProperties discovery query MUST be implemented by an ebXML Registry implementing this profile. It allows the discovery of all of the Inverse Functional Properties of a given classification node. 2380 2381 2382

#### 6.22.1 Parameter \$className 2383

This parameter's value SHALL specify a string containing a pattern to match against the name attribute value of ClassificationNodes. 2384 2385

#### 6.22.2 Example of InverseFunctionalProperties Discovery Query 2386

The following example illustrates how to find all the inverse functional properties of a given classification node having a name containing "AirReservationServices" . 2387 2388

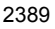

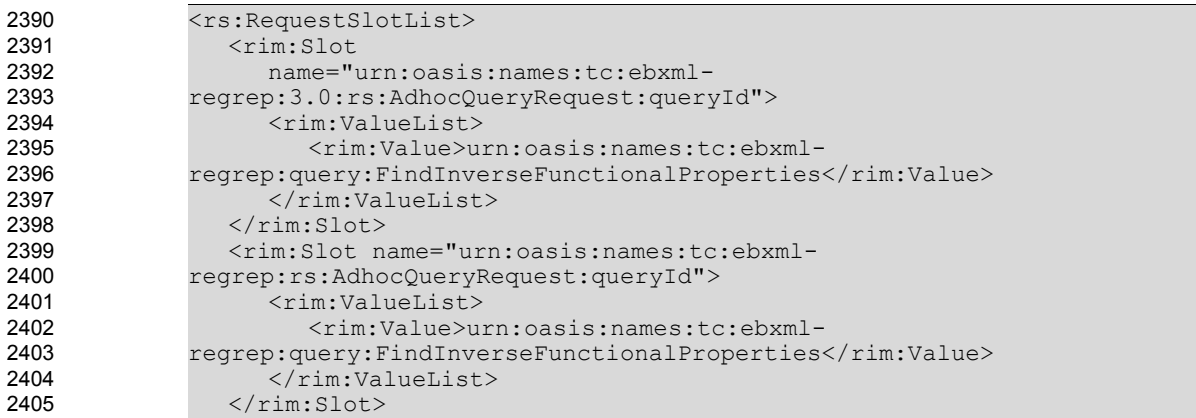

| 2406 | <rim:slot name="\$className"></rim:slot>                                                                                                    |
|------|----------------------------------------------------------------------------------------------------|
| 2407 | $\langle$ rim:ValueList>                                                                                                    |
| 2408 | <rim:value>%AirReservationServices%</rim:value>                                                                                                    |
| 2409 | $\langle$ /rim:ValueList>                                                                                                    |
| 2410 | $\langle$ /rim:Slot>                                                                                                    |
| 2411 |                                                                                                    |
| 2412 |                                                                                                    |
| 2413 | <query: <="" responseoption="" returncomposedobjects="true" th=""></query:>                                                                                                    |
| 2414 | returnType="LeafClassWithRepositoryItem"/>                                                                                                    |
| 2415 |                                                                                                    |
| 2416 | <rim:adhocquery id="temporaryId"></rim:adhocquery>                                                                                                    |
| 2417 | <rim:queryexpression querylanquage="urn:oasis:names:tc:ebxml-&lt;/th&gt;&lt;/tr&gt;&lt;tr&gt;&lt;th&gt;2418&lt;/th&gt;&lt;th&gt;regrep: QueryLanguage: SQL-92"></rim:queryexpression> |
| 2419 |                                                                                                    |
| 2420 |                                                                                                    |
|      |                                                                                                    |

<sup>2421</sup>

Example of InverseFunctional Properties Discovery Query

#### 6.23 Instances Discovery Query 2422

When an intersection definition is used to create a complex class (a new ClassificationNode) in RIM as described in Section [4.6,](#page-28-0) it becomes possible to infer that the objects (instances) classified by both of the classes (ClassificationNodes) constituting the intersection are also the instances of this complex class. 2423 2424 2425

The Instances discovery query MUST be implemented by an ebXML Registry implementing this profile. It allows the discovery of all of the direct instances of a given classification node and if it is a complex class which is an intersection two classes, it also allows to retrieve the intersection of the instances of both of the classes involved in the intersection definition. 2426 2427 2428 2429

#### 6.23.1 Parameter \$className 2430

This parameter's value SHALL specify a string containing a pattern to match against the name attribute value of ClassificationNodes. 2431 2432

#### 6.23.2 Example of Instances Discovery Query 2433

Consider the "AirReservationServices" definition presented in Section [4.6](#page-28-0). The following example illustrates how to find all the direct instances of the "AirReservationServices" and also the instances classified by both "AirServices" and also the "ReservationServices". 2434 2435 2436

2437

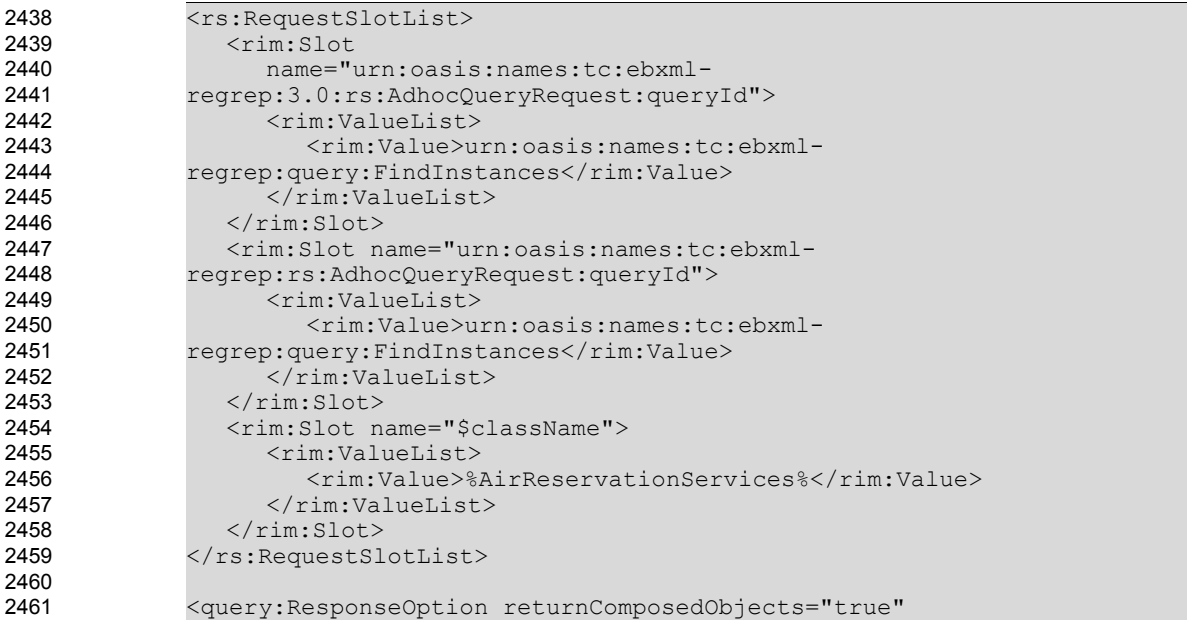

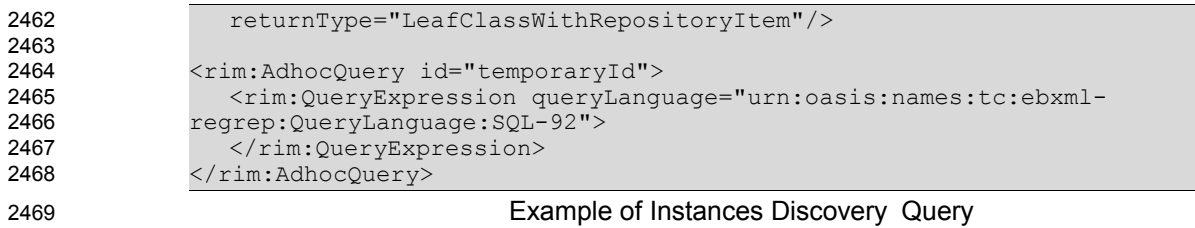

# **7 Canonical Metadata Definitions** 2470

This chapter specifies the canonical metadata defined by this profile. 2471

#### 7.1 ObjectType Extensions 2472

The following new extensions to the canonical ObjectType ClassificationScheme are described by this profile: 2473 2474

2475

```
 <rim:ClassificationNode parent="urn:oasis:names:tc:ebxml-
             regrep:ObjectType:RegistryObject:ExtrinsicObject"
             lid="urn:oasis:names:tc:ebxml-
             regrep:ObjectType:RegistryObject:ExtrinsicObject:OWL" code="OWL"
             id="urn:oasis:names:tc:ebxml-
             regrep:ObjectType:RegistryObject:ExtrinsicObject:OWL">
                    <rim:Name>
                       <rim:LocalizedString charset="UTF-8" value="label.OWL"/>
                    \langlerim:Name>
                 </rim:ClassificationNode>
2476
2477
2478
2479
2480
2481
2482
2483
2484
2485
```
### 7.2 AssociationType Extensions 2486

The following new extensions to the AssociationType ClassificationScheme are described by this profile: 2487

```
<rim:ClassificationNode parent="urn:oasis:names:tc:ebxml-
             regrep:classificationScheme:AssociationType"
             lid="urn:oasis:names:tc:ebxml-regrep:AssociationType:ObjectProperty"
             code="ObjectProperty" id="urn:oasis:names:tc:ebxml-
             regrep:AssociationType:ObjectProperty">
                    <rim:Name>
                           <rim:LocalizedString charset="UTF-8"
             value="ObjectProperty"/>
                    \langlerim:Name>
             </rim:ClassificationNode>
             <rim:ClassificationNode parent="urn:oasis:names:tc:ebxml-
             regrep:classificationScheme:AssociationType"
             lid="urn:oasis:names:tc:ebxml-regrep:AssociationType:Property"
             code="Property" id="urn:oasis:names:tc:ebxml-
             regrep:AssociationType:Property">
                    <rim:Name>
                           <rim:LocalizedString charset="UTF-8" value="Property"/>
                    \langlerim:Name>
             </rim:ClassificationNode>
             <rim:ClassificationNode parent="urn:oasis:names:tc:ebxml-
             regrep:classificationScheme:AssociationType"
             lid="urn:oasis:names:tc:ebxml-regrep:AssociationType:SubPropertyOf"
             code="SubPropertyOf" id="urn:oasis:names:tc:ebxml-
             regrep:AssociationType:SubPropertyOf">
                    <rim:Name>
                           <rim:LocalizedString charset="UTF-8" value="SubPropertyOf"/>
                    \langlerim:Name>
             </rim:ClassificationNode>
             <rim:ClassificationNode parent="urn:oasis:names:tc:ebxml-
             regrep:classificationScheme:AssociationType"
             lid="urn:oasis:names:tc:ebxml-regrep:AssociationType:SubClassOf"
             code="SubClassOf" id="urn:oasis:names:tc:ebxml-
             regrep:AssociationType:SubClassOf">
                    <rim:Name>
                           <rim:LocalizedString charset="UTF-8" value="SubClassOf"/>
                    \langlerim:Name>
             </rim:ClassificationNode>
2488
2489
2490
2491
2492
2493
2494
2495
2496
2497
2498
2499
2500
2501
2502
2503
2504
2505
2506
2507
2508
2509
2510
2511
2512
2513
2514
2515
2516
2517
2518
2519
2520
2521
2522
2523
2524
2525
2526
```

```
<rim:ClassificationNode parent="urn:oasis:names:tc:ebxml-
             regrep:classificationScheme:AssociationType"
             lid="urn:oasis:names:tc:ebxml-regrep:AssociationType:IntersectionOf"
             code="IntersectionOf" id="urn:oasis:names:tc:ebxml-
             regrep:AssociationType:IntersectionOf">
                    <rim:Name>
                           <rim:LocalizedString charset="UTF-8"
             value="IntersectionOf"/>
                    \langle/rim:Name>
             </rim:ClassificationNode>
             <rim:ClassificationNode parent="urn:oasis:names:tc:ebxml-
             regrep:classificationScheme:AssociationType"
             lid="urn:oasis:names:tc:ebxml-regrep:AssociationType:SameAs"
             code="SameAs" id="urn:oasis:names:tc:ebxml-
             regrep:AssociationType:SameAs">
                    <rim:Name>
                           <rim:LocalizedString charset="UTF-8" value="SameAs"/>
                    \langlerim:Name>
             </rim:ClassificationNode>
             <rim:ClassificationNode parent="urn:oasis:names:tc:ebxml-
             regrep:classificationScheme:AssociationType"
             lid="urn:oasis:names:tc:ebxml-regrep:AssociationType:DifferentFrom"
             code="DifferentFrom" id="urn:oasis:names:tc:ebxml-
             regrep:AssociationType:DifferentFrom">
                    <rim:Name>
                           <rim:LocalizedString charset="UTF-8" value="DifferentFrom"/>
                    \langlerim:Name>
             </rim:ClassificationNode>
             <rim:ClassificationNode parent="urn:oasis:names:tc:ebxml-
             regrep:classificationScheme:AssociationType"
             lid="urn:oasis:names:tc:ebxml-regrep:AssociationType:DatatypeProperty"
             code="DatatypeProperty" id="urn:oasis:names:tc:ebxml-
             regrep:AssociationType:DatatypeProperty">
                    <rim:Name>
                           <rim:LocalizedString charset="UTF-8"
             value="DatatypeProperty"/>
                    \langle/rim:Name>
             </rim:ClassificationNode>
             <rim:ClassificationNode parent="urn:oasis:names:tc:ebxml-
             regrep:classificationScheme:AssociationType"
             lid="urn:oasis:names:tc:ebxml-regrep:AssociationType:TransitiveProperty"
             code="TransitiveProperty" id="urn:oasis:names:tc:ebxml-
             regrep:AssociationType:TransitiveProperty">
                    <rim:Name>
                           <rim:LocalizedString charset="UTF-8"
             value="TransitiveProperty"/>
                    \langlerim:Name>
             </rim:ClassificationNode>
             <rim:ClassificationNode parent="urn:oasis:names:tc:ebxml-
             regrep:classificationScheme:AssociationType"
             lid="urn:oasis:names:tc:ebxml-regrep:AssociationType:InverseOf"
             code="InverseOf" id="urn:oasis:names:tc:ebxml-
             regrep:AssociationType:InverseOf">
                    <rim:Name>
                           <rim:LocalizedString charset="UTF-8" value="InverseOf"/>
                    \langle/rim\cdotName\rangle</rim:ClassificationNode>
2527
2528
2529
2530
2531
2532
2533
2534
2535
2536
2537
2538
2539
2540
2541
2542
2543
2544
2545
2546
2547
2548
2549
2550
2551
2552
2553
2554
2555
2556
2557
2558
2559
2560
2561
2562
2563
2564
2565
2566
2567
2568
2569
2570
2571
2572
2573
2574
2575
2576
2577
2578
2579
2580
2581
2582
2583
2584
2585
2586
2587
2588
2589
```

| 2590 | <rim:classificationnode <="" parent="urn:oasis:names:tc:ebxml-&lt;/th&gt;&lt;/tr&gt;&lt;tr&gt;&lt;th&gt;2591&lt;/th&gt;&lt;th&gt;regrep: classificationScheme: AssociationType" th=""></rim:classificationnode> |
|------|----------------------------------------------------------------------------------------------------|
| 2592 | lid="urn:oasis:names:tc:ebxml-reqrep:AssociationType:SymmetricProperty"                                                                                                    |
| 2593 | code="SymmetricProperty" id="urn:oasis:names:tc:ebxml-                                                                                                    |
| 2594 | regrep: AssociationType: SymmetricProperty">                                                                                                    |
| 2595 | $<$ rim:Name $>$                                                                                                    |
| 2596 | <rim:localizedstring <="" charset="UTF-8" th=""></rim:localizedstring>                                                                                                    |
| 2597 | value="SymmetricProperty"/>                                                                                                    |
| 2598 | $\langle$ /rim:Name>                                                                                                    |
| 2599 |                                                                                                    |
| 2600 |                                                                                                    |
| 2601 | <rim:classificationnode <="" parent="urn:oasis:names:tc:ebxml-&lt;/th&gt;&lt;/tr&gt;&lt;tr&gt;&lt;th&gt;2602&lt;/th&gt;&lt;th&gt;regrep: classificationScheme: AssociationType" th=""></rim:classificationnode> |
| 2603 | lid="urn:oasis:names:tc:ebxml-regrep:AssociationType:FunctionalProperty"                                                                                                    |
| 2604 | code="FunctionalProperty" id="urn:oasis:names:tc:ebxml-                                                                                                    |
| 2605 | regrep: AssociationType: Functional Property">                                                                                                    |
| 2606 | <rim:name></rim:name>                                                                                                    |
| 2607 | <rim:localizedstring <="" charset="UTF-8" th=""></rim:localizedstring>                                                                                                    |
| 2608 | value="FunctionalProperty"/>                                                                                                    |
| 2609 | $\langle$ /rim:Name>                                                                                                    |
| 2610 |                                                                                                    |
| 2611 |                                                                                                    |
| 2612 | <rim:classificationnode <="" parent="urn:oasis:names:tc:ebxml-&lt;/th&gt;&lt;/tr&gt;&lt;tr&gt;&lt;th&gt;2613&lt;/th&gt;&lt;th&gt;regrep: classificationScheme: AssociationType" th=""></rim:classificationnode> |
| 2614 | lid="urn:oasis:names:tc:ebxml-                                                                                                    |
| 2615 | reqrep:AssociationType:InverseFunctionalProperty"                                                                                                    |
| 2616 | code="InverseFunctionalProperty" id="urn:oasis:names:tc:ebxml-                                                                                                    |
| 2617 | reqrep:AssociationType:InverseFunctionalProperty">                                                                                                    |
| 2618 | $<$ rim:Name $>$                                                                                                    |
| 2619 | <rim:localizedstring <="" charset="UTF-8" th=""></rim:localizedstring>                                                                                                    |
| 2620 | value="InverseFunctionalProperty"/>                                                                                                    |
| 2621 | $\langle$ /rim:Name>                                                                                                    |
| 2622 |                                                                                                    |
|      |                                                                                                    |

**Extensions to the AssociationType ClassificationScheme**

#### <span id="page-59-0"></span>7.3 Canonical Queries 2624

2623

The following new canonical queries are described by this profile. Note that while these queries are complex, the complexity is hidden from clients by exposing only the query parameters to them. 2625 2626

#### 7.3.1 All SuperProperties Discovery Query 2627

Since recursion is not supported by SQL-92, the stored procedure for this query is presented in this section. 2628 2629

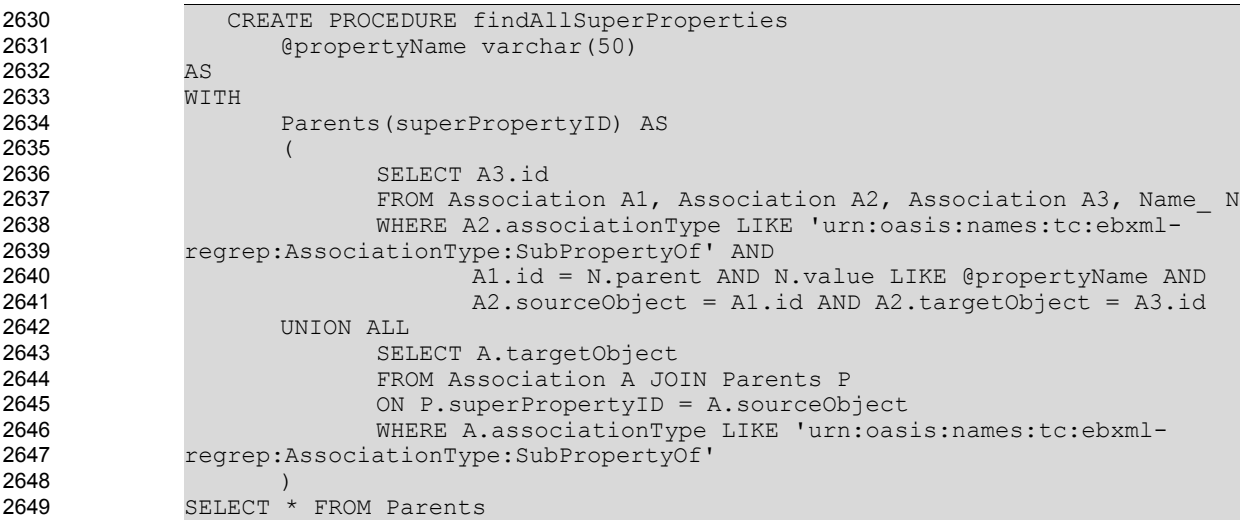

GO

**Recursive stored procedure for MS SQL Server 2005 retrieving all super properties of a given property (Association)** 2651 2652

#### 7.3.2 Immediate SuperClass Discovery Query 2653

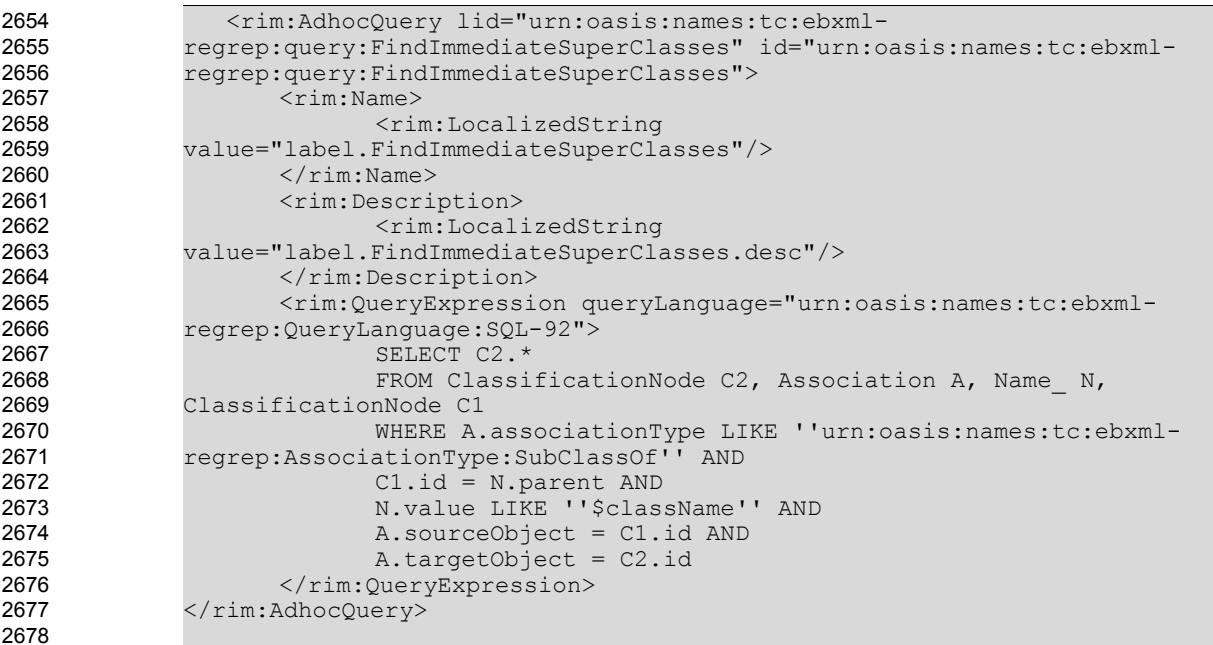

2679

**The Adhoc Query retrieving immediate super classes of a given classification node**

#### 7.3.3 Immediate SubClass Discovery Query 2680

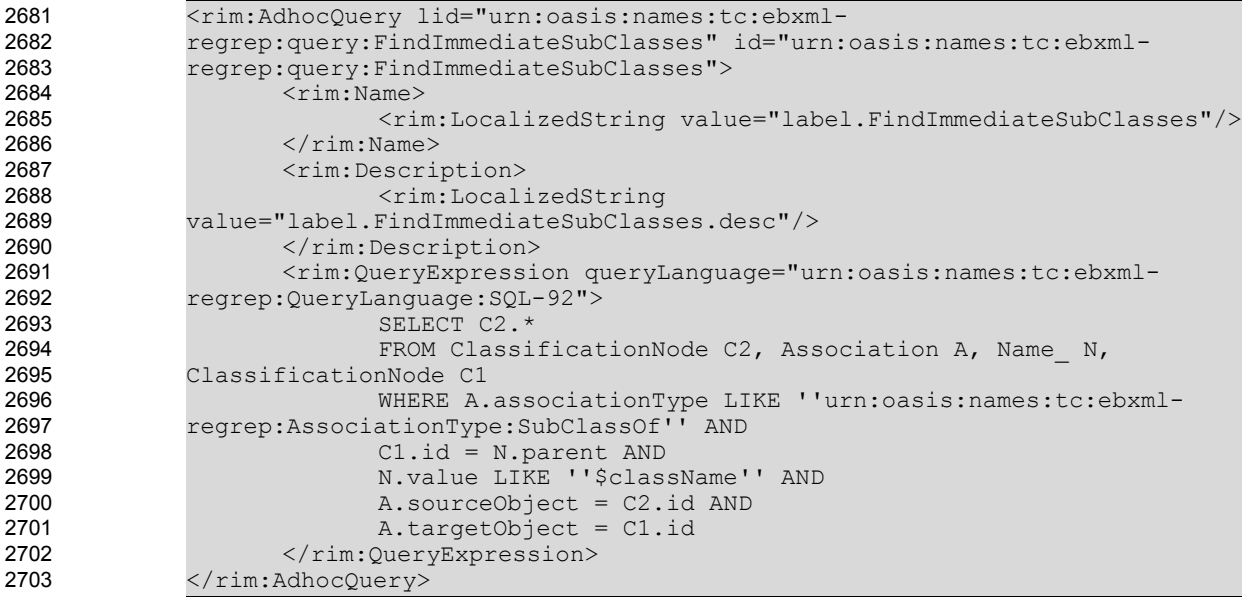

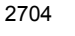

# **The Adhoc Query retrieving immediate subclasses of a given classification node**

#### 7.3.4 All SuperClasses Discovery Query 2705

Since recursion is not supported by SQL-92, the stored procedure for this query is presented in this section. 2706 2707

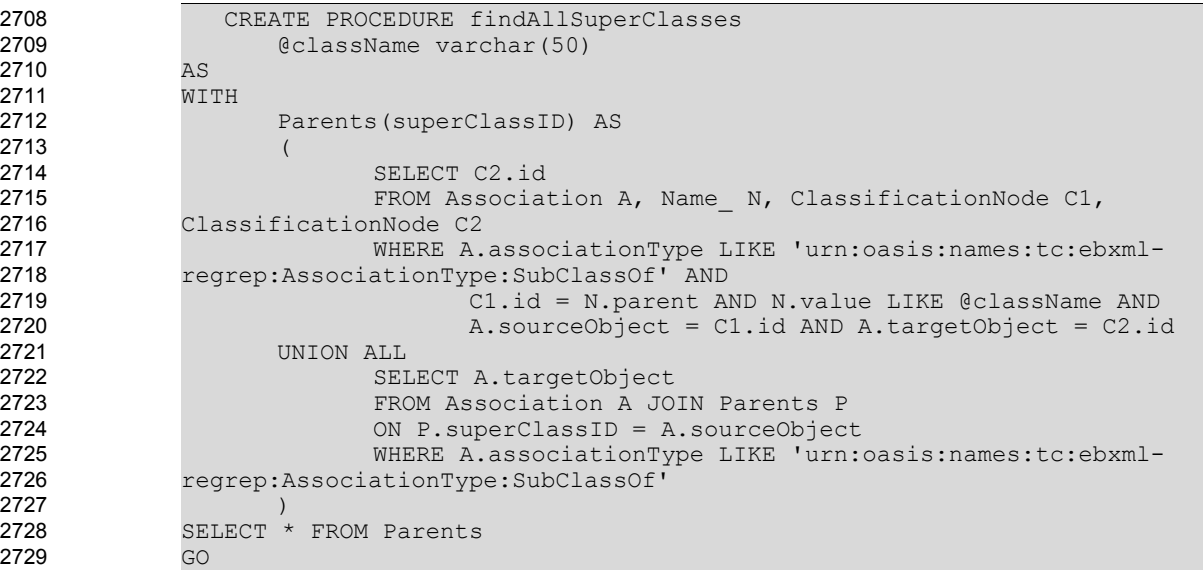

**Recursive stored procedure for MS SQL Server 2005 database retrieving all super classes of a given classification node** 2730 2731

#### 7.3.5 All SubClasses Discovery Query 2732

Since recursion is not supported by SQL-92, the stored procedure for this query is presented in this section. 2733 2734

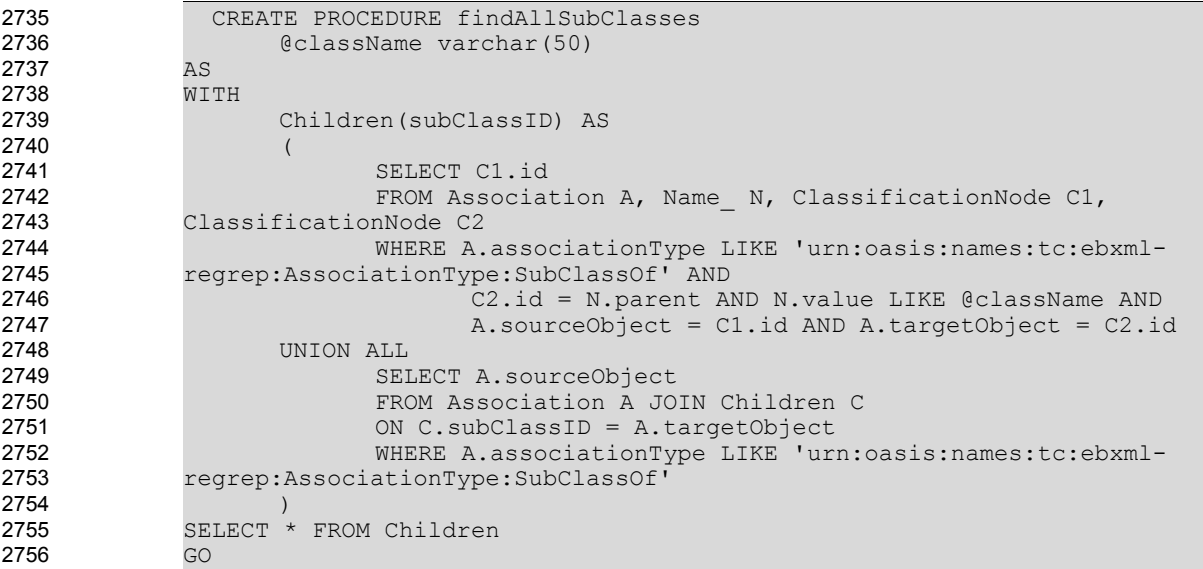

**Recursive stored procedure for MS SQL Server 2005 database retrieving all subclasses of a given classification node** 2757 2758

7.3.6 EquivalentClasses Discovery Query 2759

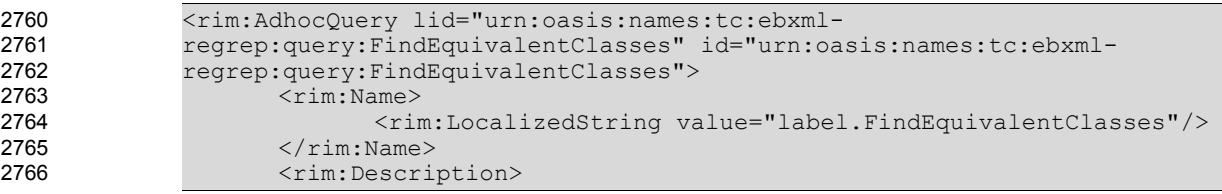

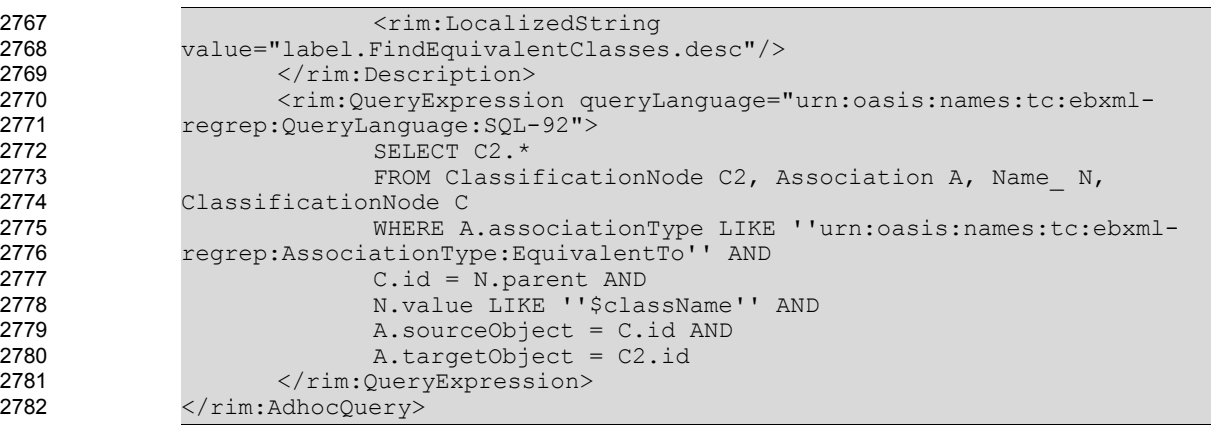

# **Adhoc Query retrieving all the equivalent classes of a given classification node**

#### 7.3.7 EquivalentProperties Discovery Query 2784

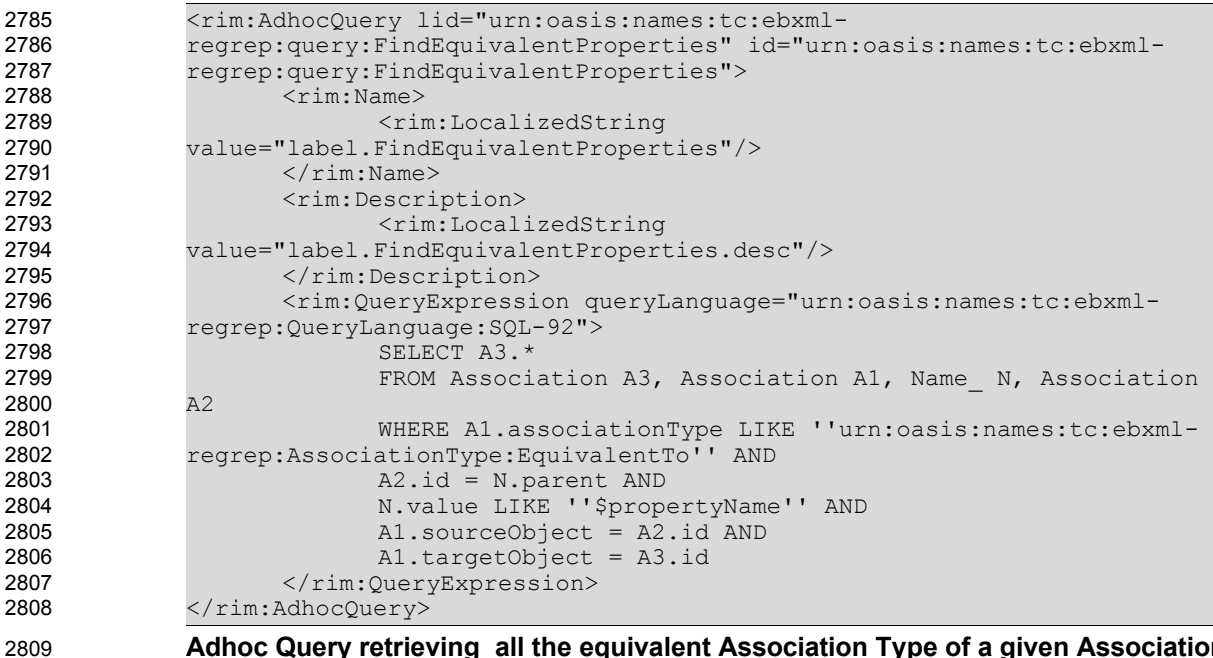

**Adhoc Query retrieving all the equivalent Association Type of a given Association Type**

### 7.3.8 SameExtrinsicObjects Discovery Query 2810

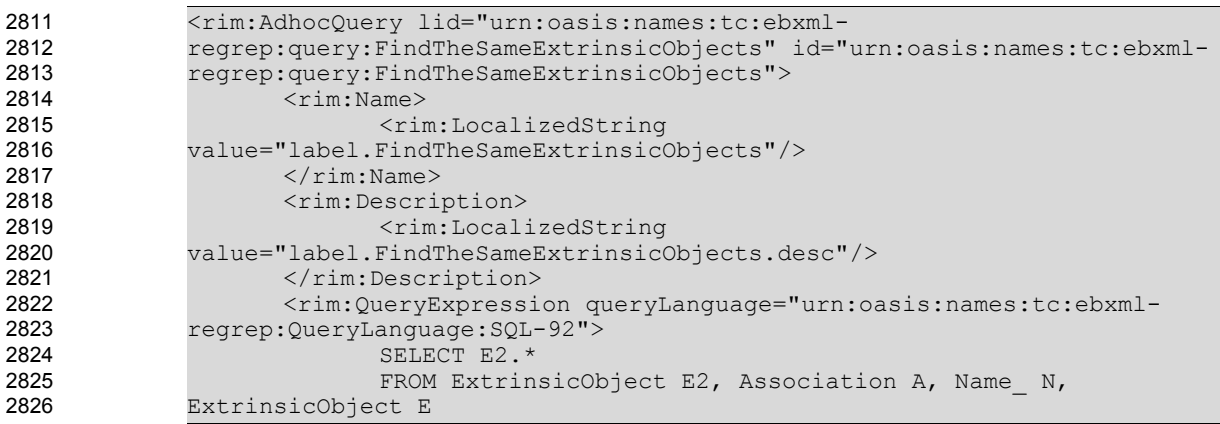

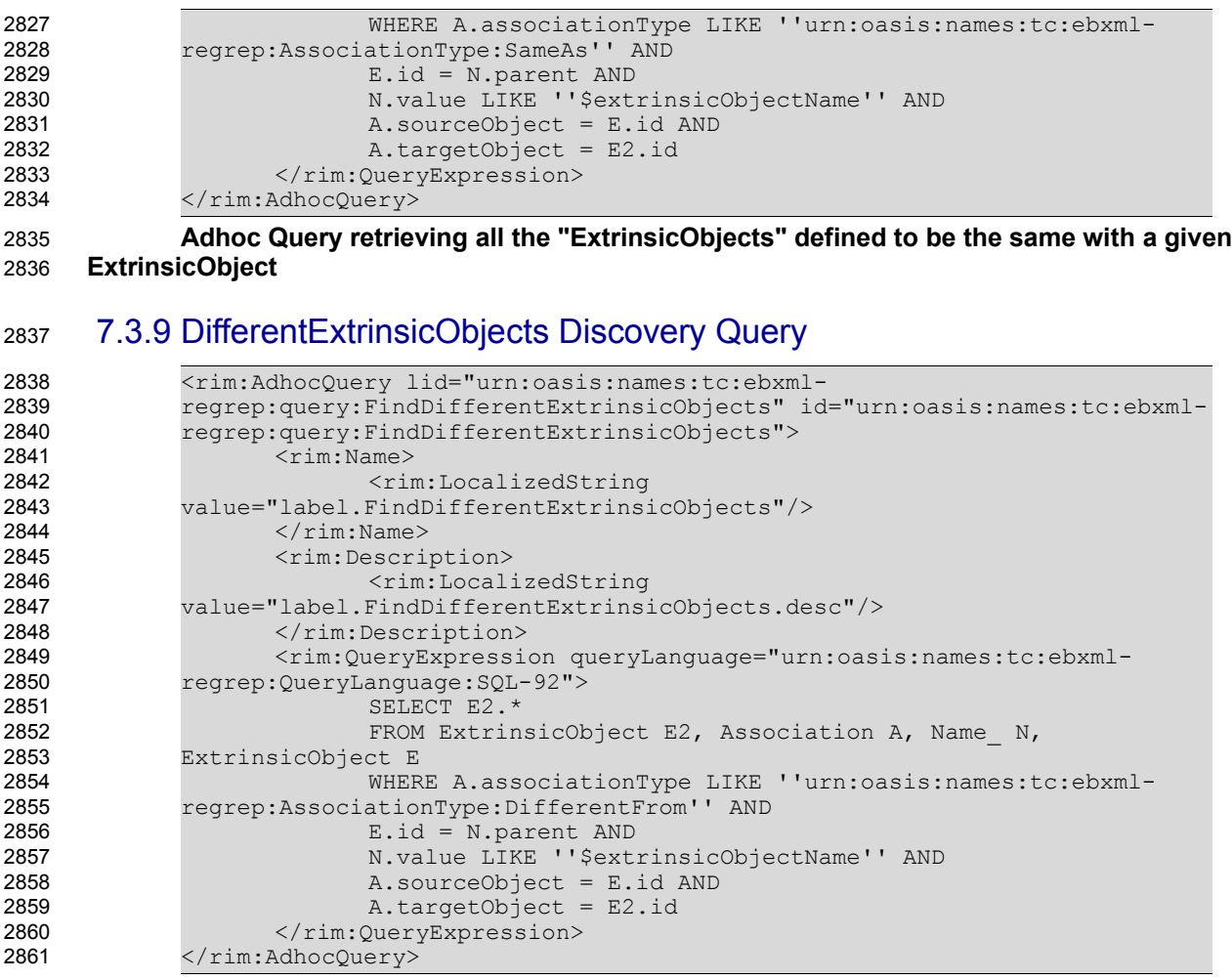

**Adhoc Query retrieving all the "ExtrinsicObjects" defined to be different from a given ExtrinsicObject** 2862 2863

### 7.3.10 AllDifferentRegistryObject Discovery Query 2864

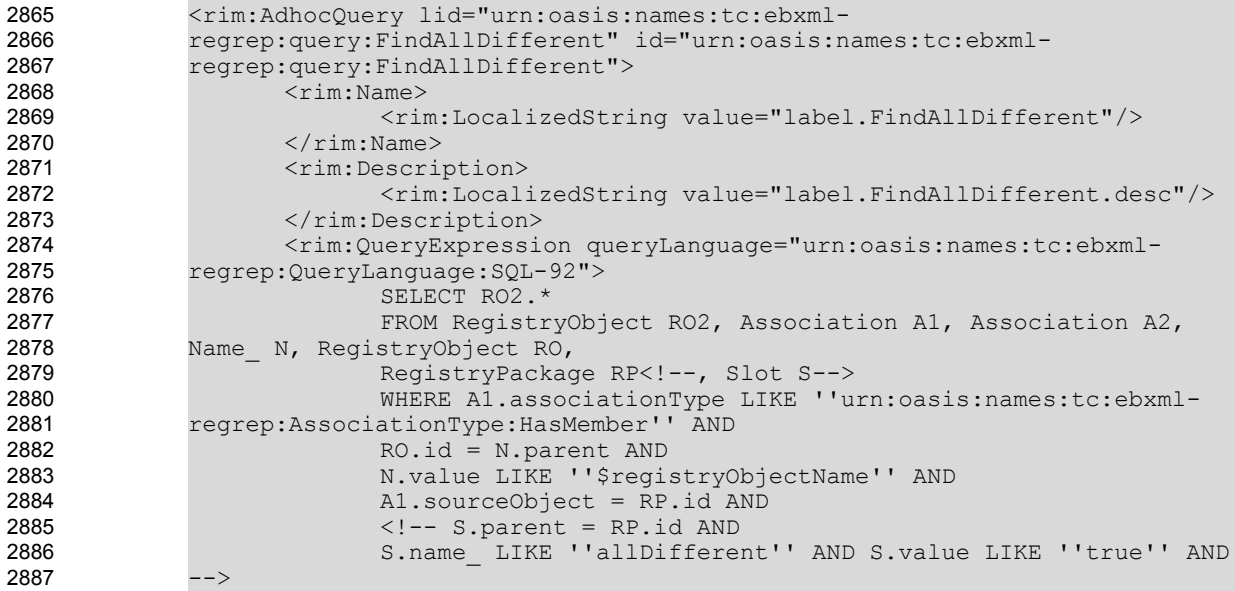

A1.targetObject = RO.id AND A2.associationType LIKE ''urn:oasis:names:tc:ebxmlregrep:AssociationType:HasMember'' AND A2.sourceObject = RP.id AND A2.targetObject != RO.id AND A2.targetObject = RO2.id </rim:QueryExpression> 2888 2889 2890 2891 2892 2893 2894 2895

</rim:AdhocQuery>

**Adhoc Query retrieving all the "RegistryObjects" defined to be different from a given RegistryObject through a "allDifferentFrom" construct** 2896 2897

#### 7.3.11 ObjectProperties Discovery Query 2898

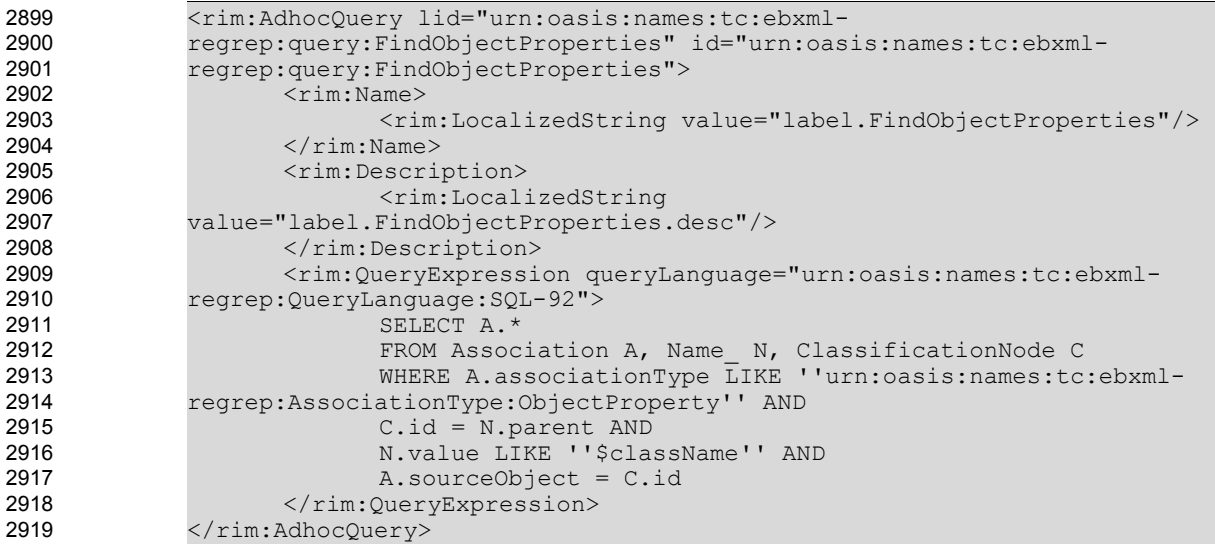

2920

# **Adhoc Query retrieving all the object properties of a given classification node**

#### 7.3.12 ImmediateInheritedObjectProperties Discovery Query 2921

```
<rim:AdhocQuery lid="urn:oasis:names:tc:ebxml-
             regrep:query:FindImmediateInheritedObjectProperties"
             id="urn:oasis:names:tc:ebxml-
             regrep:query:FindImmediateInheritedObjectProperties">
                    <rim:Name>
                           <rim:LocalizedString
             value="label.FindImmediateInheritedObjectProperties"/>
                    \langlerim:Name>
                    <rim:Description>
                           <rim:LocalizedString
             value="label.FindImmediateInheritedObjectProperties.desc"/>
                    </rim:Description>
                    <rim:QueryExpression queryLanguage="urn:oasis:names:tc:ebxml-
             regrep:QueryLanguage:SQL-92">
                           SELECT A2.*
                           FROM Association A, Name N, ClassificationNode C1,
             ClassificationNode C2, Association A2
                           WHERE A.associationType LIKE ''urn:oasis:names:tc:ebxml-
             regrep:AssociationType:SubClassOf'' AND
                           C1.id = N.parent AND
                           N.value LIKE ''$className'' AND
                           A.sourceObject = C1.id AND 
                           A.targetObject = C2.id AND 
                           A2.associationType LIKE ''urn:oasis:names:tc:ebxml-
             regrep:AssociationType:ObjectProperty'' AND
                           A2.sourceObject=C2.id
                    </rim:QueryExpression>
2922
2923
2924
2925
2926
2927
2928
2929
2930
2931
2932
2933
2934
2935
2936
2937
2938
2939
2940
2941
2942
2943
2944
2945
2946
2947
2948
```
</rim:AdhocQuery>

**Adhoc Query retrieving all of the properties of a given classification node including the ones inherited from its immediate super classes** 2950 2951

#### 7.3.13 AllInheritedObjectProperties Discovery Query 2952

Since recursion is not supported by SQL-92, the stored procedure for this query is presented in this section. 2953 2954

```
CREATE PROCEDURE findAllInheritedObjectProperties
                    @className varchar(50)
             AS
             WITH Parents(superClassID) AS (
                      SELECT C2.id
                     FROM Association A, Name N, ClassificationNode C1,
             ClassificationNode C2
                      WHERE A.associationType LIKE 'urn:oasis:names:tc:ebxml-
             regrep:AssociationType:SubClassOf' AND
                             C1.id = N.parent AND N.value LIKE @className AND
                             A.sourceObject = C1.id AND A.targetObject = C2.id
               UNION ALL
                      SELECT A.targetObject
                      FROM Association A JOIN Parents P
                      ON P.superClassID = A.sourceObject
                      WHERE A.associationType LIKE 'urn:oasis:names:tc:ebxml-
             regrep:AssociationType:SubClassOf'
             ) SELECT A.id
                FROM Association A, Parents P
                WHERE A.associationType LIKE 'urn:oasis:names:tc:ebxml-
             regrep:AssociationType:ObjectProperty' AND
                    A.sourceObject=P.superClassID
             UNION
             SELECT A.id
             FROM Name N, ClassificationNode C, Association A
             WHERE C.i\overline{d} = N.parent AND N.value LIKE @className AND
                    A.sourceObject=C.id AND A.associationType LIKE
             'urn:oasis:names:tc:ebxml-regrep:AssociationType:ObjectProperty'
             GO
2955
2956
2957
2958
2959
2960
2961
2962
2963
2964
2965
2966
2967
2968
2969
2970
2971
2972
2973
2974
2975
2976
2977
2978
2979
2980
2981
2982
2983
2984
```
**Recursive stored procedure for MS SQL Server 2005 database retrieving all inherited Object Properties of a given classification node** 2985 2986

#### 7.3.14 DatatypeProperties Discovery Query 2987

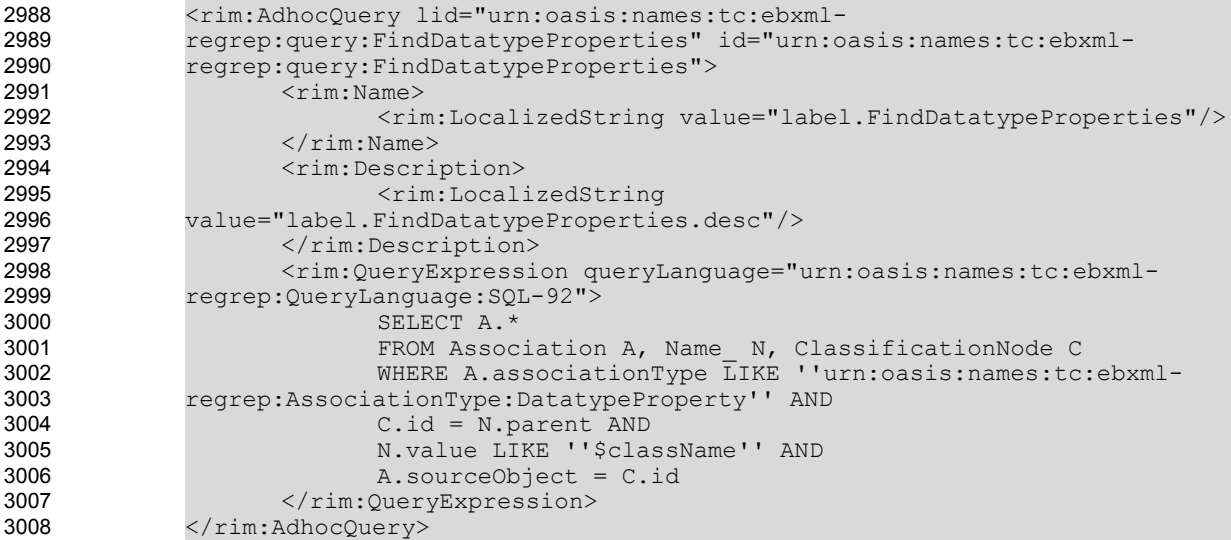

**Adhoc Query retrieving all the datatype properties of a given classification node** 3009

#### 7.3.15 AllInheritedDatatypeProperties Discovery Query 3010

Since recursion is not supported by SQL-92, the stored procedure for this query is presented in this section. 3011 3012

```
CREATE PROCEDURE findAllInheritedDatatypeProperties
                    @className varchar(50)
             ASWITH Parents(superClassID) AS (
                      SELECT C2.id
                     FROM Association A, Name N, ClassificationNode C1,
             ClassificationNode C2
                      WHERE A.associationType LIKE 'urn:oasis:names:tc:ebxml-
             regrep:AssociationType:SubClassOf' AND
                             C1.id = N.parent AND N.value LIKE @className AND
                             A.sourceObject = C1.id AND A.targetObject = C2.id
               UNION ALL
                      SELECT A.targetObject
                      FROM Association A JOIN Parents P
                      ON P.superClassID = A.sourceObject
                      WHERE A.associationType LIKE 'urn:oasis:names:tc:ebxml-
             regrep:AssociationType:SubClassOf'
             ) SELECT A.id
               FROM Association A, Parents P
                WHERE A.associationType LIKE 'urn:oasis:names:tc:ebxml-
             regrep:AssociationType:DatatypeProperty' AND
                    A.sourceObject=P.superClassID
             UNION
             SELECT A.id
             FROM Name N, ClassificationNode C, Association A
             WHERE C.id = N.parent AND N.value LIKE @className AND
                    A.sourceObject=C.id AND A.associationType LIKE
             'urn:oasis:names:tc:ebxml-regrep:AssociationType:DatatypeProperty'
             GO
3013
3014
3015
3016
3017
3018
3019
3020
3021
3022
3023
3024
3025
3026
3027
3028
3029
3030
3031
3032
3033
3034
3035
3036
3037
3038
3039
3040
3041
3042
```
#### **Recursive stored procedure for MS SQL Server 2005 database retrieving all inherited Datatype Properties of a given classification node** 3043 3044

#### 7.3.16 TransitiveRelationships Discovery Query 3045

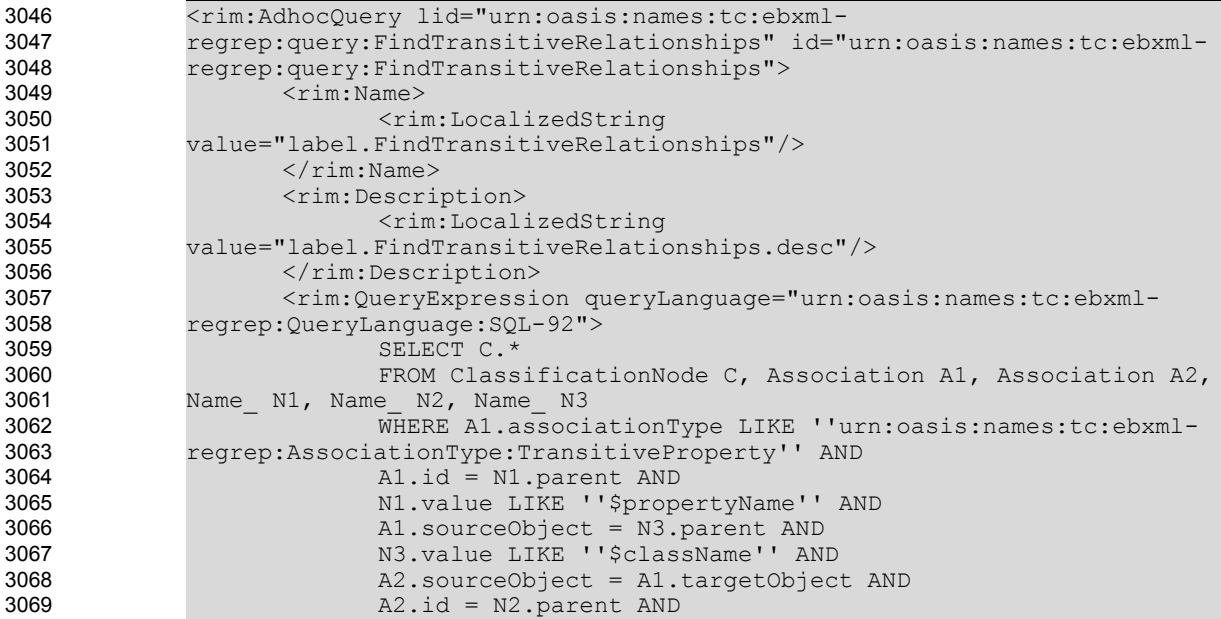

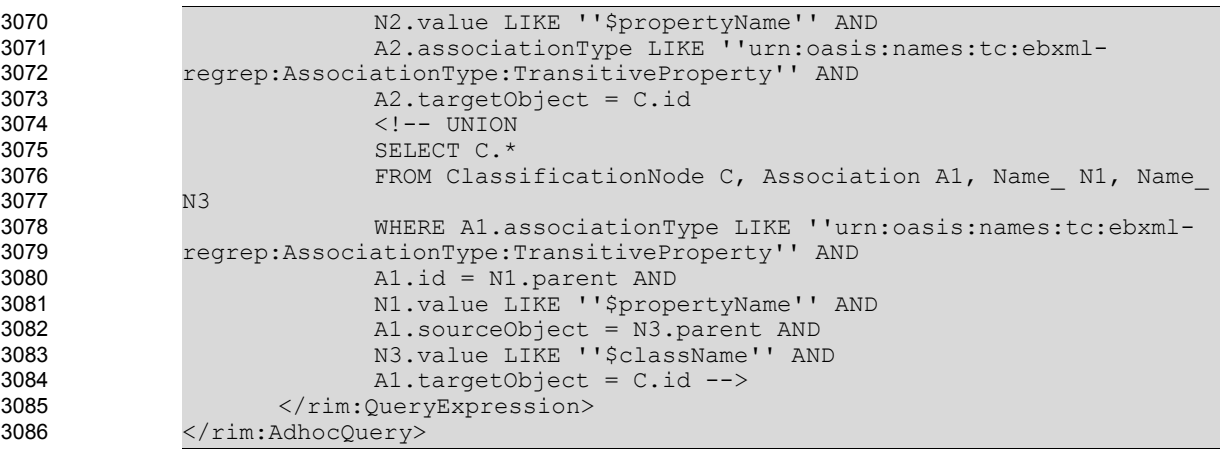

# **Adhoc Query retrieving the objects in transitive relationship with a given object**

#### 7.3.17 TargetObjects Discovery Query 3088

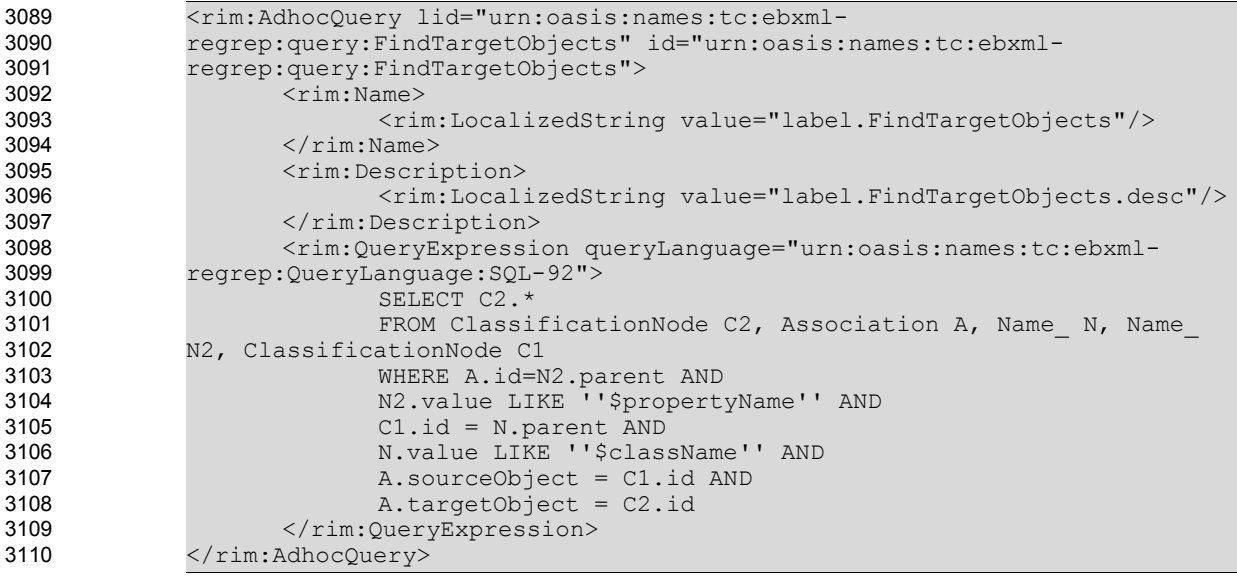

**Adhoc Query retrieving the Target Objects from the Registry, given a Source Object and an Association** 3111 3112

#### 7.3.18 TargetObjectsInverseOf Discovery Query 3113

```
<rim:AdhocQuery lid="urn:oasis:names:tc:ebxml-
             regrep:query:FindTOinverseOf" id="urn:oasis:names:tc:ebxml-
             regrep:query:FindTOinverseOf">
                    <rim:Name>
                           <rim:LocalizedString value="label.FindTOinverseOf"/>
                    \langlerim:Name>
                    <rim:Description>
                           <rim:LocalizedString value="label.FindTOinverseOf.desc"/>
                    </rim:Description>
                    <rim:QueryExpression queryLanguage="urn:oasis:names:tc:ebxml-
             regrep:QueryLanguage:SQL-92">
                           SELECT C2.*
                           FROM ClassificationNode C2, Association A1, Association A2,
             Association A3, Name_ N, Name_ N2, ClassificationNode C1
                           WHERE A2.associationType LIKE ''urn:oasis:names:tc:ebxml-
             regrep:AssociationType:InverseOf'' AND
                          A1.id = N.parent AND
3114
3115
3116
3117
3118
3119
3120
3121
3122
3123
3124
3125
3126
3127
3128
3129
3130
```
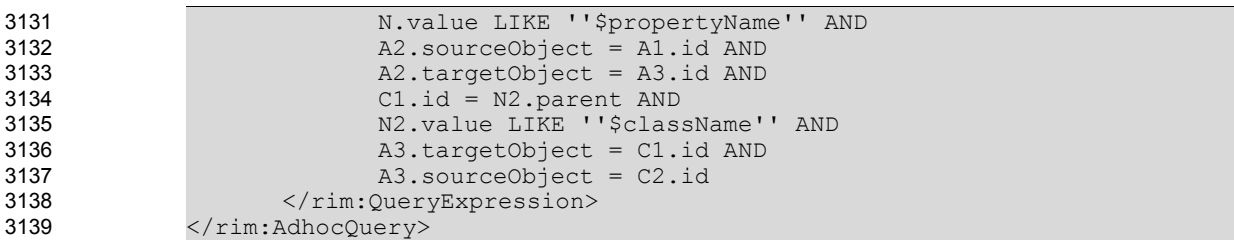

```
Adhoc query retrieving the Source Objects of an Association which is in "inverseOf"
      relationship to this Association
3140
3141
```
#### 7.3.19 InverseRanges Discovery Query 3142

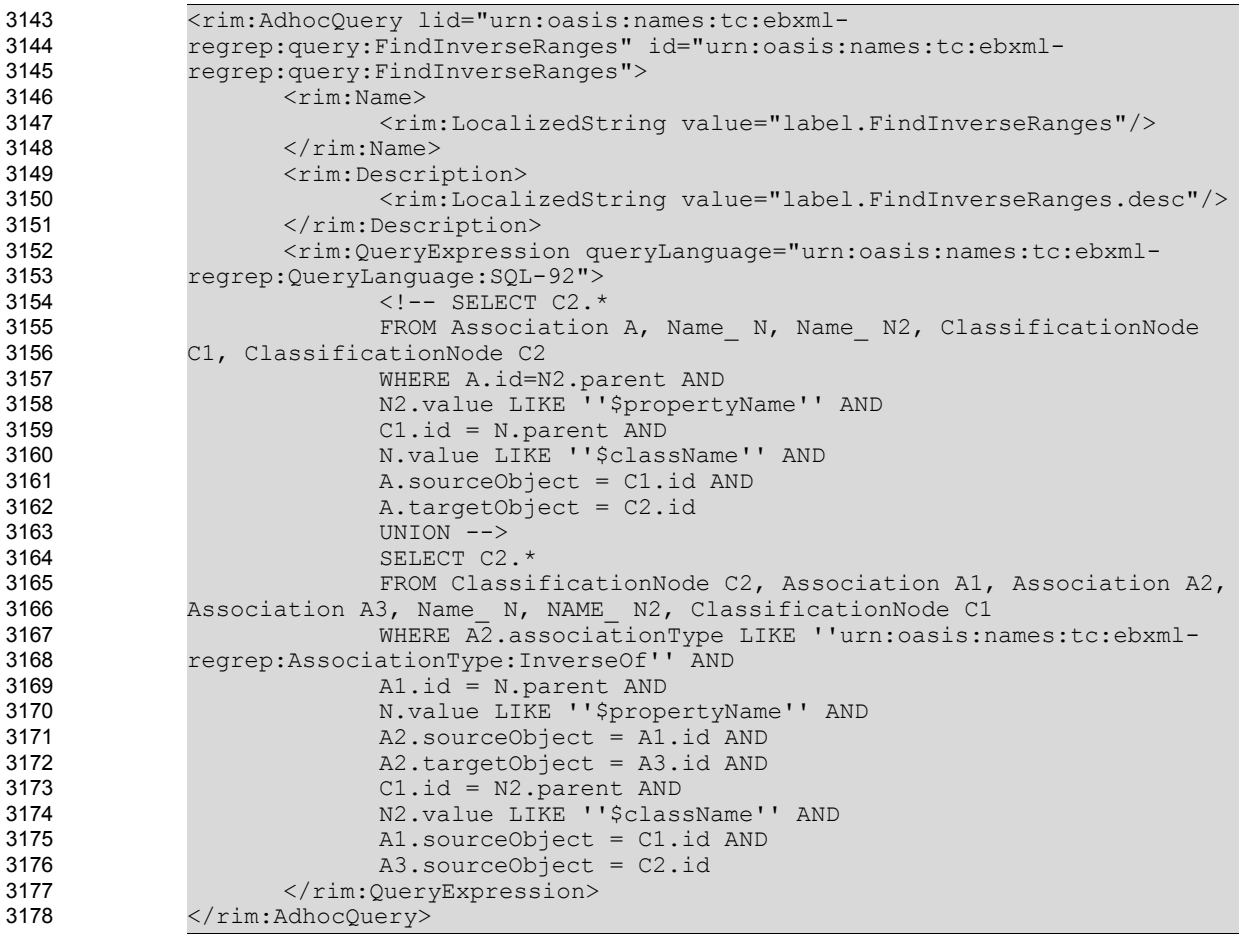

**Adhoc Query Retrieving both the Target Objects of a given Association and the Source Objects of an Association which is in "inverseOf" relationship to this Association** 3179 3180

#### 7.3.20 SymmetricProperties Discovery Query 3181

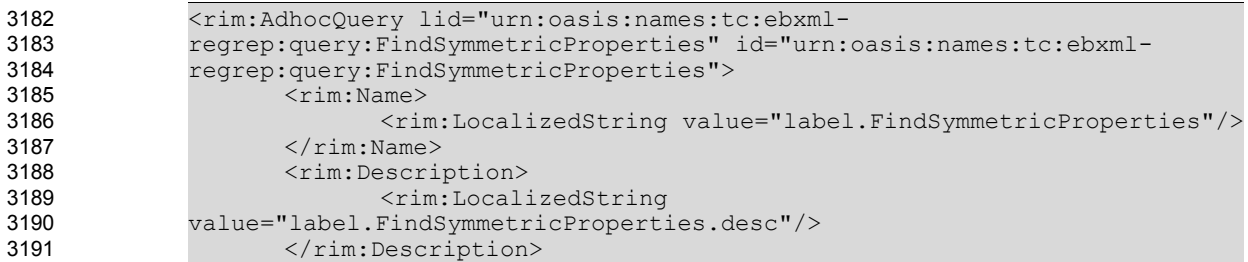

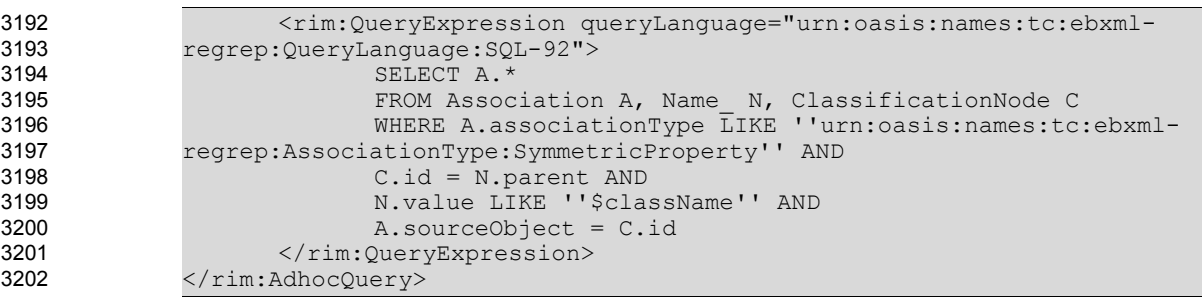

**Adhoc Query retrieving all the Symmetric properties of a given classification node**

#### 7.3.21 FunctionalProperties Discovery Query 3204

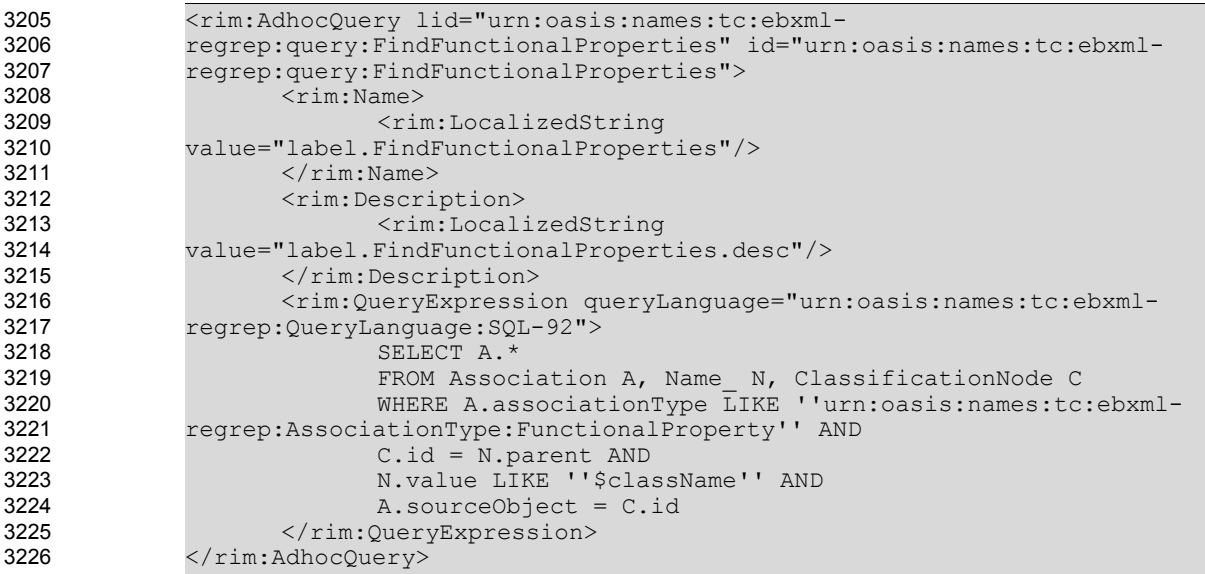

3227

# **Adhoc Query retrieving all the Functional properties of a given classification node**

#### 7.3.22 InverseFunctionalProperties Discovery Query 3228

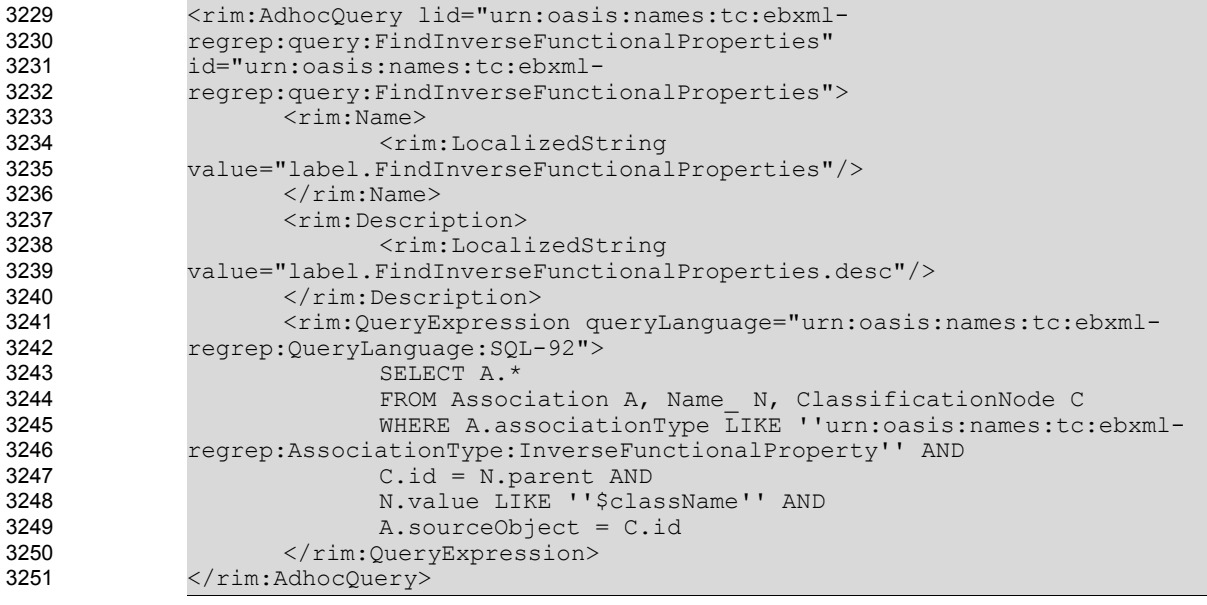

3252

# **Adhoc Query retrieving all the Inverse Functional properties of a given classification node**

### 7.3.23 Instances Discovery Query Discovery Query 3253

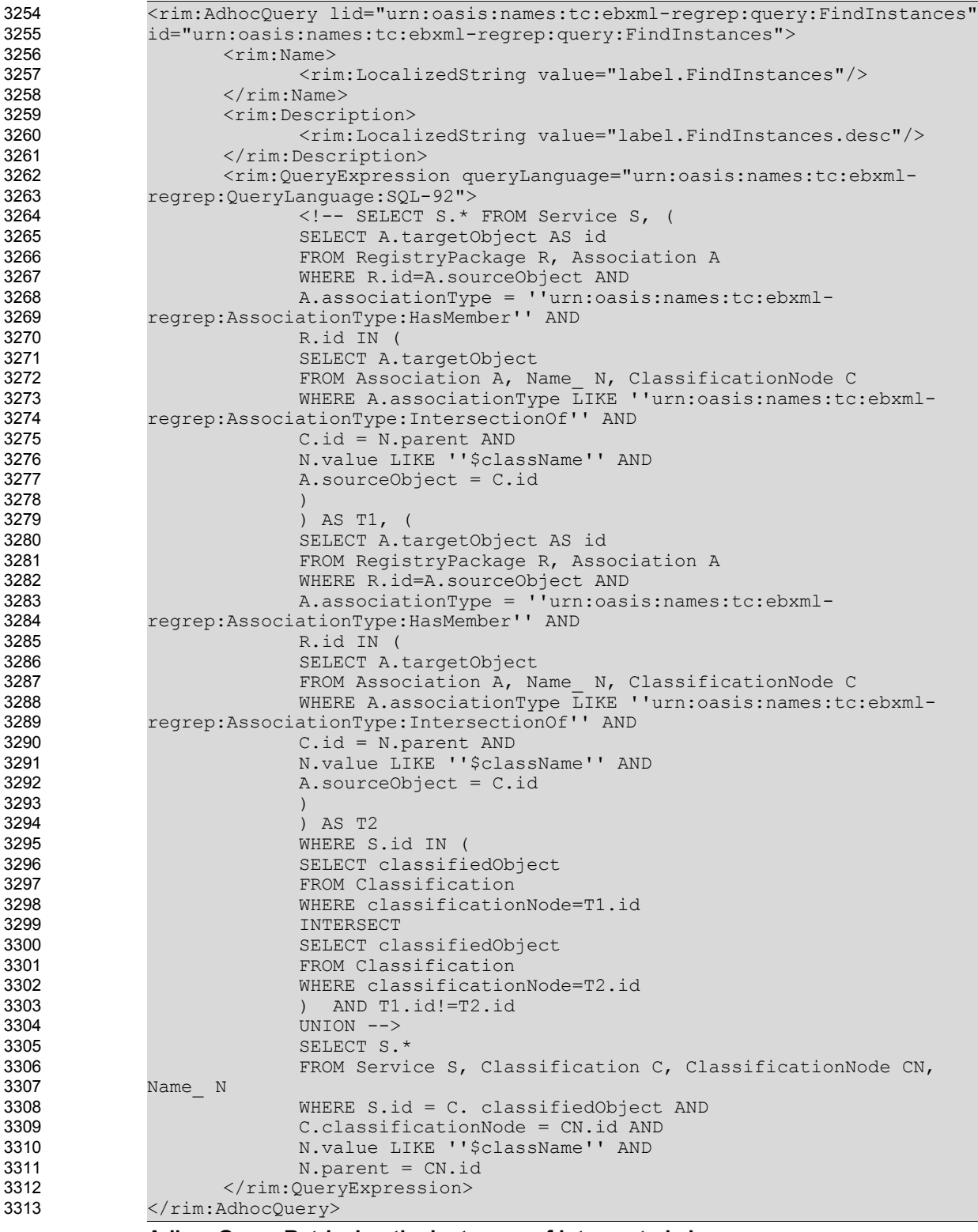

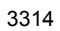

**Adhoc Query Retrieving the instances of intersected classes**

## **8 OWL Profile References** 3315

#### 8.1 Normative References 3316

- [Brickley, Guha] Brickley, D., Guha, R.V., RDF Vocabulary Description Language 1.0: RDF Schema 3317
- W3C Recommendation 10 February 2004 3318
- <http://www.w3.org/TR/rdf-schema/> 3319
- 3320
- [DAML+OIL] http://www.daml.org/ 3321
- [ebRIM] ebXML Registry Information Model version 3.0 3322
- <http://docs.oasis-open.org/regrep/regrep-rim/v3.0/regrep-rim-3.0-os.pdf> 3323 3324
- [ebRS] ebXML Registry Services Specification version 3.0 3325
- <http://docs.oasis-open.org/regrep/regrep-rs/v3.0/regrep-rs-3.0-os.pdf> 3326
- [UML] Unified Modeling Language version 1.5 <http://www.omg.org/cgi-bin/apps/doc?formal/03-03-01.pdf> 3327 3328
- [ebRR-DPT] Deployment Profile Template For ebXML Registry 3.0 OASIS Specifications V\_0.1.2 3329
- [ebMS-DPT] Deployment Profile Template For OASIS Specification ebXML Message Service 2.0 3330
- [OWL] Web Ontology Language (OWL), <http://www.w3.org/2004/OWL/> 3331
- [RDF] Resource Description Framework, <http://www.w3.org/RDF/> 3332
- [SQL 92] SQL ISO/IEC 9075:1992 Information technology Database languages SQL. 3333
- [SQL 99] ISO/IEC 9075:1999(E) Information technology Database languages SQL. 3334
- **IWSDLI WSDL Specification** 3335
- <http://www.w3.org/TR/wsdl> 3336

#### 8.2 Informative References 3337

- [Dogac, et. al.] Dogac A., Kabak Y., Laleci G. C. Mattocks, F. Najmi, J. Pollock 3338
- Enhancing ebXML Registries to Make them OWL Aware 3339
- Distributed and Parallel Databases Journal, Springer-Verlag, Vol. 18, No. 1, July 2005, pp. 9-36. 3340
- 3341
- [IMPL] ebXML Registry 3.0 Implementations 3342
- freebXML Registry: A royalty free, open source ebXML Registry Implementation 3343
- [http://ebxmlrr.sourceforge.net](http://ebxmlrr.sourceforge.net/) 3344
- 3345
- [LeeHendler] 3346
- Berners-Lee, T., Hendler, J., Lassila, O., "The Semantic Web", Scientific American, May 2001. 3347
- 3348
- [McGuinness, Harmelen] OWL Web Ontology Language Overview, 3349
W3C Recommendation 10 February 2004, <http://www.w3.org/TR/owl-features/> 3350

3351

[StaabStuder] Staab, S., Studer, R., Handbook on Ontologies, Springer, 2004. 3352